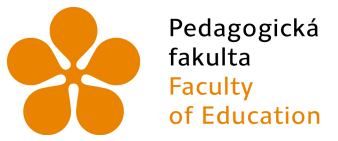

Pedagogická Jihočeská univerzita<br>fakulta – v Českých Budějovicích<br>Faculty – University of South Bohemia of Education in České Budějovice

Jihočeská univerzita v Českých Budějovicích Pedagogická fakulta Katedra geografie

Diplomová práce

Aktivizující a alternativní metody ve výuce místního regionu na příkladu Světlé nad Sázavou

> Vypracoval: Daniel Königer Vedoucí práce: Mgr. Martin Blažek

> > České Budějovice 2013

# **ANOTAČNÍ LIST DIPLOMOVÉ PRÁCE**  JIHOČESKÁ UNIVERZITA V ČESKÝCH BUDĚJOVICÍCH PEDAGOGICKÁ FAKULTA

**Autor:** Daniel Königer **Katedra:** Geografie **Studijní program:** M7503 Učitelství pro základní školy **Studijní obory:** Učitelství zeměpisu pro 2. stupeň ZŠ Učitelství přírodopisu a pěstitelství pro 2. stupeň ZŠ **Vedoucí práce:** Mgr. Martin Blažek **Název:** Aktivizující a alternativní metody ve výuce místního regionu na příkladu Světlé nad Sázavou **Druh práce:** Diplomová práce **Rok odevzdání:** 2013 **Počet stran:** 66 + 64

#### **Anotace:**

 Cílem diplomové práce je návrh možností využití aktivizujících a alternativních výukových metod ve výuce místního regionu na příkladu Světlé nad Sázavou. Diplomová práce je rozdělena na teoretickou a praktickou část. V teoretické části jsou podrobněji rozebrány aktivizující a alternativní výukové metody, které lze využít ve výuce místního regionu. Další kapitoly teoretické části se zabývají stručnou geografickou charakteristikou vybrané oblasti a postavením výuky místního regionu ve vzdělávacích programech. Praktickou část, sestavenou na základě vlastních zkušeností a dotazníkového šetření shrnující způsoby výuky místního regionu na základních školách, tvoří pracovní učebnice a metodická příručka pro učitele s využitím aktivizujících a alternativních metod. Vše vychází z platného Rámcového vzdělávacího programu pro základní vzdělávání.

**Klíčová slova:** aktivizující metody alternativní metody místní region pracovní učebnice metodická příručka multimediální výstupy

# **ANNOTATION PAGE OF THESIS**  UNIVERSITY OF SOUTH BOHEMIA IN ČESKÉ BUDĚJOVICE FACULTY OF EDUCATION

**Author:** Daniel Königer **Department:** Geography **Study program:** M7503 Elementary school teaching **Study subjects:** Secondary school Geography teaching Secondary school Biography teaching **Thesis leader:** Mgr. Martin Blažek **Title:** Motivational and alternative methods for teaching in local regions by using an examle of Světlé nad Sázavou **Type of work:** Diploma thesis **Hand in year:** 2013 **Number of pages:** 66 + 64

#### **Annotation:**

The aim of the thesis is to propose motivational and alternative methods for teaching in local regions using the examle of Světlé nad Sázavou . The thesis is divided into theoretical and practical sections. In the theoretical part motivational and alternative teaching methods are described in more detail, which can be used for teaching in the local region. Further chapters of the theoretical section of the thesis briefly describe geographical characteristics of the chosen region and its position in the educational pragramme. The practical part, which is based on pesonal experiences and on survey research, which summarises methods of teaching in the local region in the elementary schools, consists of a workbook and methodical manual for teachers for the use of motivational and alternative methods. All is based on a current educational programme.

local region workbook

**Key words:** motivational methods alternative methods methodical manual multimedia output

## **Prohlášení**

Prohlašuji, že svoji diplomovou práci jsem vypracoval samostatně pouze s použitím pramenů a literatury uvedených v seznamu citované literatury.

Prohlašuji, že v souladu s § 47b zákona č. 111/1998 Sb. v platném znění souhlasím se zveřejněním své diplomové práce fakultou, a to v nezkrácené podobě elektronickou cestou ve veřejně přístupné části databáze STAG provozované Jihočeskou univerzitou v Českých Budějovicích na jejích internetových stránkách, a to se zachováním mého autorského práva k odevzdanému textu této kvalifikační práce. Souhlasím dále s tím, aby toutéž elektronickou cestou byly v souladu s uvedeným ustanovením zákona č. 111/1998 Sb. zveřejněny posudky školitele a oponentů práce i záznam o průběhu a výsledku obhajoby kvalifikační práce. Rovněž souhlasím s porovnáním textu mé kvalifikační práce s databází kvalifikačních prací Theses.cz provozovanou Národním registrem vysokoškolských kvalifikačních prací a systémem na odhalování plagiátů.

Daniel Königer

V Českých Budějovicích ……………. …………………………….

Podpis studenta

## **Poděkování**

Touto cestou bych chtěl poděkovat vedoucímu mé diplomové práce Mgr. Martinu Blažkovi, že mi poskytl cenné informace a rady při zpracování tohoto díla. Rád bych také poděkoval Mgr. Lence Boudníkové, že mi umožnila vyzkoušet si inovativní metody v praxi a Mgr. Ivě Majerové za korekturu práce. V neposlední řadě patří obrovský dík mé rodině, která mi při psaní diplomové práce zajišťovala kvalitní zázemí.

# **OBSAH PRÁCE**

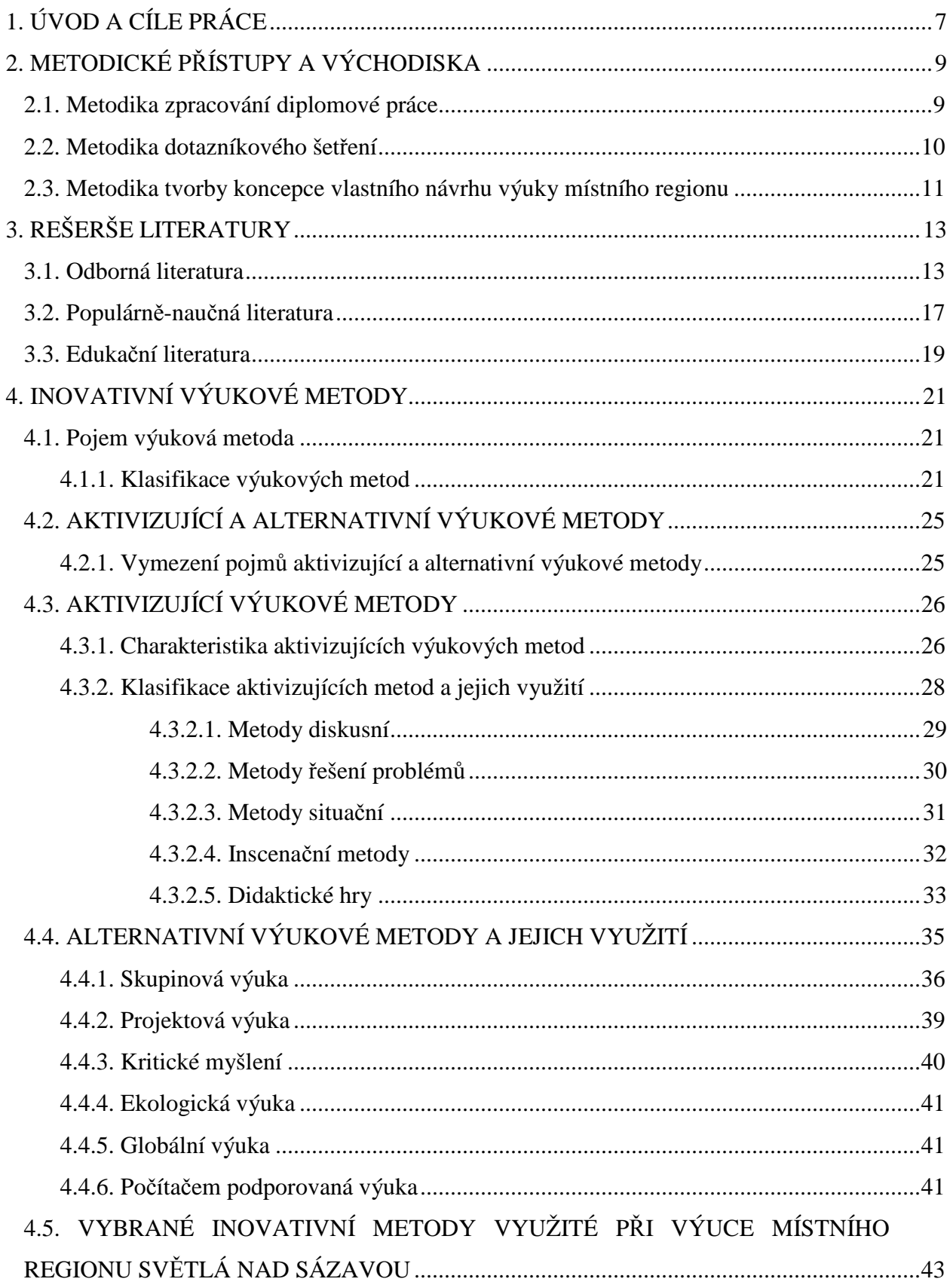

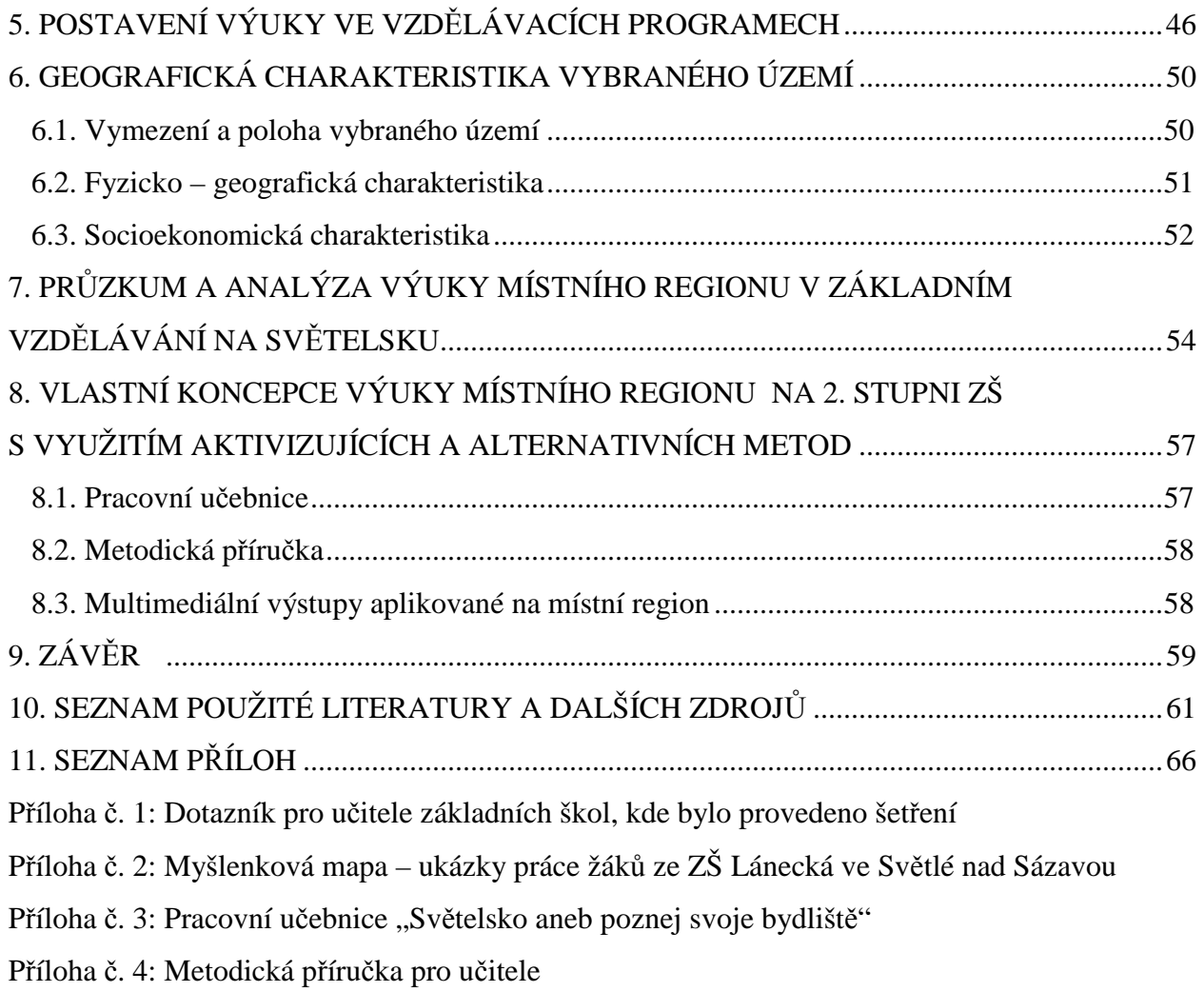

## **1. ÚVOD A CÍLE PRÁCE**

Trendem dnešní doby ve výuce předmětů na základních školách je využívání nových vyučovacích metod a různých forem výuky. O těchto vyučovacích metodách a formách výuky bude pojednávat kapitola "Inovativní výukové metody", kde si vše rozebereme po teoretické stránce. Diplomová práce na téma "Aktivizující a alternativní metody ve výuce místního regionu na příkladu Světlé nad Sázavou" nás blíže seznámí s využitím právě těchto tzv. inovativních metod vyučování, kam patří aktivizující a alternativní metody. Dílčím cílem diplomové práce bude obohatit výuku místního regionu o inovativní formy a metody ve vyučování. V čem spočívá aplikace právě těchto nových pedagogických přístupů a forem do výuky místního regionu? Před jejich použitím by měli žáci mít již jisté znalosti, a právě místní region se k tomu nabízí. Žáci v tomto prostředí vyrůstají, procházejí jím a zaznamenávají jeho proměny, které si nemusí v prvních chvílích uvědomovat. Jistým problémem ovšem zůstává, že s těmito novými přístupy a formami výuky nepracují všichni učitelé a mnohdy jsou ve školách tyto inovativní metody zatlačovány tradičními. Jistým problémem výuky místního regionu je na některých školách malá časová dotace. Dalším cílem diplomové práce bude poukázat na mezipředmětové vazby, bez kterých se výuka místního regionu neobejde.

Velmi důležitým bodem při psaní této práce je vytyčení pracovních hypotéz. Náznaky některých z nich jsme již zaznamenali v předešlém textu. Zde mi prosím dovolte zmínit několik těchto hypotéz, které se touto prací buď potvrdí či vyvrátí:

H1. Alternativní a aktivizující metody (dále jen inovativní) jsou ve výuce zeměpisu využívány více než metody klasické.

H2. Příprava na vyučování pomocí inovativních metod je náročnější než příprava na hodinu bez využití inovativních metod.

H3. Inovativní výukové metody si kladou zvýšené nároky na pedagogické vědomosti, dovednosti a zkušenosti pedagoga.

V následujícím odstavci bude stručně popsána struktura práce. Diplomovou práci bych rozdělil na dvě části. První její část se bude zabývat teoretickou stránkou, ve které si postupně rozebereme metodiku zpracování diplomové práce, použitou literaturu, vhodné inovativní metody a jejich využití v hodinách zeměpisu a v neposlední řadě zařazení učiva

7

o místním regionu v kontextu RVP ZV (Rámcový vzdělávací program pro základní vzdělávání). V praktické části se zaměříme na vlastní koncepci učiva o místním regionu na 2. stupni základní školy na příkladu Světlé nad Sázavou. Součástí této praktické části bude průzkum a analýza výuky místního regionu v základním vzdělávání na Světelsku. Posledním článkem diplomové práce bude tvorba metodické příručky a pracovní učebnice zaměřené na výuku místního regionu prostřednictvím vybraných alternativních a aktivizujících metod. Na konci každé diplomové práce nesmí chybět závěr, seznam použité literatury a seznam příloh.

## **2. METODICKÉ PŘÍSTUPY A VÝCHODISKA**

Oddíl týkající se metodických přístupů a východisek je rozdělen do několika podkapitol. V první podkapitole, pod názvem Metodika zpracování diplomové práce, je rozebrán postup při tvorbě hlavně teoretické části práce. U druhé podkapitoly, Metodika dotazníkového šetření, je popsán postup tvorby dotazníku určený učitelům na základních školách se 2. stupněm ve Světlé nad Sázavou a v Ledči nad Sázavou. Následující podkapitola má název Metodika tvorby koncepce vlastního návrhu výuky místního regionu na příkladu Světelska. V metodice jde hlavně o zpracování a popis kroků při vytváření učebních materiálů s využitím inovativních výukových metod (pojem inovativní výukové metody bude vysvětlen v kapitole 4.).

#### **2.1. Metodika zpracování diplomové práce**

Následující kapitola pojednává o průběhu zpracování diplomové práce. V první fázi bylo zapotřebí si stanovit cíle a hypotézy, ke kterým by se měla práce uklánět (kapitola 1. Úvod a cíle). Dalším důležitým krokem bylo nashromáždění a nastudování literatury potřebné k vymezení a definování dané problematiky. Bližší rozbor literatury je uveden v kapitole 3. Rešerše literatury. Kapitola vznikala průběžně s psaním diplomové práce, jelikož docházelo neustále k získávání nových informací. Rešerše literatury je rozdělena do tří podkapitol: odborná, populárně-naučná a edukační literatura. Podrobnější výčet použité literatury je uveden na konci diplomové práce v kapitole 10. Seznam použité literatury a dalších zdrojů. Po nastudování literatury, týkající se aktivizujících a alternativních metod, byla sepsána kapitola 4. Inovativní výukové metody. Je zde poměrně detailně rozebrána problematika aktivizujících a alternativních výukových metod, jako je jejich klasifikace, charakteristika a využití ve výuce zeměpisu v hodinách o místním regionu. Za velmi přínosný považuji oddíl o postavení výuky místního regionu ve vzdělávacích programech (kapitola 5.). Jako zdroje informací posloužilo dotazníkové šetření určené vyučujícím na základních školách ve Světlé nad Sázavou a okolí, a dále kurikulární dokumenty RVP ZV (Rámcový vzdělávací program pro základní vzdělávání) a ŠVP (Školní vzdělávací program) navštívených škol. Následující kapitola diplomové práce (kapitola 6.), pojednávající o geografické charakteristice vymezeného území – vymezení a poloha vybraného regionu, fyzicko-geografická a socioekonomická charakteristika, byla

sepsána po získání potřebných materiálů a informací. Fáze tvorby dotazníku pro učitele, kterého se týká kapitola 7. Průzkum a analýza výuky místního regionu, je rozebrána v podkapitole 2.2. Metodika dotazníkového šetření. Po těchto etapách byla vytvořena praktická část diplomové práce. Pro tvorbu vlastního návrhu koncepce výuky místního regionu, jako je pracovní učebnice, metodická příručka pro učitele a multimediální výstupy, posloužila kapitola s problematikou geografické charakteristiky regionu. Blíže jsou fáze tvorby vlastního materiálu u kapitoly 8. Vlastní koncepce výuky místního regionu na 2. stupni ZŠ s využitím aktivizujících a alternativních metod popsány v metodice tvorby koncepce vlastního návrhu výuky místního regionu. Materiál vytvořený při vlastní koncepci výuky místního regionu je součástí kapitoly 11. Seznam příloh. Stanovené cíle a hypotézy jsou potvrzeny či vyvráceny v kapitole Závěr. V poslední řadě byla vytvořena kapitola 2. Metodické přístupy a východiska, která popisuje fáze zpracování jednotlivých kapitol diplomové práce.

#### **2.2. Metodika dotazníkového šetření**

Pro lepší představu o výuce místního regionu na základních školách byl využit dotazník určený pouze pro učitele základních škol ve Světlé nad Sázavou a okolí. První variantou, jak zjistit potřebné informace o výuce místního regionu na základních školách, bylo využití přímého rozhovoru s učiteli. Z důvodu omezených časových možností učitelů jsem proto upustil od přímého rozhovoru, a tak došlo k vytvoření krátkého dotazníku (příloha č. 1). Cílem dotazníku nebylo zjištění znalostí u žáků, ale šlo pouze o získání informací od učitelů, jakým způsobem a formou výuky vedou témata o místním regionu. Úvodní otázky jsou zaměřeny na konkrétního pedagoga a týkají se délky praxe, vyučovaného předmětu a názvu školy, ve které pracuje. Hlavní část dotazníku se zaměřuje již na samotnou výuku problematiky místního regionu. V prvních otázkách učitel formuluje odpověď vlastními slovy. Otázky se týkají časové dotace výuky, geografického vymezení regionu, ročníku, ve kterém se vyučuje, a obsahové náplně učiva. V dalších otázkách je učitel tázán na možnosti mezipředmětových vazeb, jaké využívá nejčastěji formy a metody výuky a zda pracuje s některými inovativními výukovými metodami. V poslední části jsou učitelé tázáni, kde čerpají informace o místním regionu a s jakými problémy se při výuce nejčastěji setkávají.

Dotazníkové šetření bylo provedeno v období leden – únor 2013. Oslovil jsem několik škol z SO ORP (Správní obvod obce s rozšířenou působností) Světlá nad Sázavou. Tento obvod jsem si vybral proto, že pocházím právě z tohoto regionu a vykonával jsem na jedné ze škol i souvislou pedagogickou praxi. Dotazníky nebyly rozeslány elektronickou poštou, jelikož z praxe vím, že dochází mnohdy k jejich špatné návratnosti. Zvolil jsem proto osobní jednání s učiteli zeměpisu vyučujícími na základních školách ve Světlé nad Sázavou a v Ledči nad Sázavou, jelikož jsou pouze v těchto městech základní školy se 2. stupněm. V každé škole je jeden učitel zeměpisu, a tak byly rozdány 3 kopie dotazníku. Návratnost dotazníků byla 100%. Výsledky dotazníkového šetření jsou uvedeny v kapitole 7.

#### **Seznam oslovených škol:**

ZŠ Lánecká, Světlá nad Sázavou

ZŠ Komenského, Světlá nad Sázavou

ZŠ Ledeč nad Sázavou, Ledeč nad Sázavou

#### **2.3. Metodika tvorby koncepce vlastního návrhu výuky místního regionu**

Tvorbě vlastního návrhu učebního materiálu, a to především pracovní učebnici a metodickou příručku pro učitele, předcházelo prostudování literatury zabývající se celkovou strukturou učebnic a samotným obsahem a rozsahem učiva. Jedná se hlavně o publikace Teorie a praxe tvorby výukových materiálů (Lepil, 2010)**,** Učebnice pod lupou (Maňák, Klapko a kolektiv, 2006) a Učebnice: Teorie a analýzy edukačního média (Průcha, 1998). Další inspirací při tvorbě učebního materiálu bylo prostudování učebnic, které jsou využívány na základních školách ve Světlé nad Sázavou a Ledči nad Sázavou. Shodou okolností používají učitelé všech tří dotazovaných základních škol se 2. stupněm ve Světlé nad Sázavou a v Ledči nad Sázavou učebnici Česká republika – Zeměpis pro 8. a 9. ročník základní školy a nižší ročníky víceletých gymnázií (Holeček a kolektiv. Fortuna, 1997). Zde bylo prvním, velmi důležitým zjištěním to, že tématu místní region je věnována pouhá jedna stránka, která ovšem obsahovala jen obecné úkoly a náměty na exkurze. Z tohoto důvodu se autor rozhodnul, že vytvoří učební text, který bude kombinací učebnice a pracovních listů (pracovní učebnice). Důležitým krokem pro samotnou tvorbu učebního materiálu bylo prostudování kurikulárních dokumentů RVP ZV kvůli vymezení rozsahu a podrobností k obsahu učiva. Potřebné informace ke zjištění časové dotace, využívaných metod a vymezení zájmového území posloužilo dotazníkové šetření pro učitele zeměpisu ve školách ve Světlé nad Sázavou a v Ledči nad Sázavou. Autorem

vypracovaná pracovní učebnice je zaměřena na využití inovativních metod ve výuce místního regionu aplikované do prostředí Světlé nad Sázavou a okolí. Měla by žáky vést k aktivnímu zapojení do výuky a vybízet je k dalšímu získávání informací k dané oblasti. Pro správné zapojení inovativních metod do procesu výuky je důležité využití mezipředmětových vztahů, aktuálnosti a srozumitelnosti textu.

Pracovní učebnice disponuje mnoha barevnými fotografiemi a obrázky, takže budí v žácích pozitivní pocity. Samozřejmě je distribuce takto barevné publikace nákladná, ale lze ji jednoduše vytisknout i v černobílé verzi (fotografie a obrázky jsou i přesto kvalitní). Celou pracovní učebnici doprovází řada symbolů, které mají žáky vést k aktivitě. Symboly pochází přímo ze sady Microsoft Office Publisher 2003 a jsou vysvětleny v předmluvě společně s informacemi. Veškerý obsah učebnice je rozčleněn do čtyř hlavních kapitol, které jsou dále rozděleny do jednotlivých složek přírodní a socioekonomické sféry. V jednotlivých kapitolách nalezneme text pro nastudování a dále úkoly a náměty pro aktivní vyučování. Otázky publikované v pracovní učebnici jsou odrazem všední reality, se kterou se žáci běžně setkají.

Pro učitele byla vytvořena metodická příručka. Má zcela shodnou strukturu jako pracovní učebnice, pouze s tím rozdílem, že zde nalezneme správné odpovědi k otázkám z pracovní učebnice, a dále náměty k aktivitám a možné využití inovativních metod ve výuce místního regionu v okolí Světlé nad Sázavou. Na konci metodické příručky je příloha obsahující popis některých použitých inovativních metod, listy s náměty na projektovou výuku a návrh pracovního listu k exkurzi do muzea.

Doprovodným materiálem k pracovní učebnici je počítačová prezentace s obrázky a fotografiemi regionu Světelsko (o regionu Světelsko se více dozvíme v kapitole 6. Geografická charakteristika vybraného území), kde najdeme i postup pro využití inovativních metod, jako jsou například tvorba myšlenkové mapy a metoda brainwriting (více o těchto metodách v kapitole 4.5. Vybrané inovativní metody využité při výuce místního regionu Světlá nad Sázavou). Dalším multimediálním materiálem je aplikace Světelsko – opakovací test, kde si formou kvízu při použití interaktivní tabule žáci zopakují získané vědomosti o místním regionu. Obě aplikace byly vytvořeny v programu ActiveInspire, kterou využívají základní školy ve Světlé nad Sázavou. Jejich kompletní verze je nahrána na přiložené DVD.

12

## **3. REŠERŠE LITERATURY**

V následující kapitole, kterou jsem rozdělil na několik podkapitol, se budu zabývat rozborem literatury potřebné pro faktografickou správnost diplomové práce. Podkapitoly jsem nazval Odborná literatura, Populárně-naučná literatura a Edukační literatura, kam patří učebnice či jiný učební materiál.

### **3.1. Odborná literatura**

Do této podkapitoly řadíme publikace, které jsou použity při psaní teoretické části diplomové práce. Za stěžejní považuji publikace **Praktické využití aktivizačních metod ve výuce** (Kotrba, Lacina, 2007) a **Aktivizační metody ve výuce** (Kotrba, Lacina, 2011). Obsahově jsou knihy téměř totožné, u publikace Aktivizační metody ve výuce se jedná o aktualizovanou verzi výtisku Praktické využití aktivizačních metod ve výuce. Knihy nabádají k tomu, aby každý pedagog transformoval pasivní posluchače (žáky) v rovnocenné partnery. Publikace nabízejí ucelený přehled aktivizačních metod, které autoři popisují nejen teoreticky, ale především z praktického pohledu, na základě vlastních dlouholetých pedagogických zkušeností. Hlavním cílem je podpořit proces zavádění a využívání aktivizačních metod na školách všech stupňů. Dalším velmi povedeným výtiskem je kniha **Metody aktivního vyučování – Spolupráce žáků ve skupinách** (Sitná, 2009). V tomto titulu autorka přechází z teoretických předpokladů aktivní výuky do praktické části, kde jsou popsány vybrané vhodné metody aktivní výuky. Praktická část má vždy pevně danou strukturu, jak efektivně využít jednotlivé metody (uplatnění ve výuce, příprava učitele a žáků, prostor, materiál, časová náročnost, praktické provedení, návrh zařazení konkrétního tématu a průběh). Podobné struktury při zavádění aktivizujících metod obsahuje i publikace **Aktivizační metody ve výuce, prostředek ŠVP**  (Školní vzdělávací program) (Grecmanová, Urbanovská, 2007). Autorky se touto knihou snaží nastínit problematiku kritického myšlení, která je důležitá pro aplikaci aktivizačních metod do výuky. Převážná část titulu se zabývá kritickým myšlením, výběrem vhodných aktivizačních metod a také vytvářením adekvátního prostředí pro kritické myšlení. Poslední kapitola obsahuje přípravy učitelů a jejich aplikace aktivizačních metod v různých vyučovacích hodinách.

13

Pojem "alternativní" je v mnoha zdrojích spojován právě s aktivizujícími metodami. Literatura, kde se objevuje pojem "alternativní", je spojována spíše s tzv. alternativními školami. Jednou z publikací je **Pedagogická praxe pro studenty (Alternativní vyučovací hodiny teoreticky i prakticky)** (Čapek, 2002). V knize nás autor seznámí s historií alternativních škol na území České republiky, předloží nám ukázkové vyučovací hodiny na jednotlivých typech škol (vyučovací hodina ekologická, globální, dramatická, kooperativní, otevřená, Daltonská a Waldorfská) a v poslední kapitole najdeme inspiraci pro vyučovací hodiny na tradičních základních školách. Dílo **Alternativní školy** (Svobodová, Jůva, 1995) se velmi podobá předešlému výtisku. Rovněž je zde popsána historie prvních alternativních škol ve světě i u nás, druhá část knihy se věnuje alternativním směrům, které se nejvíce uplatňují při vyučovacím procesu (angažované učení, škola hrou, integrované, projektové a otevřené vyučování či dramatická výchova). **Alternativní školy a inovace ve vzdělávání** (Průcha, 2001) je název další z knih zabývající se alternativním/inovativním školstvím a metodami. V této publikaci autor opět popisuje, co jsou alternativní školy a pedagogické inovace, jaké soudobé alternativy můžeme nalézt ve vzdělávání. Nejzajímavější je kapitola o výzkumech alternativ ve standardních školách a české alternativní vzdělávání. Myslím si, že pro řadu učitelů i rodičů nespokojených s "tradiční školou" je tento výtisk vhodný především pro její důraz na nové koncepty vzdělávání a školství, které vznikly v nedávných letech a jsou dosud velmi málo známé.

Hlavním kritériem při výběru vhodné literatury pro psaní diplomové práce byly ty publikace, kde se hovoří o zavádění a klasifikaci tzv. inovativních metod. Mezi tyto knihy jsem po prostudování zařadil publikace **Vyučovací metody** (Mojžíšek, 1977) a **Výukové metody** (Maňák, Švec, 2003). Oba tituly popisují stručně a srozumitelně klasifikace jednotlivých vyučovacích metod. Pro mou práci ovšem využiji spíše výtisk od autorů Maňáka a Švece (2003), kde je klasifikace jednotlivých metod psána dle dnešního dělení. Poměrně novou knihou zabývající se klasifikací vyučovacích metod je publikace **Výukové metody v pedagogice – S praktickými ukázkami** (Zormanová, 2012). Autorka rozděluje vyučovací metody na metody tradičního vyučování a inovativní výukové metody a zároveň je porovnává. Každá metoda je navíc doplněna o praktické využití v hodině. Mezi tituly, které se zabývají didaktikou ze všeobecného hlediska, bych zařadil také knihu **Nárys didaktiky** (Maňák, 1995).

Známou učební publikací je **Obecná didaktika** (Skalková, 2007), pojednávající o didaktických procesech spíše v obecné rovině. Kniha je členěna do tří hlavních částí, kde první část se zabývá didaktikou a jejím předmětem, ve druhé části se autorka zaměřuje na vzdělávání, učivo a uspořádání učiva v pedagogických dokumentech. V této části se objevuje také pojem alternativní, který si vysvětlíme v jiné kapitole diplomové práce. Třetí část patří mezi nejobsáhlejší. Hlavním pilířem jsou zde vyučovací procesy, metody a organizační formy vyučování. Plusem knihy je logické utřídění jednotlivých kapitol. K podobným učebnicím patří **Školní didaktika** (Kalhous, Obst a kol., 2009). Publikace **Tvořivá škola** (Kolektiv autorů, 1998) je psána ve třech jazycích (česky, slovensky a polsky). Mezi autory se v tomto titulu řadí Josef Maňák, Jarmila Skalková, Vlastimil Švec a mnoho dalších. Jednotlivé kapitoly mají společného jmenovatele, a to tvořivost. Jedná se hlavně o rozvíjení aktivity, tvořivosti a výchovy u studentů. Pro diplomovou práci je přínosný článek od Svatavy Kašpárkové "Vliv aktivizujících vyučovacích metod na vytváření vědomostních struktur žáků". Ačkoliv je celý článek aplikován na předmět dějepis, lze některé úkoly využít i v hodině zeměpisu. Cennou publikací týkající se teorie výchovy a vzdělání, a navíc plnou důležitých pojmů je **Pedagogický slovník** (Průcha, Walterová, Mareš, 1995).

Jako začínající učitelé se jistě obáváme, aby naše vyučovací hodiny nepřecházely do stereotypu. Doporučuji prostudování dvou velice povedených děl vhodné pro moderní pedagogy. První z knih je **Moderní vyučování** (Petty, 1996), která je návodem, příručkou a průvodcem učitele. Za stěžejní pro mou práci považuji druhou a třetí část. Zde najdeme návody a postřehy, jak vést hodiny zábavnou a poučnou formou. Využívá se přitom mnoho vyučovacích metod, mezi které patří i metody inovativní, ale také správné aplikace učebních moderních pomůcek. Druhou publikací je **Moderní pedagogika** (Průcha, 2005), která se spíše zabývá teoretickou stránkou moderního vyučování s minimální ukázkou praktických využití metod ve výuce. Průcha (2005) popisuje především hlavní výchovné a vyučovací procesy, pro mou diplomovou práci je velmi užitečná kapitola "Učebnice: edukace zprostředkovaná médiem". Tato kapitola rozebírá strukturu, funkci učebnic, obtížnost textu a využití učebnic učiteli.

Výtisk **Učebnice: Teorie a analýzy edukačního média** (Průcha, 1998) využiji při tvorbě vlastního konceptu učiva o místním regionu. Kniha má dvě části, teoretickou a výzkumnou. V teoretické části se autor zabývá dvěma oblastmi, a to obecnou teorií učebnice jako edukačního konstruktu a procesy vysvětlujícími učení z textu (učebnic). Ve výzkumné části se dozvíme o konkrétních metodách a postupech, jimiž se analyzují učebnice, a to vzhledem k různým vlastnostem. V závěrečné kapitole najdeme doporučení k tvorbě učebnic a také instrukce k některým speciálním analýzám učebnic. Další knihou,

15

kterou využiji při tvorbě vlastního návrhu učiva o místním regionu, je **Učebnice pod lupou** (Maňák, Klapko a kolektiv, 2006). Publikace je postavena na podobné struktuře jako předcházející titul. Kniha se zabývá teorií tvorby, výzkumem a hodnocením učebnic. Stěžejní jsou kapitoly o hodnocení a syntaktické obtížnosti učebnic zeměpisu na 2. stupni základních škol. Poznatky z publikace **Teorie a praxe tvorby výukových materiálů** (Lepil, 2010) jsou využity při tvorbě vlastního návrhu konceptu výuky místního regionu Světelsko. Důležitou součástí diplomové práce je i vlastní průzkum a analýza výuky místního regionu v základním vzdělávání na Světelsku. K tomuto šetření jsem využil titul **Základy pedagogicko-psychologického výzkumu pro studenty učitelství** (Skutil a kolektiv, 2011). Jednotlivé kapitoly jsou řazeny tak, jak bychom měli postupovat například při tvorbě dotazníku či didaktického testu v pedagogickém výzkumu. Kniha postupně probírá etické principy v pedagogickém výzkumu, přípravu a základní přístupy ke zkoumání, vybrané metody, sběry dat a testy v pedagogickém výzkumu. U každé kapitoly je na konci psáno shrnutí, výhody a nevýhody dané metody využité při výzkumu. Pro teoretickou i praktickou část diplomové práce o místním regionu je důležité znát fyzicko-geografickou charakteristiku daného regionu. K dané problematice jsem si vybral výtisk **Biogeografické členění České republiky** (Culek a kolektiv, 1996). Je zde poměrně detailně vypsaná charakteristika polohy a základních údajů o daném regionu, dále podnebí, horniny, biota a kontrasty.

Mezi studenty geografie je známá kniha **Vybrané kapitoly z didaktiky geografie I.** (Kühnlová, 1997). Autorka se snaží již od počátku zaujmout čtenáře novějšími přístupy výuky geografie. Spis se snaží podrobně rozebrat metody a formy, které rozvíjejí osobnost žáků. Jedná se hlavně o problémový přístup ke koncepci výuky geografie (jako je projektové vyučování) a integrované pojetí výuky. Za přínosnou považuji kapitolu zabývající se metodami a formami výuky, kde jsou uvedeny převážně metody, které aktivně zapojí žáky do procesu výuky (kooperační a netradiční formy výuky). Další publikací, o kterou se mohu v mé diplomové práci opřít, je **Didaktika geografie II.** (Šupka, Hofmann, Matoušek, 1994). Zde najdeme spíše cíle a význam vyučování jednotlivých složek didaktiky geografie na základních školách. Uveďme alespoň dvě složky, které jsou důležité pro diplomovou práci, a to didaktika regionální geografie a didaktika učiva nauky o krajině a životním prostředí. Cennou knihou je také sborník pro učitele nazvaný **V zeměpise prakticky jinak** (Vorlíček, 2010). Nalezneme zde zajímavé informace, postřehy a aplikace inovativních metod ve vyučování geografie, kde jsou některé kapitoly zaměřené na místní region (například kapitola "Orientace ve světě začíná

16

domovem", s.10 – 11). Publikace **Příručka pro začínajícího učitele zeměpisu** (Smolová a kolektiv, 2009) je výborná jako průvodce výukou zeměpisu na základních a středních školách. Najdeme tu informace, jak se správně připravovat na hodinu, jak nejlépe využít vyučovací metody, a mnoho postřehů, čeho bychom se jako začínající učitelé měli vyvarovat. Zdroje cenných informací jsem také našel v periodiku **Geografické rozhledy** (především ročníky 7-4/1997-1998,19-1/2009-2010 a 11-4/2001-2002) a ve sborníku **Geografie** (ročník 112-4/2007).

Nesmíme samozřejmě opomenout ani osnovy, které určují rozsah učiva zeměpisu. Uveďme hlavně kurikulární dokument RVP (Rámcový vzdělávací program) s aktuálními informacemi (pro nás důležité RVP ZV – Rámcový vzdělávací program pro základní vzdělávání). Informace jsou čerpány hlavně z webových stránek MŠMT (Ministerstvo školství, mládeže a tělovýchovy) a metodického portálu RVP. Odkazy na tyto stránky jsou uvedeny v seznamu literatury. Na oslovených školách jsem měl možnost nahlédnout také do vzdělávacích dokumentů (ŠVP – Školní vzdělávací program). Samozřejmostí bylo prostudování mnoha diplomových prací, které posloužili jako inspirace v některých krocích mé práce. Jedná se především o diplomové práce zpracované a obhájené na PF JČU (Pedagogická fakulta Jihočeské univerzity) a PF MU (Pedagogická fakulta Masarykovy univerzity). Podrobný přehled je uveden v seznamu literatury.

#### **3.2. Populárně-naučná literatura**

Populárně-naučná literatura byla použita převážně při zpracování praktické části diplomové práce. Pochopitelně posloužila i při charakteristice místní oblasti v teoretické části. Jedná se především o literaturu regionální a doplňkové zdroje, jako jsou časopisy, sborníky a internetové odkazy.

Jednotlivé publikace mají podobnou strukturu i obsah. Jedná se převážně o jakési průvodce historií měst, obcí a významných míst vrchoviny. Pocházejí většinou z pera stejného autora, kterým je František Pleva. Díla **Toulky vrchovinou** (Pleva, 1999), **Sázava milovaná** (Pleva, 2005) a **Vrchovina neznámá** (Pleva, 2008) jsou významným zdrojem informací o místním regionu Světelsko. V knihách nalezneme mnoho zajímavých a použitelných fotografií, které vyobrazují města a místa v minulosti a v současnosti. Vše je doplněno o poutavý text k jednotlivým místům. O retrospektivní pohled na místa, která žáci znají, se postarají publikace **Staré pohlednice Havlíčkobrodska** (Pleva, 2000) a **Světlá nad Sázavou** (Kolektiv autorů, 1980). U obou výtisků převládají fotografie nad

textem. Materiál by se tak dal využít při tvorbě učebního materiálu. Kniha plná leteckých snímků **Toulky nad Havlíčkobrodskem** (Vošický, 2007) budou jistě také využity při tvorbě učebního materiálu. Ve výtisku **Kraj Vysočina** (Langerová, 2004) nalezneme informace o významných městech, místech a osobnostech Vysočiny. Kniha je psána třemi jazyky (česky, německy a anglicky).

Publikací, které by se přímo týkaly regionu Světelsko, je malé množství. Významných zdrojem informací je kniha **Světlá nad Sázavou v zrcadle dějin** (Doubek, 1992). Publikace, jak již z názvu vyplývá, pojednává o historii města Světlá nad Sázavou a blízkého okolí. Text je srozumitelný a stručný. Vše je doplněno barevnými a černobílými fotografiemi a ilustracemi. Další publikace **Světelsko – vlastivědný sborník, 1. díl** (Kolektiv autorů, 2007) nabízí devatenáct článků, které se vztahují k historii a kultuře Světelska. Za zmínku stojí například texty, kde se hovoří o vzniku přírodní rezervace Stvořidla a jejího okolí či staré dolování stříbra v okolí Světlé nad Sázavou. **Světelsko – vlastivědný sborník, 2. díl** (Kolektiv autorů, 2009) je název další knihy vydané městem Světlá nad Sázavou. I zde najdeme inspiraci pro čerpání informací k výuce místního regionu. Sborník je členěn na dvacet článků, přínosné jsou hlavně texty věnující se tvrzi Nelechov (Melechov) či životu Jaroslava Haška v Lipnici nad Sázavou. Dále se zmíním o spisech **Hlavlíčkobrodsko – vlastivědný sborník, svazek č. 18** (Kolektiv autorů, 2004), **Havlíčkobrodsko – vlastivědný sborník, svazek č. 19** (Kolektiv autorů, 2005) a **Havlíčkobrodsko – vlastivědný sborník, svazek č. 24** (Kolektiv autorů, 2010). V těchto publikacích opět nalezneme mnoho zdrojů k regionu Světelsko, které se týkají buď života významných osobností, počátku kamenictví a sklářství na Světelsku či historie kulturních a přírodních památek Světelska. S regionem Světelsko je spojeno i město Ledeč nad Sázavou, které patří pod správu SO ORP (Správní obvod obce s rozšířenou působností) Světlá nad Sázavou. Kniha **Ledeč nad Sázavou a okolí** (Pleva, 1991) nás zavede do zajímavých míst, které řadíme mezi prvky regionu Světelska.

Aktuální informace týkající se regionu Světelsko najdeme na webových stránkách města Světlá nad Sázavou (www.svetlans.cz), Ledče nad Sázavou (www.ledecns.cz) a kraje Vysočina (www.kr-vysocina.cz). Pochopitelně i menší obce a zajímavá místa, které jsou součástí Světelska, mají své vlastní webové stránky. Ty ovšem uvedu až v seznamu literatury a internetových odkazech na konci práce. Město Světlá nad Sázavou vydává měsíčník s názvem **Světelský zpravodaj**, kde nalezneme články týkající se Světelska. Zmíním se například o článcích z odboru školství, regionálního rozvoje či z historie města

a aktuálního dění v okolí. Město Ledeč nad Sázavou také vydává měsíčník s názvem **Ledečský zpravodaj**. Struktura tohoto měsíčníku je podobná předcházejícímu.

#### **3.3. Edukační literatura**

Edukační literatura zahrnuje především výchovné a vzdělávací texty. Do této literatury jsem zařadil učebnice, učební příručky, pracovní sešity či odkazy na portály se zajímavými náměty do hodin o místním regionu. Všechny učebnice a příručky jsou schváleny doložkou MŠMT a ve všech vybraných titulech nalezneme kapitoly pro výuku místního regionu. Učebnice byly vydány v nakladatelstvích Moby Dick, Fortuna, ČGS (Česká geografická společnost) a SPN (Státní pedagogické nakladatelství). U jednotlivých publikací je v závorce vždy uveden autor, nakladatelství a rok vydání.

Prvním výtiskem je učebnice, kterou využívají k výuce místního regionu Světelsko učitelé na základních školách ve Světlé nad Sázavou. Jedná se o učebnici s názvem **Česká republika – Zeměpis pro 8. a 9. ročník základní školy a nižší ročníky víceletých gymnázií** (Holeček a kolektiv. Fortuna, 1997). Problematice místního regionu je věnována jedna kapitola, která ovšem není příliš obsáhlá, což je problém většiny zde vypsaných učebnic. Kapitola se zaměřuje na obecné fyzicko-geografické a sociálně-geografické poměry. Kapitola je psána spíše formou otázek a úkolů, které žáci plní pomocí atlasů a znalostí získaných během studia. Učebnice **Česká republika - Zeměpis České republiky** (Lorenc. Moby Dick, 1998) je psána podobnou formou jako předešlá publikace. Kapitola věnující se místnímu regionu je sestavena z úkolů týkajících se místní oblasti. Ačkoli je učebnice **Zeměpis České republiky – Učebnice pro střední školy** (Kolektiv autorů. ČGS, 2006) určena pro studenty středních škol, najdeme zde inspiraci pro tvorbu vlastního konceptu výuky místního regionu. Kapitola "Místní region" se věnuje regionu opět formou otázek a úkolů, ale součástí je i rozbor rozvojové dokumentace obce, která může být zdrojem nápadů pro využití inovativních metod. Učební materiály **Svět kolem nás** (Řezníčková, Kühnlová. ČGS, 1993), **Pracovní sešit k učebnici zeměpisu Česká republika pro 8. a 9. ročník základní školy a nižší ročníky víceletých gymnázií** (Holeček, Tlach. Fortuna, 1999) a **Přírodní prostředí – pracovní sešit k učebnicím zeměpisu pro základní školy a víceletá gymnázia** (Tampír, Červinka. ČGS, 1999) jsou využity jako náměty pro tvorbu úkolů do vlastního konceptu výuky místního regionu. V učebnici **Zeměpis pro život – pracovní učebnice pro žáky 9. ročníku základních škol** (Kühnlová. ČGS, 1995) objevíme mnoho námětů, například pro tvorbu projektů či pro

využití jiných inovativních metod. V učebnici **Zeměpis Čech, Moravy, Slezska** (Kolektiv autorů. SPN, 1994) nalezneme na konci publikace cvičebnici, pomocí které si žáci opakují veškeré učivo o České republice (povrch, podnebí, obyvatelstvo, průmysl atd.). Najdeme tu i úkoly týkající se místní krajiny. Mezi nejcennější výtisky řadím pracovní učebnici a metodickou příručku **Tady jsem doma aneb Poznej dobře svoje bydliště** (Kühnlová. Moby Dick, 1998), která se celá věnuje problematice výuky místního regionu. Pracovní učebnice je řazena do sedmi kapitol, kde se autorka zabývá jednotlivými složkami místního regionu. Kapitoly jsou doplněny o zajímavé fotografie a ilustrace, nechybí pochopitelně řada zajímavých úkolů a námětů, kde jsou využity často aktivizující metody. Jedny z posledních edukačních knih se zaměřují na globální výchovu. Příručky s názvy **Cvičení a hry pro globální výchovu 1** (Pike, Selby, 2000) a **Cvičení a hry pro globální výchovu 2** (Pike, Selby, 2000) jsou určeny učitelům a vedoucím zájmových kroužků. Hry a cvičení je možno využít v rámci běžných vyučovacích předmětů (zeměpis, biologie, občanská výchova aj.) nebo jako náměty pro integrované projektové vyučování.

Nesmím opomenout ani důležité odkazy na webové stránky mnoha portálů, kde nalezneme inspiraci pro tvorbu a využití inovativních metod. Uvedu například portály **www.rvp.cz, www.pekarjeucitelonline.cz, www.mistoprozivot.cz, www.edu.cz** a mnoho dalších. Podrobné odkazy jsou uvedeny v seznamu literatury a internetových odkazů.

## **4. INOVATIVNÍ VÝUKOVÉ METODY**

Následující kapitolu považuji za stěžejní pro mou diplomovou práci. Kapitolu jsem rozdělil na jednotlivé podkapitoly, které nám blíže vysvětlí rozdíly mezi aktivizujícími a alternativními výukovými metodami, nastíníme si klasifikaci metod tradičního vyučování a v neposlední řadě budou uvedeny výhody a nevýhody mezi tradičními a tzv. inovativními výukovými metodami.

#### **4.1. Pojem výuková metoda**

Výuková (též vyučovací) metoda je v mnoha publikacích zabývajících se didaktikou charakterizována různými definicemi. V obecnější rovině lze chápat výukovou metodu jako cestu k cíli. Například (Skalková 2007, s. 181) tvrdí, že "v didaktice pod pojmem vyučovací metoda chápeme způsoby záměrného uspořádání činností učitele i žáků, které směřují ke stanoveným cílům". V jiné publikaci (Lerner 1986, cit. v Průcha, Walterová, Mareš 1995, s. 265) je pod pojmem vyučovací metoda uvedeno: "Vyučovací metoda – Postup, cesta, způsob vyučování (řec. methodos). Charakterizuje činnost učitele vedoucí žáka k dosažení stanovených cílů. Existují různé klasifikace metod, např. podle fází vyučovacího procesu (utváření, upevňování, prověřování vědomostí), podle způsobu (slovní, názorné, praktické), podle charakteru specifické činnosti (metody uplatňované v jednotlivých vyučovacích předmětech). Progresivní je obecné třídění metod výuky podle způsobu interakce mezi učitelem a žáky: frontální, skupinové, individuální".

#### **4.1.1. Klasifikace výukových metod**

Existuje celá řada klasifikace výukových metod. Nejčastěji se využívá klasifikace J. Maňáka a V. Švece (2003), kteří člení výukové metody do tří hlavních skupin:

#### **A) Klasické vyučovací metody**

- 1. Metody slovní
	- a) Monologické (přednáška, výklad, instruktáž)
	- b) Dialogické (diskuze, dramatizace)
	- c) Metody písemných prací
- d) Metody práce s učebnicí, knihou
- 2. Metody názorně demonstrační
	- a) Pozorování předmětů a jevů
	- b) Předvádění obrazů a předmětů, pokusů, činností
	- c) Projekce statická a dynamická

### 3. Metody praktické

- a) Nácvik pohybových a pracovních dovedností
- b) Žákovy pokusy a laboratorní činnosti
- c) Pracovní činnosti (pozemky, dílny)
- d) Grafické a výtvarné práce

#### **B) Aktivizující metody**

- 1. Diskusní metody
- 2. Metody heuristické, řešení problémů
- 3. Metody situační
- 4. Metody inscenační
- 5. Didaktické hry

### **C) Komplexní metody**

- 1. Frontální výuka
- 2. Skupinová a kooperativní výuka
- 3. Partnerská výuka
- 4. Individuální a individualizovaná výuka, samostatná práce žáků
- 5. Kritické myšlení
- 6. Brainstorming
- 7. Projektová výuka
- 8. Výuka dramatem
- 9. Otevřené učení
- 10. Učení v životních situacích
- 11. Televizní výuka
- 12. Výuka podporovaná počítačem
- 13. Sugestopedie a superlearning
- 14. Hypnopedie

Vlastní rozdělení výukových metod sestavila Zormanová (2012), která do své klasifikace zařazuje i ty varianty metod, které se v literatuře běžně neuvádějí. Její klasifikace je oproti předešlé členěna do dvou hlavních skupin:

### **A) Metody tradičního vyučování**

- 1. Metody slovní (monologické a dialogické)
- 2. Metody názorně demonstrační (předvádění a pozorování, instruktáž, práce s obrazem)
- 3. Metody dovednostně praktické

#### **B) Inovativní výukové metody** (upraveno)

- 1. Aktivizující metody
- 2. Individualizovaná forma výuky
- 3. Samostatná práce žáků
- 4. Diferencované vyučování
- 5. Skupinová a kooperativní výuka
- 6. Projektová výuka (učení v životních situacích, otevřené učení)
- 7. Týmové vyučování
- 8. Výuka dramatem
- 9. Metody kritického myšlení
	- a. Třífázový model učení
	- b. Brainstorming
	- c. Myšlenková mapa
	- d. Metoda I.N.S.E.R.T.
	- e. Pětilístek
	- f. Předvídání
	- g. Řízené čtení
	- h. Zpřeházené věty
	- i. Volné psaní
	- j. Vím Chci se dozvědět Dozvěděl jsem se
	- k. Podvojný deník

Mezi poslední klasifikaci, která řadí výukové metody opět do dvou skupin, je klasifikace autorů Pecina, Zormanová (2009). Jejich klasifikace je uvedena (Zormanová 2012, s. 21 – 22) takto:

#### **A) Metody zprostředkování hotových vědomostí, dovedností a návyků**

- 1. Metody slovní (vysvětlování, popis, přednáška, práce s textem)
- 2. Metody názorně demonstrační (předvádění a pozorování, práce s obrazem)
- 3. Metody dovednostně praktické (frontální laborování a experimentování, napodobování, práce v dílně, cvičné kuchyni, školním pozemku)

#### **B) Metody aktivní práce žáků (metody aktivizující, problémové)**

- 1. Samostatné práce
- 2. Diskusní metody (dialog, diskuze, rozhovor)
- 3. Problémová metoda (metoda řešení problémových otázek a úkolů)
- 4. Metody inscenační a situační
- 5. Didaktické hry
- 6. Brainstorming a brainwriting
- 7. Projektová výuka (výukové projekty)
- 8. Kritické myšlení
- 9. Televizní výuka
- 10. Problémově orientované školní experimentování, laborování a práce v dílnách
- 11. Problémově orientované skupinové a kooperativní vyučování
- 12. Problémově orientované exkurze, vycházky a jiné mimoškolní akce
- 13. Další varianty metod (modifikace výše zmíněných metod icebreakers, metoda černé skříňky, Hobo metoda, Philips 66, Gordonova metoda a mnoho dalších)

## **4.2. AKTIVIZUJÍCÍ A ALTERNATIVNÍ VÝUKOVÉ METODY**

Často se v literatuře a jiných odkazech na aktivizující a alternativní metody objevuje pojem inovativní výukové metody. V následující kapitole si zdůvodníme původ tohoto pojmu a vysvětlíme si rozdíly mezi pojmy aktivizující a alternativní výukové metody.

### **4.2.1. Vymezení pojmů aktivizující a alternativní výukové metody**

Jak již z názvu diplomové práce vyplývá, klíčová bude znalost pojmů aktivizující a alternativní výukové metody. S těmito pojmy se setkáme detailněji v dalších kapitolách práce. Ovšem než se pustíme do podrobnějšího vysvětlování, řekněme si obecně hlavní rozdíly mezi dvěma pojmy.

Začněme alternativními výukovými metodami. Se vznikem alternativních škol se ve světě objevily i alternativní výukové metody. Vznik alternativních škol je spojen s jistou kritikou "tradičních metod, kterým se vytýkala monotónnost výuky, direktivní řízení, podceňování nebo dokonce potlačování aktivity a samostatnosti žáků" (Maňák, Švec 2003, s. 105). Pojem alternativní je také spojován s pojmem inovativní. V publikacích je rozdíl mezi pojmy alternativní a inovativní uváděn například takto: "Termíny alternativní a inovativní nemají dosud jednotný výklad, neboť se často chápou jako synonyma a ve svém významu se překrývají" (Young 1967, cit. v Maňák, Švec 2003, s. 105). Pojem alternativní je někdy chápán ve dvou významech – jeden z obecnějších významů lze přeložit jako vzdělávání odklánějící se od hlavního proudu, druhý význam nám říká, že dítě si může vybrat různé cesty (alternativy) poznávání. Můžeme tedy říci, že inovace je zavádění nového prvku do vyučování tradičního. Alternativa je potom "možnost volby jiného postupu než tradičního" (Zormanová 2012, s. 55).

Aktivizující výukové metody můžeme zařadit mezi inovační (inovativní) metody, které přispívají k překonávání stereotypů v tradičně pojatém vyučování a podporují tvořivost učitelů. Souvisejí se vznikem alternativních škol, ale jak sami víme, využívají se i v klasických školách. Autoři Maňák a Švec (2003) zařazují mezi aktivizující výukové metody hlavně metody diskusní, situační, řešení problémů, inscenační, didaktické hry a také některé z metod, jež Maňák a Švec (2003) řadí mezi komplexní výukové metody (například brainstorming).

Nyní již víme, že aktivizující a alternativní výukové metody lze souhrnně nazvat inovativními metodami ve výuce. V publikacích se často můžete setkat se stejným

vymezením pojmů alternativní a aktivizující výukové metody. Jejich společným znakem ovšem zůstává aktivní výuka, tj. bezprostřední a výrazné zapojení žáků do vyučovacího procesu.

## **4.3. AKTIVIZUJÍCÍ VÝUKOVÉ METODY**

V kapitole si podrobněji rozebereme aktivizující (aktivizační) výukové metody. Za každou metodou budou vypsány a vysvětleny vybrané aktivizující výukové metody vhodné pro vyučování zeměpisu a aplikovatelné rovněž do výuky místního regionu.

#### **4.3.1. Charakteristika aktivizujících výukových metod**

Aktivizující výukové metody se vymezují jako "postupy, které vedou výuku tak, aby se výchovně-vzdělávacích cílů dosahovalo na základě vlastní učební práce žáků, přičemž se důraz klade na myšlení a řešení problémů" (Jankovcová, Průcha, Koudela 1988, cit. v Maňák, Švec 2003, s. 105).

S výukou pomocí aktivizujících výukových metod se setkal jistě každý z nás, kdo studuje učitelství, a již měl tu možnost využít své poznatky při výuce s žáky. Mnoho učitelů aktivizující prvky ve výuce používá, aniž by si to uvědomili. Aktivizující metody mají za cíl hlavně změnit způsob vyučování a "oživit jej". Podmínkou použití aktivizujících metod je, že žáci musí mít o daném tématu nějaké vědomosti. Důležité je také naučit žáky spolupracovat s ostatními při řešení nejrůznějších problémových úloh. Příkladem může být to, že mnohdy výhodnější je řešení problému ve skupinách, než aby ho jedinec řešil sám. S tímto problémem jsem se setkal i osobně během školní praxe. Žáci bohužel tohoto "týmového ducha" postrádají. Při použití aktivizujících metod by mělo být dosaženo stejného efektu jako při klasickém výkladu (Kotrba, Lacina, 2007).

Klasická vyučovací hodina bez využití aktivizujících metod, je vedena převážně monologickým výkladem frontální metodou a žáci jsou pouze pasivními posluchači. Většinou má tato forma vyučovací hodiny pevně danou strukturu. Učitel by se ovšem měl snažit udělat ze žáků aktivní posluchače. Musí překonat direktivní učení a dominující postavení ve třídě a měl by být schopen dobře organizovat výuku. Toho se nejlépe docílí kombinací tradiční vyučovací hodiny a aktivizujících metod. Jde hlavně o využití některých aktivizujících metod (diskuse, hraní rolí, výklad pomocí videonahrávek aj.) a následného doplnění pomocí monologických metod do podoby ucelené látky a konkrétní

26

podoby sešitových poznámek žáků pro domácí samostudium a opakování (Kotrba, Lacina, 2007). Je nezbytné si uvědomit, že aktivizační metody nelze použít ve všech fázích vyučování. Jistá omezení nastávají hlavně ve fázi shrnutí, kde by ucelení a shrnutí učiva měl provést sám učitel pomocí klasické monologické metody. Důvodem je hlavně to, že se zamezí nepřesnostem a zmateným výstupům vyučování.

U vyučovacích hodin, které jsou vedeny či doplněny o aktivizující výukové metody, je časová náročnost vyšší než u klasické vyučovací hodiny bez využití aktivizujících metod. Srovnání výhod a nevýhod obou výukových metod přibližuje tabulka 1.

| Faktory                         | Forma výuky     |                  |                   |
|---------------------------------|-----------------|------------------|-------------------|
|                                 | Klasická        | Aktivizační      | Kombinace         |
|                                 |                 |                  | obou metod        |
| Čas potřebný na přípravu výuky  | Nízká náročnost | Vysoká náročnost | Střední náročnost |
| Didaktické pomůcky, ukázky      | Nízká náročnost | Vysoká náročnost | Střední náročnost |
| Čas nutný na realizaci ve výuce | Nízká náročnost | Vysoká náročnost | Střední náročnost |
| Rozvoj myšlení, kreativity      | Ne              | Ano              | Ano               |
| Zvyšuje zájem o učivo           | Ne              | Ano              | Ano               |
| Sebepoznání                     | Ne              | Ano              | Ano               |
| Mění vztahy ve třídě            | Ne              | Ano              | Ano               |
| Dává žákům prostor              | Ne              | Ano              | Ano               |
| Přehledný zápis, systematizace  | Ano             | Ne               | Ano               |

Tab. 1: Srovnání výhod a nevýhod obou výukových metod

Zdroj: Kotrba, Lacina 2007, s. 28

Velký vliv mají aktivizující metody na vytváření příznivého školního klimatu. Dále dochází k rozvoji osobnosti žáka, samostatnosti, zodpovědnosti a tvořivosti. Aktivizující metody "dávají žákům příležitost zčásti ovlivňovat konkrétní cíle výuky, využívat možností individuálního učení, zapojovat se do kooperativního učení a spolupráce" (Grecmanová 2000, cit. v Maňák, Švec 2003, s. 106).

Než se dostaneme k samotnému rozdělení aktivizujících metod, je důležité uvést některá kritéria ke správnému či optimálnímu výběru metod. Při výběru správné výukové metody by měl učitel respektovat (Grecmanová, Urbanovská 2007) tato pravidla:

- Zákonitosti při procesu učení
- Správné uplatnění výchovně vzdělávacích zásad (zásada názornosti, uvědomělosti při osvojování poznatků a aktivity, zásada soustavnosti, přiměřenosti a trvalosti)
- Naplnění obsahu výuky a cíle
- Časová přiměřenost a forma výuky
- Prostor a materiální vybavení školy
- Vlastnosti a schopnosti učitele a žáků
- Klima školy a třídy vytvářející žáci

#### **4.3.2. Klasifikace aktivizujících metod a jejich využití**

Stručná klasifikace aktivizujících metod je sice již uvedena v kapitole týkající se výukových metod, ale uveďme zde podrobnější popis jednotlivých metod. Popsat všechny aktivizující metody není pro jejich velkou různorodost a nesčetné modifikace snadné, proto se budu zabývat pouze hlavními metodami. Aktivizační metody lze členit dle různých hledisek. Nejpraktičtější dělení pro učitele může vypadat takto (Kotrba, Lacina 2007, s. 81):

- Podle náročnosti přípravy (času, materiálového vybavení, pomůcek nutných pro realizaci);
- Podle časové náročnosti samotného průběhu ve výuce;
- Podle zařazení do kategorií (hry, situační metody, diskusní metody, inscenační metody, problémové vyučování);
- Podle účelu a cílů použití ve výuce (k diagnostice, opakování, motivaci, jako nové formy výkladu, odreagování).

Pro naše účely postačí dělení aktivizujících metod podle zařazení do kategorií. Každá kategorie bude nejdříve popsána obecně. Dále uvedu ke každé kategorii vybrané konkrétní aktivizující metody vhodné pro výuku zeměpisu, které by šly využít ve výuce místního regionu. Text s konkrétními praktickými ukázkami ve formě úkolů pro žáky bude součástí pracovní učebnice a metodické příručky pro učitele.

#### **4.3.2.1. Metody diskusní**

Diskusní metody vycházejí z metody rozhovoru a její různé varianty. Primárním cílem je naučit studenty komunikovat navzájem mezi sebou, ale také vnímat ostatní a umět jim naslouchat. Dnešní situace na základních školách mě pouze utvrzuje v tom, že současní žáci se neumějí vyjadřovat, což vyplývá z toho, že ke komunikaci používají hlavně IT a výpočetní techniku. Na rozdíl od rozhovoru se diskuse vymezuje jako "taková forma komunikace učitele a žáků, při níž si účastníci navzájem vyměňují názory na dané téma, na základě svých znalostí pro svá tvrzení uvádějí argumenty, a tím společně nacházejí řešení daného problému" (Maňák, Švec 2003, s. 108). Diskuse je jedna z mála metod, kterou lze využít ve všech fázích vyučovací hodiny, tzn. při výkladu nového učiva, procvičování, opakování a upevňování učiva v malých skupinách (Kotrba, Lacina 2007).

Diskuse najde uplatnění zejména v situacích a v případech, kdy lze mít na jevy, fakty a problémy různé názory, týkají-li se témata hodnotových postojů či při vytváření svých vlastních názorů a následných obhajobách.

Dobrá diskuse se vyznačuje jasnou zaměřeností na cíl a minimem neuspořádaných a k věci se nevztahujících nápadů. Učitel by měl být na diskusi vždy dobře připravený, a to hlavně písemnou formou. Jeho úkolem je přesně formulovat daný problém, důkladně si promyslet zadání, kontrolovat postup řešení a hlavní body diskuse. V případě složitějšího a méně strukturovaného problému je vhodné rozdat účastníkům diskuse materiály pro doplnění buď ve formě textu, zpětného projektoru či promítnutím filmu a audionahrávky. (Kotrba, Lacina 2007)

Učitel může při jistých nesnázích skupiny řídit diskusi několika způsoby. U žáků, kteří nejsou na diskusní metody příliš zvyklí a nedokážou sami diskutovat, je vhodné, aby učitel více zasahoval do diskuse svými otázkami. Nejlepší diskuse jsou ovšem takové, které si řídí účastníci sami.

Závěr patří učiteli zhodnocením výsledků a uzavřením celé diskuse. Je dobré na tabuli napsat důležité body celé diskuse či rozdat písemné materiály.

Na závěr mi dovolte poznamenat několik hlavních zásad úspěšného dialogu a diskuse (Maňák, Švec 2007):

- Oponent není nepřítel, ale partner pří hledání pravdy
- Argument musí být vždy podložen fakty
- Nikdy nesnižovat osobní důstojnost oponenta
- Důležitá je disciplína a rozum
- Nezaměňovat dialog s monologem (každý má právo se vyjádřit k dané problematice)

#### **4.3.2.2. Metody řešení problémů**

Metody řešení problémů (problémové vyučování) patří ke stěžejním aktivizujícím metodám. Výuka řešení problémů je různě pojatá, zpracovaná a také řešená. Člověk vlastně neustále řeší nějaký problém, a tak je tato metoda žákům blízká. Řešení problémů je v podstatě objevování a chápání světa, v němž žijeme, naléhavá potřeba vyznat se v něm, spontánně se projevuje hlavně v mladším věku (známá otázka proč). Problém je také chápán jako teoretická či praktická obtíž, kterou žák musí řešit aktivním zkoumáním, myšlením. (Maňák, Švec 2003)

Oproti tradičnímu vyučování se u problémové výuky vyžaduje především aktivita, produktivní myšlení a samostatnost. Tento proces vede ke kreativní činnosti a k tvořivému osvojování vědomostí.

Problémové vyučování lze řadit do několika fází (Kotrba, Lacina 2007, s. 83-84):

- **Vytvoření problémové situace** vyvolává potřebu řešit problém, problémovou situaci navozuje většinou učitel. Problémové situace mohou ovšem podnítit i spontánně žáci.
- **Analýza problémové situace** spočívá v poznání prvků známých a neznámých a souvislostí mezi nimi. Ve výuce by měla analýza probíhat formou studia a čtením ze zadání.
- **Formulace problému** je považována za vrchol předchozí fáze, formulace problému probíhá nejčastěji otázkou, kterou je vhodné si napsat.
- **Řešení problému** žáci se snaží hledat vazby mezi svými zkušenostmi, znalostmi a vnějšími podmínkami. Hledá se řešení předkládaného problému, odpověď na otázku. Řešením může být metoda pokus – omyl, nebo na základě intuice, minulé zkušenosti, případně rozumové analýzy.
- **Verifikace řešení** hlavním úkolem je ověřit si správnost řešení s cílovými hodnotami a podmínkami řešení. Návrhy daného řešení se porovnávají s modely a zadáním.

• **Zobecnění postupu řešení problému** – učitel by měl provést zobecněné řešení společně se žáky, aby bylo použitelné i pro jiné případy. Po této fázi obvykle následuje fáze procvičování a upevňování nových poznatků.

Problémové vyučování lze rozdělit obecně na:

- Skupinové řešení problému
- Individuální řešení problému

V mé práci se zaměříme spíše na individuální řešení problému. Oproti skupinovému řešení problému musí na zadanou úlohu každý student vytvořit své vlastní řešení.

#### **4.3.2.3. Metody situační**

Situační metody jsou založeny na přehledné, řešitelné a přiměřené problémové situaci. Rozšiřují relativně vyhraněné problémy o novou dimenzi, "neboť se vztahují na širší zázemí problému, na reálné případy ze života, které představují specifické, obtížné jevy vyvolávající potřebu vypořádat se s nimi, vyžadující angažované úsilí a rozhodování" (Maňák, Švec 2003, s. 119). Problémová úloha má zpravidla více řešení a jejím cílem je analýza předložené situace.

Zprostředkování určité situace může být žákům předloženo různými způsoby, a to textovou podobou (popis situace), audio ukázkou (analýza hudební skladby), video ukázkou (divadelní ukázky) či počítačovou podporou (pomocí webových stránek – fotografie, text atd.).

Postup řešení situační metody můžeme rozdělit do několika fází (Kotrba, Lacina 2007):

- **Volba tématu** odpovídá připravenosti žáků a je v souladu s cíli výuky.
- **Seznámení s materiály** učitel je povinen žákům předložit důležitá fakta, potřebná pro řešení situace. Jde o dokumenty, písemnosti, obrazy, TV nahrávky atd. Možností je, aby si žáci tento materiál obstarali sami.
- **Vlastní studium případu** učitel musí žáky do dané problematiky uvést, vytyčit sledované cíle a na začátek poskytnout rady a pokyny.

• **Návrhy řešení, diskuse** – vítězem se stává ten postup řešení, který je nejpropracovanější a nejvěrohodnější. Pokračovat v řešení případu se může metodou hraní rolí či jinými metodami.

Situační metody lze rozdělit podle svého zaměření na několik skupin (Maňák, Švec 2003):

- Rozborové metody
- Metody konfliktních situací
- Metody incidentu
- Metody postupného seznamování s případem
- Bibliografické metody

#### **4.3.2.4. Inscenační metody**

Jiný název pro inscenační metody jsou metody hraní sociálních rolí. Inscenační metody se zúčastňuje jakýkoli člen skupiny. V různých titulech se můžeme setkat s inscenačními metodami pod různými názvy, jako například hraní rolí, dramatická výchova, situační metody, scénické hry atd., ale základní poslání zůstává stejné.

"Podstatou inscenačních metod je sociální učení v modelových situacích, v nichž účastníci edukačního procesu jsou sami aktéry předváděných situací" (Bratská 1992, cit. v Maňák, Švec 2003, s. 123). Téměř vždy jde o simulaci určité události, kde se kombinuje hraní rolí a řešení problému. Jde hlavně o předvádění lidských typů, zobrazování životních situací nebo kombinaci obou postupů.

Obecně lze inscenační metody rozdělit do několika fází (Skalková 2007):

- **Příprava inscenace** stanovení cílů, konkretizace obsahu, časový plán, rozdělení rolí a vytyčení postupu.
- **Realizace inscenace** aktéři dostávají pokyny ke zpodobení dané postavy, připouštějí se rozmanité kombinace provedení (improvizace); problémem může být získání dostatečného počtu účastníků.
- **Hodnocení inscenace** nejlépe je hodnocení provést ihned po ukončení inscenace. Hodnocení by mělo být provedeno v pozitivním duchu a může probíhat jako

diskuse v plénu, ve skupinách pomocí připravených otázek či individuálně s každým účastníkem.

Dále můžeme inscenační metody klasifikovat (Maňák, Švec 2003) na:

- **Strukturované inscenace** inscenace má předem připravený scénář a realizuje se obvykle v jedné větší skupině účastníků. K uvedení do situace je dobré využít ústní vysvětlování, krátkou scénku z repertoáru divadla či filmovou nebo televizní nahrávku.
- **Nestrukturované inscenace** inscenace řeší konkrétní případ z praxe bez detailně zpracovaného scénáře. Využít nestrukturované inscenace je vhodné, až když žáci mají zkušenosti se strukturovanými inscenacemi. Realizace vyžaduje poměrně málo času (asi 5 minut), někdy navazuje přirozeně na metodu problémovou nebo situační.
- **Mnohostranné hraní úloh** (Multiple Role Playing) jedná se o složitější formu inscenačních metod. Účastníci se po seznámení s problémovou situací rozdělí do několika skupin podle počtu rolí v inscenaci (skupina by měla mít 3 – 5 aktérů, kdy vždy jeden je vedoucí). Každý člen je posléze obeznámen písemně se svojí rolí. Po ukončení inscenace, která trvá přibližně 15 – 20 minut, každý vedoucí zhodnotí její průběh. Učitel poté provede celkové srovnání výsledků ze skupin.
- **Hraní rolí ve dvojicích**  uplatnění najde u žáků, pro které je hraní rolí ve složitějších příbězích obtížné. Metoda nevyžaduje žádnou přípravu a je v některých situacích všestranně použitelná. Potřebná situace se nacvičuje ve dvojicích, jde o tzv. párovou výuku.

Hlavní přínos inscenačních metod vidím v procesu vytváření postojů, které vyvolává. Limitujícím faktorem pro využití inscenačních metod je jejich náročná realizace a efektivnější uplatnění najdou hlavně u zkušených učitelů a dobře připravených žáků.

#### **4.3.2.5. Didaktické hry**

Hra je aktivita, která je opatřena herními pravidly. Můžeme ji využít u dětí veškerého věku. Hra může mít mnoho účelů – od pobavení, přes rozptýlení, odreagování až po

výchovu. Cílem her je zahrát si, pobavit se a získat přitom nové znalosti. Definice hry (Maňák 2003, cit. v Kotrba, Lacina 2007, s. 94): "Hra je jedna ze základních forem činnosti člověka (vedle práce učení), pro niž je charakteristické, že je to svobodně zvolená aktivita, která nesleduje žádný zvláštní účel, ale cíl a hodnotu má sama v sobě". Ve vyučovacím procesu můžeme aplikovat mnoho druhů her. V didaktických hrách a při hrách s pravidly dochází u žáků k jejich socializaci a současně vše vede k sebekontrole.

Průběh a výsledek hry závisí na připravenosti a zkušenostech učitele, který je zároveň v postavení nestranného rozhodčího. Dobrá metodická příprava je základem pro úspěšnou aplikaci hry do výuky. Příprava hry se nejčastěji uvádí v těchto krocích (Maňák, Švec 2003; Kotrba, Lacina 2007):

> **a) vytyčení cílů hry** (kognitivních, sociálních, emociálních, ujasnění důvodů pro volbu konkrétní hry);

> **b) diagnóza připravenosti žáků** (potřebné vědomosti, dovednosti, zkušenosti, přiměřená náročnost hry);

> **c) ujasnění pravidel hry** (jejich znalost žáky, upevnění, případně jejich obměna);

> **d) vymezení úlohy vedoucího hry** (na starosti má řízení a hodnocení výsledků hry, žákům lze tuto funkci svěřit až po získání zkušeností);

**e) vytyčení způsobu hodnocení** (diskuse či otázky)

**f) zajištění vhodného místa** (uspořádání místnosti, úprava terénu; třída, klubovna, příroda);

**g) příprava materiálu, pomůcek a rekvizit** (vlastní tvorba, možnost improvizace, projektor, počítač);

**h) časový plán a rozvrh průběhu hry** (hry krátkodobé – dlouhodobé, časové možnosti účastníků);

**ch) promyšlení různých variant hry** (modifikace, rušivé zásahy, nápady žáků).

Hry lze rozdělit do několika skupin. V titulech, zabývajících se výukovými metodami, je mnoho hledisek pro klasifikaci her. Za nejvhodnější navrhuji klasifikaci (Meyer 2000, cit. v Maňák, Švec 2003, s. 128) na:

- **Interakční hry** žáci jsou ve vzájemné interakci, jedná se o svobodné hry (s hračkami, stavebnicemi, simulace činností), sportovní a skupinové hry (účast možná u všech hráčů), hry s pravidly, společenské hry, myšlenkové a strategické hry, učební hry.
- **Simulační hry** (řešení problému, případu, konfliktní hry, hraní rolí)
- **Scénické hry** zde dochází k rozlišení mezi hráči a diváky (úzká vazba na divadelní hry a představení).

## **4.4. ALTERNATIVNÍ VÝUKOVÉ METODY A JEJICH VYUŽITÍ**

Jak již bylo řečeno v kapitole "Vymezení pojmů aktivizující a alternativní výukové metody", do tzv. inovativních metod zařadíme i metody alternativní. Podle Maňáka a Švece (2003) lze hledat alternativní metody mezi komplexními výukovými metodami. Ke klasifikaci alternativních metod jsem využil publikace o alternativních školách (Čapek 2002; Svobodová, Jůva 1995; Maňák, Švec 2003 aj.), kde byly vypsány nejrozšířenější a nejčastěji vyučované metody a formy výuky v alternativních školách. Následující výčet komplexních výukových metod není úplný, ale jsou zde vypsány jen ty, které lze uplatnit ve výuce zeměpisu a aplikovat tak v učivu o místním regionu:

- Skupinová výuka
- Projektová výuka
- Kritické myšlení
- Ekologická výuka
- Globální výuka
- Počítačem podporovaná výuka

Ve všech těchto metodách lze samozřejmě použít aktivizující metody, jelikož žák je ve výuce aktivním činitelem a učí se týmové práci, organizaci a komunikaci s lidmi v týmu. Pro Alternativní výukové metody jsou charakteristické tyto rysy (Maňák 1997, cit. v Chaloupková 2010, s. 18):

- **Pozitivní přístup** (radost z práce u žáků vyvolávající pocity sebedůvěry)
- **Individualizace** (žáci pracují podle svého tempa a zájmu)
- **Vlastní činnost** (spojená s diskusí, hraním rolí, řešením problému nebo projektu)
- **Variabilita** (akceptování odlišností a zvláštností osobnosti)
- **Svoboda** (učitel se vzdává direktivního vedení hodiny a zajišťuje se žáky příjemnou atmosféru a klima třídy)
- **Kooperace** (žáci spolupracují, obhajují vlastní názory a přijímají názory druhých)
- **Konstruktivní přístup** (žák především zjišťuje, objevuje a srovnává)
- **Smysluplnost a srozumitelnost**
- **Hravost**
- **Zdravotní aspekt** (budování zdravého životního stylu)
- **Globální aspekt** (pochopení souvislostí a závislostí v globálním měřítku)

Alternativní metody zažívají v poslední době v tradičním školství velký rozmach, a to především na 1. stupni základních škol. Lákají hlavně na netradiční vyučování v malém kolektivu. Výuka je doprovázena fyzickým pohybem a aktivací mozkového paměťového centra. Chtěl bych proto některé z metod aplikovat i na 2. stupni základní školy, kde je spíše vyučování vedeno stále tradičními postupy a metodami.

#### **4.4.1. Skupinová výuka**

Jedním z hlavních nedostatků hromadného frontálního vyučování je neschopnost přizpůsobit výuku individuálním potřebám a zájmům jednotlivých žáků. Tento nedostatek eliminuje běžně používaná skupinová výuka. Učitel zde má roli poradce a pomocníka, dohlíží na činnost skupin a pomáhá při organizaci jejich činností.

Z organizačního hlediska mohou nejmenší skupinu vytvořit pouze dva žáci (párová výuka), optimální ovšem je vytvořeni skupiny čítající 5 – 7 členů. Vztahy vytvářející se mezi žáky ve skupině navzájem i mezi učitelem a žáky ovlivňují nejenom průběh intelektuálních procesů. Práce ve skupině přispívá (Skalková, 2007) k rozvíjení takových vlastností, jako je ochota ke spolupráci, odpovědnost, kritičnost, tolerance k mínění druhých, vlastní iniciativa žáků aj. Skupiny můžeme rozdělit na:

• **Heterogenní skupiny** jsou tvořeny žáky s různým prospěchem. Méně úspěšný žák má možnost slyšet učivo od spolužáka ve svém jazykovém kódu. Nevýhodou ovšem je, když nejlepší žák udělá vše sám a ostatní se "svezou".

• **Homogenní skupiny** jsou tvořeny naopak žáky na stejné úrovni výkonu. Výhodou je to, že horší žáci jsou šťastní při úspěchu, ti lepší žáci se naopak mohou dále rozvíjet. Homogenním skupinám jsou zadávány těžší úkoly než ve skupinách heterogenních.

Výhody uplatnění skupinové výuky v hodinách zeměpisu vidím hlavně v možnosti propojení s jinými metodami, jako je projektová výuka, brainstorming či metoda diskuse. Další výhody a nevýhody skupinové výuky budou vypsány na konci kapitoly. Pro ideální aplikaci skupinové výuky je ovšem potřeba nově uspořádat prostor (příkladem může být uspořádání prostoru pro skupinové vyučování na schématu 1).

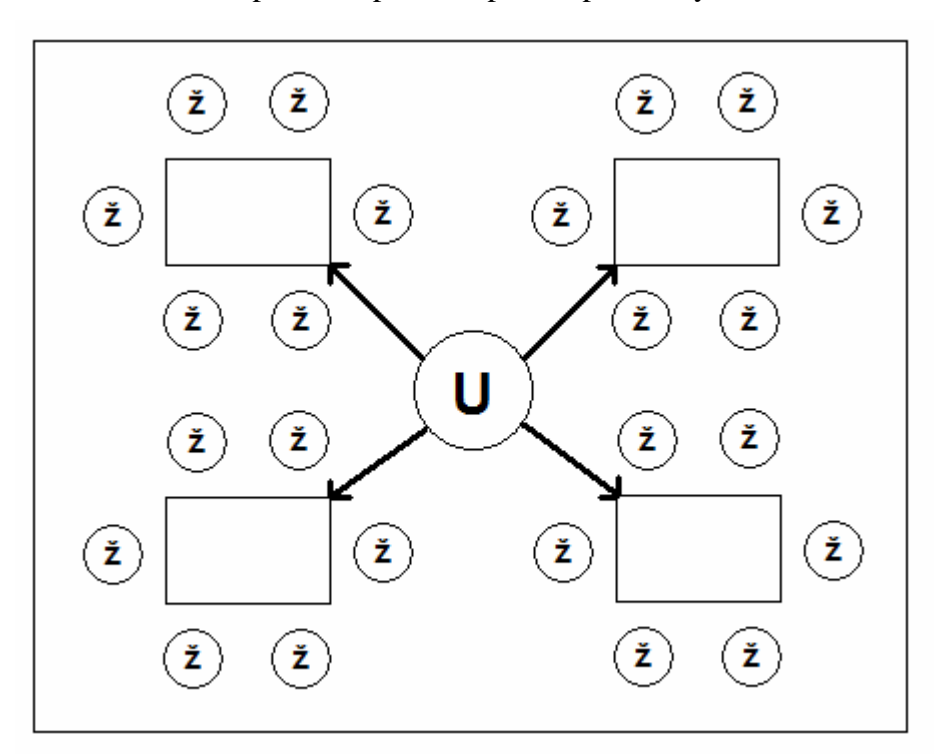

**Schéma 1:** Uspořádání prostoru pro skupinové vyučování

 **Zdroj:** *Vlastní návrh*

Skupinové vyučování má nejčastěji tři základní fáze (Skalková 2007):

- **Formulace otázky, úkolu či problému** formulace frontálním rozhovorem, na lístcích nebo tabuli. Úkoly jsou buď pro všechny skupiny stejné nebo rozdílné.
- **Činnosti žáků přímo ve skupině** dochází ke shromažďování materiálu, srovnávání a vyčleňování podstatných vztahů z hlediska jejich úkolu.

• **Výsledky práce ve skupině** – stávají se předmětem spolupráce celé třídy. Dochází ke zhodnocení výsledků i k syntéze, kde se integrují dílčí poznatky. Ke zhodnocení je nejlépe využít především slovní hodnocení.

Výhody a přednosti skupinové výuky vidí Zormanová (2012) v následujícím:

- Žák před spolužáky snadněji přizná, co neví.
- U žáků se objevuje větší zájem o úkoly.
- Žáci se přirozeně vyjadřují, ztrácejí zábrany a zlepšují se jejich komunikativní dovednosti.
- Zvyšuje se samostatnost a sebevědomí žáků.
- Učitel má více času se připravit na následující činnost.
- Jde o obranu proti stereotypu ve vyučování.
- Do práce se zapojí více žáků, i ti slabší a pomalejší.

Mezi úskalí, rezervy a nevýhody řadí Zormanová (2012) především:

- Ve skupinové práci není systematičnost.
- Probere se méně učiva v porovnání s tradičními metodami.
- Žáci mohou často odbíhat od zadaného úkolu.
- Talentovaní žáci se předbíhají a přestávají se zajímat o zbytek skupiny.
- Vznikající chyby nemusí být hned odstraněny a často se ani neodhalí.

Se skupinovou výukou je v poslední době také spojován pojem kooperativní výuka. Charakteristickým znakem kooperativní výuky je, že "výsledky jedince jsou podporovány činností celé skupiny a celá skupina má prospěch z činnosti jednotlivce. Základními pojmy kooperativního vyučování jsou tedy sdílení, spolupráce, podpora" (Kasíková 1998, cit. v Skalková 2007, s. 227). Ve skupinách se hlavně sleduje, jak jednotliví členové přispívají k dosažení cílů. Vše je doplněno o reflexi nejen v tom, jak se žáci učili, ale také jak fungovaly vztahy mezi jednotlivci. Z výzkumů vyplývá, že kooperativní výuka vede k vyšším výkonům žáků než tradiční výukové metody (Maňák, Švec 2003).

#### **4.4.2. Projektová výuka**

Projektová výuka se začala formovat na přelomu 19. a 20. století na území USA. Jedním ze zakladatelů byl W.H. Killpatrick. Projektovou výukou "jsou žáci vedeni k řešení komplexních problémů a získávají zkušenosti praktickou činností a experimentováním" (Průcha, Walterová, Mareš 1995, s.172). Projekt navazuje na metodu řešení problému, ale má vždy širší praktický dosah. Někteří autoři chápou projektovou výuku jako organizační formu, skládající se z mnoha rozmanitých fází, které využívají různé výukové metody a formy práce (Grecmanová, Urbanovská 2007). Z těchto definic vyplývá, že žáci jsou vedeni k samostatnému zpracování komplexních úkolů, kterou mohou být spjaté s životní realitou.

U realizace projektu je důležité dodržovat čtyři základní fáze (Kalhous, Obst 2009):

- **Záměr projektu** nejprve je třeba zpracovat konkretizace o smyslu a provedení projektu. Důležitým prvkem je stanovení cílů. Projekty mohou vznikat jednak ze zájmu žáků nebo vycházejí z pedagogické situace. Téma souvisí s učební látkou, ale téměř vždy přesahuje do více předmětů. Důležitá je formulace záměru projektu a stanovení, o co přesně půjde.
- **Zpracování plánu** zde půjde hlavně o konkretizaci záměru do jednotlivých kroků. Nejčastěji formou diskuse se určí časový plán, provedení, účast žáků, nutné pomůcky atd. Na jednotlivých krocích se budou podílet sami žáci, protože jde hlavně o jejich záležitost. Při přípravných krocích se musí projevit v dostatečné míře kreativita a invence učitelů i žáků. Učitel pouze usměrňuje žáky k tomu, aby byl projekt realizovatelný a splnil vytyčené cíle.
- **Vlastní provedení projektu** postupuje se podle plánu, který může být do určité míry opravován a aktualizován. Vyučující stojí spíše v pozadí, ale pomáhá žákům v případě nutnosti.
- **Vyhodnocení projektu** zúčastní se ho jak žáci, tak i učitelé.

Projekty se dále dělí podle časového rozsahu na:

- **Krátkodobé**  dvou až několika hodinové,
- **Střednědobé** jeden až dva dny,
- **Dlouhodobé** bývá často nazván jako tzv. projektový týden,
- **Mimořádně dlouhodobé** několik týdnů až měsíců (probíhá ovšem obvykle paralelně s výukou).

Projektová výuka rozvíjí u žáků především silnou motivaci k učení, samostatnost, tvořivost, aktivitu, fantazii, práci s různými informačními zdroji a umožňuje zapojení žáka podle jeho individuálních možností. Dále se žáci učí řešit problémy, získávají dovednost organizační, řídící, plánovací, hodnotící a v neposlední řadě získávají globální, celkový pohled na řešený problém. Nejen pro žáka, ale i pro učitele má projektová výuka jistá pozitiva. Učitel se učí nové roli poradce, vnímá dítě jako celek a dochází v jeho myšlení ke změně názorů na žáka. Pozitivum vidím také v rozšíření vyučovacích strategií s novou možností hodnocení a sebehodnocení. Obtíže s projektovou výukou jsou spojeny s časovou náročností řešení projektu a mnohdy nevybaveností potřebnými kompetencemi u žáků. Náročné je pro učitele rovněž hodnocení a časová příprava projektu.

### **4.4.3. Kritické myšlení**

Existuje mnoho definic kritického myšlení, ale všechny mají společné, že "metody kritického myšlení vedou žáky k porozumění učiva, k odhalování vztahů mezi jednotlivými osvojenými fakty a jevy, k vytváření vlastního názoru na danou problematiku a celkově k hloubkovému učivu" (Zormanová 2012, s. 113).

Pro stimulaci kritického myšlení ve třídě je třeba splnit následující podmínky (Zormanová, 2012):

- Učitel by měl před použitím metod kritického myšlení dát žákům možnost vyzkoušet si je tzv. nanečisto.
- Učitel by měl být schopen dát žákům prostor pro vyslovení vlastních nápadů a názorů.
- Učitel by měl být otevřený a tolerantní, schopen přijímat a tolerovat odlišné nápady a názory. Zároveň by měl aktivizovat žáky.
- Učitel by měl ocenit schopnost žáků kriticky myslet.
- Důležité je, aby se učitel dobře seznámil s metodami kritického myšlení.

Mezi metody kritického myšlení, které najdou uplatnění ve výuce místního regionu, bych zařadil metody brainstorming, myšlenková (mentální) mapa a klíčová slova.

### **4.4.4. Ekologická výuka**

Ekologickou výuku lze chápat z několika úhlů:

- **Úhel alfa:** Ekologie jako věda o organismech, vztazích mezi nimi navzájem a mezi prostředím a jednotlivými organismy. Zde je možné zahrnout pojmy jako koloběh vody, potravní řetězce či principy ekosystémů.
- **Úhel beta:** Ekologická výchova jako nauka o ochraně životního prostředí. Zde se zabýváme převážně negativními vlivy lidských zásahů do přírody (důsledky rozvoje dopravy, necitlivé kácení lesů, chemické znečišťování aj.)

Nejčastější formou ekologické výuky zůstává na školách výklad. Zde žáci získají spíše faktické znalosti, které ovšem je vhodné doplnit aplikací znalostí v přírodě. Vhodnou formou pro aplikaci získaných vědomostí je projektové vyučování. Projekt se může týkat působení městské zástavby na krajinu či recyklování odpadů ve městě. Oba projekty lze využít i ve výuce místního regionu a v průřezovém tématu "Environmentální výchova".

#### **4.4.5. Globální výuka**

Globální výuka je úzce spojena s ekologickou výchovou (výukou). Společným jmenovatelem je příroda a zdroje. V globální výuce se přidávají ještě technika, kultura, historie, civilizace aj. Pro výuku místního regionu je důležitá prostorová globalista, která charakterizuje propojenost světa v souvislostech jako doprava, obchod a surovinová závislost (Čapek 2002). Globální výuku můžeme aplikovat v místním regionu v průřezovém tématu "Výchova k myšlení v evropských a globálních souvislostech" (místa, události, artefakty a výrobky v blízkém okolí mající vztah k Evropě a světu).

### **4.4.6. Počítačem podporovaná výuka**

K alternativním výukovým metodám je nutno zařadit i práci s počítačem a výpočetní technikou. V základech dnešních počítačových systémů a internetové sítě můžeme najít "principy kybernetiky a podněty kybernetické pedagogiky, která obohatila učení a vyučování z hlediska informačně psychologického a z aspektu řízení" (Frank 1999, cit. v Maňák, Švec 2003, s. 186). V padesátých letech minulého století se začalo ve vzdělávání prosazovat programové učení, za jehož zakladatele se dá považovat psycholog B. F. Skener. Na těchto zdrojích posléze vyrostla rozsáhlá oblast nejrůznějších aplikací, které se promítají do edukační oblasti. Ve výukové sféře se rozlišila oblast hardwaru a softwaru a stala se tak východiskem pro nástup počítačů.

Počítač se do školství dostával jen velmi pomalu, poněvadž potřeboval speciální podmínky (prostor, klimatizace aj.). S postupem času se zásluhou miniaturizace svých prvků stává běžným vybavením škol. Využití počítače ve školství je mnohostranné, ale hlavně se uplatňuje jeho podpora výuky. Podle některých autorů (Slavík, Novák 1997, cit. v Maňák, Švec 2003, s. 187) lze podporu výuky zařadit do několika skupin:

- Multimediální programy,
- Simulační programy, modelování,
- Testovací programy,
- Výukové programy,
- Informační zdroje,
- Videokonference,
- Distanční formy výuky,
- Virtuální realita.

Počítačová výuka má samozřejmě uplatnění i ve výuce zeměpisu. Využívá se především velké množství výukových programů, interaktivních aplikací, webové stránky fungují jako jakýsi multimediální časopis, který žákům nabízí text, obrázky, hudební nahrávky aj., potřebné pro získání informací. Učitel se stává v počítačem podporované výuce organizátorem, didaktickým programátorem, výzkumníkem, partnerem a rádcem žáka. K nejdůležitějším posláním učitele patří také naučit žáky přesně vnímat informace, třídit je, kategorizovat, osvojovat si a spojovat je se svými zkušenostmi. Moderní technika by ovšem nikdy neměla nahradit mezilidské vztahy a ochuzovat sociální vazby, hlavně mezi učitelem a žákem.

Využít počítačem podporovanou výuku lze i ve výuce místního regionu. Aplikace by se týkala hledání informací o regionu, práce s mapovými portály či se uplatní při realizaci projektu (například tvorba webových stránek regionu Světelsko nebo tvorba a úprava videa o městě).

# **4.5. VYBRANÉ INOVATIVNÍ METODY VYUŽITÉ PŘI VÝUCE MÍSTNÍHO REGIONU SVĚTLÁ NAD SÁZAVOU**

V následující kapitole budou rozebrány a vysvětleny ty inovativní metody, které mají největší potenciál svého využití ve výuce místního regionu. S vybranými metodami a jejími konkrétními aplikacemi ve výuce místního regionu na příkladu Světlé nad Sázavou se seznámíme v metodické příručce pro učitele v příloze č. 4 diplomové práce.

Nejčastěji používanými aktivizujícími metodami jsou metody diskusní, kam patří konkrétně metoda brainstorming (ta se ovšem může řadit i do metod řešení problémů a kritického myšlení), brainwriting, metoda 635, snowballing a klasická diskuse (ta je podrobně rozebrána v kapitole 4.3.2.1. Metody diskusní).

Začněme u metody **brainstorming** (neboli burza nápadů či bouře mozků). Tato metoda patří mezi nejznámější a nejvíce používané diskusní metody. Cílem je produkce nových myšlenek a hypotéz, které vedou k vyřešení nastoleného problému. V úvahu jsou brány veškeré nápady od žáků. Je zakázáno cokoli kritizovat. Výhodou této metody je, že žáci nejsou na diskusi nijak připravováni (Kotrba, Lacina 2007). Postup je takový, že je nejprve nastolen problém. Poté začne produkce nápadů, které se zapisují na tabuli. V poslední fázi dochází k hodnocení vyprodukovaných nápadů. Písemnou podobou brainstormingu je **brainwriting**. Používá se pro odbourávání psychických bariér z diskusních metod. Výhodou je využití ve velkých skupinách, například v celé třídě. Žáci jsou při této metodě rozděleni do skupinek nejlépe po šesti členech. Každý člen píše své nápady na vyřešení problému (pravidla umožňují až tři nápady). Po uplynutí určité doby (ve většině případů kolem 3 minut) posune účastník své řešení kolegovi vedle, mezitím se k němu dostane papír s nápady jiného kolegy, kam po přečtení návrhů může dopsat další. Vyhodnocení probíhá společně s vyučujícím.

Alternativou brainwritingu je **metoda 635**. Žáci řeší opět nastolený problém. Jsou rozděleni do skupin po *šesti*, a každý člen skupiny má za úkol vymyslet tři návrhy a předat je dalšímu kolegovi ve skupině. Každému žákovi by mělo pod rukama projít *pět* papírů s návrhy, aby se vrátily zpět na začátek (Kotrba, Lacina 2007).

Další diskusní metodou je **snowballing** (sněhová koule), kde na zadaném úkolu pracuje nejprve každý sám. Po uplynutí určené doby se vytvoří dvojice, která diskutuje o zadaném úkolu. Po uplynutí doby se vytvoří skupinky po čtyřech a následně po osmi žácích. Úkol zůstává stejný. Je jen na pedagogovi, jak budou vstupní informace zprostředkovány (text, video, fotografie) (Kotrba, Lacina 2007).

Mezi poslední diskusní metodu, kterou lze aplikovat do výuky místního regionu, je metoda **kontinuum**[2]. Jedná se o obdobu klasické diskuse, kde jsou žáci vyzváni, aby zaujali určitý postoj k otázkám položeným učitelem. Svou pozici vyjádří tím, že si na jednu stranu učebny postaví všichni, co zcela souhlasí, na druhou stranu ti, co nesouhlasí, a uprostřed budou všichni, co úplně nesouhlasí a ani úplně souhlasí. Učitel posléze postupně vyzývá žáky, aby vysvětlili, proč zaujímají danou pozici. Příkladem tématu aplikovaného na místní region může být např. "Chtěl/a bych být starostou/starostkou v naší obci". Přípravu k diskusi předchází shromažďování a vyhodnocení pro a proti argumentů (samostatná či skupinová práce). Metodu kontinuum lze ale rovněž zařadit také do **situačních metod**. Ty mohou být součástí projektové výuky, jako např. úprava okolí školy či ochrana přírody.

**Metody kritického myšlení**, které autor zařadil již do alternativních metod, vedou žáky k porozumění učiva, k odhalování vztahů mezi osvojovanými fakty a jevy, které dále vedou k vytváření vlastního názoru na daný problém. Mezi metody kritického myšlení patří již zmiňovaný brainstorming a **myšlenkové mapy**. Dle Grecmanové a Urbanovské (2007) je tvorba myšlenkové mapy obměnou volného psaní. Doprostřed papíru nebo na tabuli se napíše pojem, otázka, obrázek či konstatování. Studenti kolem dokola píší a kreslí vše, co je k danému tématu napadne (pocity, vztahy k místu). Všechny své nápady spojí s hlavním pojmem. Ten v našem případě tvoří symbol či obrázek (ukázky práce žáků ze ZŠ Lánecká naleznete v příloze č. 2). Lze propojit i vzájemně související myšlenky. Myšlenkové mapy jsou mnohdy nazývány jako prostorový brainstorming. Podněcují u žáků aktivní myšlení, rozvíjí schopnost rozebírat a třídit pojmy, objevovat mezi nimi vztahy a souvislosti (Kotrba, Lacina 2007). Nesmíme zapomenout na použití **didaktických her**, které v pracovní učebnici zastupuje osmisměrka a tajenka.

Mezi alternativní výukové metody, aplikované do výuky místního regionu Světelsko kromě metod kritického myšlení, patří hlavně projektová výuka, ekologická výuka, globální výuka, počítačem podporovaná výuka a skupinová výuka. Všechny tyto metody jsou již podrobně vysvětleny v kapitole 4.4. Alternativní výukové metody a jejich využití. Co se týče konkrétního použití těchto metod ve výuce místního regionu, zmiňme názvy **projektů** "Voda" a "Přijede k nám královna", které jsou popsány v příloze č. 2 a 4 v metodické příručce pro učitele. V projektu "Voda" se setkáme i s **ekologickou výukou**.

V obou projektech je důležitým prvkem **skupinová výuka**. **Globální výuku** lze spojit s kapitolou Průmysl v pracovní učebnici a v metodické příručce, kde se s žáky můžeme bavit o cestě výrobků ze Světelska do světa. **Počítačem podporovaná výuka** má široký záběr využití, například práce s mapovými portály, vyhledávání aktuálních informací a práce s počítačovými programy (tvorba prezentace, map a úprava videa či fotek).

# **5. POSTAVENÍ VÝUKY VE VZDĚLÁVACÍCH PROGRAMECH**

V této kapitole bude stručně popsáno postavení výuky místního regionu ve vzdělávacích programech. Jelikož většina dotazovaných základních škol vyučuje podle konceptu Rámcový vzdělávací program pro základní školy (RVP ZV), bude mu v této kapitole věnováno nejvíce prostoru.

Rámcový vzdělávací program pro základní školy (dále jen RVP ZV) navazuje svým pojetím a obsahem na RVP PV (Rámcový vzdělávací program pro předškolní vzdělávání) a je východiskem pro koncepci rámcových vzdělávacích programů pro střední vzdělávání. Vymezuje vše, co je společné a nezbytné v povinném základním vzdělávání žáků, včetně vzdělávání v odpovídajících ročnících víceletých středních škol. Dále RVP ZV specifikuje úroveň klíčových kompetencí, jichž by měli žáci dosáhnout na konci základního vzdělávání, a zařazuje jako závaznou součást základního vzdělávání průřezová témata s výrazně formativními funkcemi. Podporuje komplexní přístup k realizaci vzdělávacího obsahu, včetně možnosti jeho vhodného propojování, a předpokládá volbu různých vzdělávacích postupů, odlišných metod, forem výuky a využití všech podpůrných opatření ve shodě s individuálními potřebami žáků. RVP ZV umožňuje modifikaci vzdělávacího obsahu pro vzdělávání žáků se speciálními vzdělávacími potřebami (Kolektiv 2013).

Cílem základního vzdělání je utváření a postupné rozvíjení klíčových kompetencí a poskytnutí spolehlivého základu všeobecného vzdělání orientovaného zejména na situace blízké životu a na praktické jednání. Klíčové kompetence představují souhrn vědomostí, dovedností, schopností, postojů a hodnot důležitých pro osobní rozvoj a uplatnění každého člena společnosti. Nestojí vedle sebe izolovaně, různými způsoby se prolínají, jsou multifunkční, mají nadpředmětovou podobu a lze je získat vždy jen jako výsledek celkového procesu vzdělávání (Kolektiv 2013).

V etapě základního vzdělávání jsou za klíčové považovány:

- kompetence k učení
- kompetence k řešení problémů
- kompetence komunikativní
- kompetence sociální a personální
- kompetence občanské
- kompetence pracovní

Další velmi důležitou součástí RVP ZV jsou tzv. vzdělávací obsahy základního vzdělávání. Tyto oblasti jsou v RVP ZV orientačně rozděleny do devíti vzdělávacích oblastí. Jednotlivé vzdělávací oblasti jsou tvořeny jedním vzdělávacím oborem nebo více obsahově blízkými vzdělávacími obory:

- Jazyk a jazyková komunikace (Český jazyk a literatura, Cizí jazyk)
- Matematika a její aplikace (Matematika a její aplikace)
- Informační a komunikační technologie (informační a komunikační technologie)
- Člověk a jeho svět (Člověk a jeho svět)
- Člověk a společnost (Dějepis, Výchova k občanství)
- Člověk a příroda (Fyzika, Chemie, Přírodopis**,** Zeměpis)
- Umění a kultura (Hudební výchova, Výtvarná výchova)
- Člověk a zdraví (Výchova ke zdraví, Tělesná výchova)
- Člověk a svět práce (Člověk a svět práce)

K hlavním pilířům RVP ZV patří průřezová témata. Průřezová témata představují v RVP ZV okruhy aktuálních problémů současného světa a stávají se nedílnou součástí základního vzdělávání. Jsou důležitým formativním prvkem základního vzdělávání, vytvářejí příležitosti pro individuální uplatnění žáků i pro jejich vzájemnou spolupráci a pomáhají rozvíjet osobnost žáka především v oblasti postojů a hodnot. Průřezová témata tvoří povinnou součást základního vzdělávání. Škola musí do vzdělávání na 1. stupni i na 2. stupni zařadit všechna průřezová témata uvedená v RVP ZV. V průběhu základního vzdělávání je povinností školy nabídnout žákům postupně všechny tematické okruhy jednotlivých průřezových témat, jejich rozsah a způsob realizace stanovuje ŠVP (Školní vzdělávací program). Průřezová témata je možné využít jako integrativní součást vzdělávacího obsahu vyučovacího předmětu nebo v podobě samostatných předmětů, projektů, seminářů, kurzů (Kolektiv 2013).

V etapě základního vzdělávání jsou vymezena tato průřezová témata:

- Osobnostní a sociální výchova
- Výchova demokratického občana
- Výchova k myšlení v evropských a globálních souvislostech
- Multikulturní výchova
- Environmentální výchova
- Mediální výchova

Nyní se dostáváme k již určitému zařazení učiva místního regionu. Poprvé se s pojmem region setkáváme již na 1. stupni ZŠ ve vzdělávací oblasti Člověk a jeho svět. Kapitola "Místo, kde žijeme" žáky seznamuje s obcí či městem, místní krajinou a jejími částmi, polohou v krajině, minulostí a současností obce či města, význačnými budovami a dopravní sítí. Součástí kapitoly "Místo, kde žijeme" je učivo o okolní krajině, kde žáci poznají zemský povrch a jeho tvary, vodstvo na pevnině, rozšíření půd, rostlinstva a živočichů, vliv krajiny na život lidí, působení lidí na krajinu a životní prostředí.

Na 2. stupni ZŠ nalezneme zeměpis ve vzdělávací oblasti Člověk a příroda, kde se mimo jiné nacházejí i vzdělávací obory přírodopis, chemie a fyzika. Učivo o místním regionu je zařazeno do kapitoly "Česká republika". Podle RVP ZV je obsahem učiva o místním regionu vymezení zeměpisné polohy místního regionu, vztahy k okolním regionům, základní a socioekonomické charakteristiky s důrazem na specifika regionu důležitá pro jeho další rozvoj (potenciál x bariéry). Po zvládnutí učiva o místním regionu jsou očekávanými výstupy žáků vymezení a lokalizace místní oblasti či regionu podle bydliště nebo školy, ohodnocení přírodní, hospodářské a kulturní úrovně místního regionu a jeho další možnosti rozvoje. Dále analyzuje vazby místního regionu k vyšším územním celkům.

S místním regionem se nesetkáváme pouze v kapitole "Česká republika", ale také v kapitole "Terénní geografická výuka, praxe a aplikace". Zde je obsahem učiva především cvičení a pozorování místní krajiny v terénu či geografická exkurze. Učivo se zaměřuje hlavně na základy topografie jako jsou orientační body, jevy, pomůcky a přístroje, určování hlavních a vedlejších světových stran, pohyb podle mapy a azimutu. Dalšími dovednostmi, které si žáci osvojí, jsou odhad vzdáleností a výšek objektů v terénu, jednoduché panoramatické náčrtky krajiny, situační plány, schematické náčrtky pochodové osy či hodnocení přírodních jevů a ukazatelů.

V učivu o místním regionu se u žáků rozvíjejí především klíčové kompetence k učení, komunikativní, sociální a personální. Název diplomové práce "Aktivizující a alternativní metody ve výuce místního regionu na příkladu Světlé nad Sázavou" dále rozvíjí i klíčové kompetence k řešení problému. Žák bude muset řešit jisté problémové situace spojené právě s místním regionem a navrhnout tak nějaké řešení. Kromě již zmíněných klíčových kompetencí najdou uplatnění v učivu o místním regionu také klíčové kompetence pracovní (bezpečné a účinné používání materiálů, nástrojů a vybavení, plnění závazků a povinností, využívání znalostí a zkušeností získané v jednotlivých vzdělávacích oblastech) a občanské (ochrana a respektování tradic, historické a kulturní dědictví, aktivní zapojení do kulturního dění a sportovních aktivit, žák chápe problémy spojené s ekologií a environmentalistikou a zároveň respektuje požadavky na kvalitní životní prostředí) (Kolektiv 2013).

Z průřezových témat, kde se problematika místního regionu může nejvíce objevovat, jsou v ŠVP (Školní vzdělávací program) zmínění hlavně:

- Environmentální výchova (kulturní krajina, lidské sídlo, význam a způsoby získávání a využívání přírodních zdrojů v okolí, zemědělství, doprava, průmysl, odpady, změny v krajině, naše obec - příroda a kultura obce a její ochrana, aktuální (lokální) ekologický problém a jeho řešení),
- Výchova demokratického občana (občanská společnost a škola formy participace žáků na životě místní komunity; spolupráce školy se správními orgány a institucemi v obci),
- Výchova k myšlení v evropských a globálních souvislostech (místa, události, artefakty a výrobky v blízkém okolí mající vztah k Evropě a světu).

# **6. GEOGRAFICKÁ CHARAKTERISTIKA VYBRANÉHO ÚZEMÍ**

V následujících kapitolách bude stručně popsáno vymezení a poloha vybraného území, fyzicko – geografická charakteristika a socioekonomická charakteristika.

### **6.1. Vymezení a poloha vybraného území**

Vybrané území se vymezuje jako oblast spadající do správního obvodu obce s pověřeným obecním úřadem (dále jen SOO POÚ) Světlá nad Sázavou. Tento obvod tvoří celkem 14 obcí, které v roce 2005 vytvořily Svazek obcí mikroregionu Světelsko. Svazek obcí má umožnit lepší rozvoj mikroregionu a snazší získávání dotací od státu a Evropské unie. K obcím mikroregionu Světelsko se v roce 2007 přidaly další dvě obce, které ovšem svou polohou náleží do SOO POÚ Havlíčkův Brod. Svazek obcí mikroregionu Světelsko tak tvoří celkem 16 obcí. Jsou to obce patřící do SOO POÚ Světlá nad Sázavou: Leština u Světlé, Sázavka, Vlkanov, Ovesná Lhota, Světlá nad Sázavou, Druhanov, Pohleď, Příseka, Malčín, Nová ves u Světlé, Dolní Město, Trpišovice, Služátky, Kunemil a v roce 2007 připojené obce, které spadají do SOO POÚ Havlíčkův Brod: Okrouhlice a Krásná Hora. V dalších částech práce je záměrně upuštěno od používání pojmu Svazek obcí mikroregionu Světelsko. Důvodem je, že se žáci s tímto spojením příliš nesetkají, je pro ně matoucím a hledají v něm jiné významy. Z tohoto důvodu je nahrazen pojem Svazek obcí mikroregionu Světelsko pojmem region Světelsko, který si žáci spojí automaticky s daným územím.

Region Světelsko leží v severozápadní části kraje Vysočina na území bývalého okresu Havlíčkův Brod. Jak již bylo v předchozím odstavci řečeno, region sdružuje 16 obcí. Statut města má pouze Světlá nad Sázavou. Sousedy regionu je na východě správní obvod obce s rozšířenou působností (dále jen SO ORP) Havlíčkův Brod, na severu SO ORP Čáslav, na západě SOO POÚ Ledeč nad Sázavou a na jihu SO ORP Humpolec. Rozloha regionu Světelsko činí 186 km<sup>2</sup>. Vzdálenost centra regionu Světlá nad Sázavou od Prahy a Brna je kolem 100 km, od bývalého okresního města Havlíčkův Brod 17 km a vzdálenost k nejbližšímu nájezdu na dálnici D1 je 18 km.

#### **6.2. Fyzicko – geografická charakteristika**

Na rozdíl od okolních regionů je Světelsko poměrně chudé na nerosty. Podklad tvoří přeměněné horniny, a to převážně migmatity a ruly. Pro oblast Stvořidel a Melechova je charakteristický výstup žul, které se využívají pro těžbu stavebního kamene.

Region Světelsko leží na Českomoravské vrchovině. Krajina je velmi rozmanitá a převážnou část území zabírá Hornosázavská pahorkatina s nehlubokými zaříznutými údolími, její podcelek Světelská pahorkatina a na jihu zasahuje na území Světelska Křemešnická vrchovina. Nejvyššími vrcholy je kopec Melechov s nadmořskou výškou 715 m n.m a nejvyšší vrchol Světelské pahorkatiny Žebrákovský kopec s výškou 601 m n.m. Řeka Sázava vytváří pod vrchem Melechov výjimečný průlom, tzv. Stvořidla. V těchto místech dosahuje reliéf charakteru členité vrchoviny s výškovou členitostí až 240 m. V okolí Světlé nad Sázavou má reliéf, vlivem území více rozčleněného erozí, charakter ploché vrchoviny s členitostí 150 – 170 m (Culek a kol., 1997).

Světelsko svojí polohou zasahuje do mírně teplé oblasti. Výjimkou jsou místa na severu regionu (okolí Leštiny u Světlé), která jsou zařazena do chladné oblasti. Průměrné roční teploty se na celém území pohybují okolo 8°C. Na území Světelska spadne ročně v průměru 550 – 800 mm v závislosti na nadmořské výšce (Culek a kol. 1997).

Celé území Světelska spadá do úmoří Severního moře. Veškerou vodu tam splavuje největší tok oblasti, řeka Sázava. Ta vytváří malebné údolí poseté kameny, přírodní rezervaci Stvořidla. Mezi její významné přítoky patří Sázavka, Žebrákovský potok a Pstružný potok. V krajině v okolí Světlé nad Sázavou je velké množství rybníků, které se využívají k chovu ryb a také k rekreaci. Známá je kaskáda tzv. parkových rybníků. Sem patří Dolní a Horní parkový rybník, Sázavan, Světelský rybník, Vrbí rybník a Zlatokopy. Mezi další rybníky mimo Světlou nad Sázavou patří Lánský rybník u Žebrákova, Ředkovský rybník u Nové Vsi u Světlé a Kunický rybník u Leštiny u Světlé. Kromě rybníků byla vybudována na horním toku Žebrákovského potoka vodní nádrž Kristiánka, která slouží jako zdroj pitné vody pro Světlou nad Sázavou.

Typickým prvkem Světelska zůstává čisté ovzduší a zdravé lesy. Lesní porosty pokrývají kolem 30 % plochy, vesměs tvořené monokulturou smrku. Původní jedlovobukové porosty se zachovaly na malém území v okolí Melechova a v severní oblasti Světelska, zejména u Leštiny u Světlé. Velkým problémem je v posledních letech intenzivní zemědělství, které způsobuje erozi půdy a na některých místech i sesuvy.

51

Na území regionu Světelsko nalezneme 2 přírodní rezervace a 3 přírodní památky. Mezi přírodní rezervace se řadí Stvořidla na řece Sázavě a Velká a Malá olšina u Leštiny u Světlé. K přírodním památkám patří Čertův kámen u Melechova, Panuškův dub u Kochánova a Hroznětínská louka u Leštiny u Světlé.

Flóru a faunu oblasti tvoří převážně rostliny a živočichové typičtí pro oblast Českomoravské vrchoviny. Mezi vzácnější živočichy patří vydra říční, ledňáček říční a užovka obojková. Z rostlin řadíme mezi vzácné hlavně tyto: plavuň vidlačka a růže alpská, které rostou v oblasti přírodní rezervace Stvořidla.

#### **6.3. Socioekonomická charakteristika**

Území regionu je osídleno více než 12 tisíci obyvateli, přičemž téměř 6 800 obyvatel žije ve Světlé nad Sázavou<sup>[1]</sup>. Mezi další větší obce patří Dolní Město, Leština u Světlé a Okrouhlice. Největší příliv obyvatel je zaznamenán na Světelsku v 60. a 70. letech v důsledku výstavby sklářského podniku Sklo Bohemia ve Světlé nad Sázavou. Díky tomu došlo ve Světlé nad Sázavou k postavení několika velkých sídlišť a do okolních obcí se začali stěhovat lidé z širokého okolí. V současné době se celý region potýká s úbytkem obyvatel, hlavní příčinou je krach skláren v roce 2007 a stárnutí obyvatel.

Světelsko bylo v minulých stoletích oblastí spíše zemědělskou, jako ostatně celá Českomoravská vrchovina. Dnes se na Světelsku pěstuje především pšenice, oves, kukuřice na siláž, řepka olejka, brambory a pohanka. Kromě skotu a prasat se chovají v oborách daňci evropští a ovce. Velký rozvoj zaznamenala výstavba bioplynových stanic, a to v Závidkovicích, Ovesné Lhotě a v Dolním Městě. Jiné alternativní zdroje energie zastupují solární elektrárna u Lipničky a malé vodní elektrárny v Mariadole a Josefodole.

 S rozvojem průmyslu v 18. a 19. století, hlubokými lesy a dobrou polohou se stalo Světelsko oblastí s dominantní výrobou skla, která přetrvává do současnosti. Dalším významným oborem je těžba velmi kvalitní žuly v okolí Světlé nad Sázavou a Lipnice nad Sázavou. Tyto dvě hlavní odvětví doplňuje strojírenský průmysl a stavebnictví. Mezi největší zaměstnavatele v regionu patří sklárny Crystalite Bohemia s.r.o. ve Světlé nad Sázavou, sklárny Bohemia Machine s.r.o. ve Světlé nad Sázavou, Všekov s.r.o. v Dolním Městě a AMG – Karel Pícha s.r.o. ze Světlé nad Sázavou, kteří se zaměřují na výrobu a montáž dopravníkových pásů. Výrobou elektromotorů a stěracích souprav je znám podnik APS a.s. ve Světlé nad Sázavou, kartonážní výrobu zajišťuje firma Probas s.r.o.,

52

taktéž ze Světlé nad Sázavou. Těžbou a zpracováním žuly se zabývá podnik Granit Lipnice s.r.o. z Dolního Města.

Vzhledem k velikosti regionu je u všech obcí dobrá dopravní dostupnost, která je zajištěna převážně autobusovou dopravou. Město Světlá nad Sázavou leží na železniční trati číslo 212 (Světlá nad Sázavou – Čerčany) a 230 (Praha – Brno). Území Světelska dále protínají silniční tahy II/150 (úsek Ledeč nad Sázavou – Havlíčkův Brod) a II/347 (úsek Humpolec – Habry).

Téměř veškeré služby nalezneme ve městě Světlá nad Sázavou, kde mají své pobočky obchodní řetězce COOP a Penny market. Dále zde najdeme banky, poštu, jedinou polikliniku v regionu, dvě základní školy se 2. stupněm, tři mateřské školy, pověřený obecní úřad, řadu restauračních, ubytovacích a kulturních zařízení. V jiných větších obcích je k dispozici obchod s potravinami, pošta, mateřské školy, základní školy s 1. stupněm, kulturní, ubytovací a restaurační zařízení.

Cestovní ruch je na Světelsku poměrně rozvinut, a to díky řece Sázavě, dobré poloze a krásné přírodě Českomoravské vrchoviny. Nejvíce turistů zavítá do regionu v letních měsících. Atraktivitu regionu zvyšují nově budované cyklostezky, upravované turistické trasy a na řece Sázavě oblíbené vodáctví. Mezi přírodní zajímavosti patří přírodní park Melechov, údolí Žebrákovského potoka, údolí řeky Sázavy a také zatopené žulové lomy mezi Radostovicemi a Lipnicí nad Sázavou. Mezi kulturní památky patří takové světelské pamětihodnosti, jako je kostel sv. Václava, středověké podzemí, světelský zámek s anglickým parkem, městská radnice a bývalý městský špitál. Téměř každá obec a její okolí v regionu nabídne nějakou památku. Vyberme alespoň ty nejznámější, jako je hřbitov z napoleonských válek v Dolní Březince, Michalův statek v Pohledi a kostel sv. Martina v Dolním Městě. Světelsko nebylo nikdy pevně ohraničeným územím. V minulosti patřilo pod vládu Trčků z Lípy, a tak můžeme památky rozšířit i mimo tento region. Úzké vazby se Světelskem má především Lipnice nad Sázavou. Zde stojí známý hrad Lipnice, pod kterým strávil ve svém domku zbytek života spisovatel Jaroslav Hašek.

 I region Světelsko se může pochlubit řadou významných osobností. Jmenujme především ty, které se narodily v obcích Světelska. Je to hudební skladatel Alois Jelen, malíř a grafik Jan Zrzavý, olympionik a podnikatel Zdeněk Hynek Bárta a módní návrhářka Blanka Matragi. K dalším známým osobnostem, které prožily část svého života na Světelsku, patří spisovatel Jaroslav Hašek a malíř Jaroslav Panuška.

# **7. PRŮZKUM A ANALÝZA VÝUKY MÍSTNÍHO REGIONU V ZÁKLADNÍM VZDĚLÁVÁNÍ NA SVĚTELSKU**

V následující kapitole bude provedeno vyhodnocení dotazníkového šetření ze základních škol ve Světlé nad Sázavou a v Ledči nad Sázavou. Rozbor těchto dotazníků povede k důležitému stanovení cílů, rozsahu a obsahu výuky o místním regionu na příkladu Světelska. Do analýzy jsou zahrnuty také autorovy vlastní poznatky, získané z praxe výuky místního regionu, která proběhla na základní škole Lánecká ve Světlé nad Sázavou.

Dotazník s tématem "Aktivizující a alternativní metody ve výuce místního regionu na příkladu Světlé nad Sázavou" byl sestaven jako zdroj informací a inspirací k další práci autora. Jedná se hlavně o získání přehledu, jak a co všechno vyučující probírají na hodinách o místním regionu. Dotazníků byly rozdány celkem 3 kusy, jelikož šetření probíhalo na třech základních školách, dvě se nacházejí ve Světlé nad Sázavou a jedna v Ledči nad Sázavou. Ve všech dotazovaných školách vyučoval zeměpis vždy jen jeden vyučující (učitelky). Dotazníky byly učitelkám předávány osobně v dobách přestávek ve škole, kdy došlo i ke krátkému seznámení s danou problematikou a bylo podáno i stručné vysvětlení k otázkám. Dotazníkové šetření bylo provedeno v období leden – únor 2013. Návratnost dotazníků byla 100 %.

Co se týče samotného vyhodnocení dotazníkového šetření, vše bylo vzhledem k počtu rozdaných dotazníků poměrně jednoduché a jednoznačné. Téměř ve všech položkách dotazníku odpovídaly učitelky vesměs podobně. V první otázce bylo zodpovězeno, že výuka místního regionu je vyučována v 9. ročníku s tím, že exkurze, projekty a vycházky po okolí probíhají i v jiných ročnících. Velmi důležitou položkou je další otázka zabývající se časovou dotací. Zde se jednotlivé odpovědi lišily, a to konkrétně na základní škole (dále jen ZŠ) Ledeč nad Sázavou, kde časová dotace čítá 2-3 hodiny ve třídě, na ZŠ Komenského Světlá nad Sázavou 3-4 hodiny a na ZŠ Lánecká ve Světlé nad Sázavou také 3-4 hodiny ve třídě. K časové dotaci ovšem musíme připočítat také dobu pro uskutečnění případných exkurzí a projektů. Další otázka byla směrována na vymezení místního regionu (dále jen MR) Světelsko. Dotazované učitelky se ve svých odpovědích lišily. Učitelka ze ZŠ Ledeč nad Sázavou vymezuje MR pouze jako správní obvod obce s pověřeným obecním úřadem Ledeč nad Sázavou, tudíž MR Světelsko do své výuky nezahrnuje, pouze se zmiňuje o některých přírodních a kulturních památkách společných pro oba regiony (Melechov, Lipnice nad Sázavou aj.). Na ZŠ Lánecká a ZŠ Komenského ve Světlé nad Sázavou učitelky vymezují MR Světelsko ze tří hledisek. Prvním z nich je vymezení v rámci Kraje Vysočina, druhým je vymezení Světlá nad Sázavou jako obec s rozšířenou působností a třetím vymezením je Světlá nad Sázavou a blízké okolí. Zde obě dotazované učitelky zmiňují mikroregion Světelsko sdružující 16 obcí, které vysvětlují podrobněji. Výuka MR nabízí mnoho příležitostí ke spolupráci s kolegy vyučujícími. Další otázka zněla, zda vyučující využívají mezipředmětových vazeb. Ve všech dotazovaných školách vyučující zeměpisu využívají mezipředmětových vazeb s předměty český jazyk a literatura, občanská a rodinná výchova, výtvarná výchova, dějepis a přírodopis. Pouze učitelka ze ZŠ Ledeč nad Sázavou spolupracuje ještě s předměty informatika a cizí jazyk. Nejčastější formou spolupráce s jinými předměty jsou exkurze a projekty.

Další položky dotazníku se zabývaly obsahovou náplní učiva výuky MR, co je cílem výuky, jaké formy a metody vyučování učitelé nejčastěji používají a zda aplikují do výuky MR také aktivizující a alternativní metody. Co se týče obsahové náplně učiva, tak ta se shodovala na všech třech základních školách. Učitelky se zaměřují hlavně na polohu (vymezení v rámci České republiky, kraje a SO ORP), povrch (základní charakteristika reliéfu a podloží), vodstvo, hospodářství (aktuální problémy), stav životního prostředí, stručná historie města, významné budovy, místa a osobnosti. Nejčastěji používané metody a formy výuky jsou výklad, beseda, diskuse, projektové dny, práce s mapou, pracovní listy, prezentace, exkurze, vycházky, tvorba map a referátů. Použití aktivizujících a alternativních metod se u oslovených učitelek liší. Na ZŠ Komenského ve Světlé nad Sázavou patří mezi využívané inovativní metody hlavně metody diskusní, řešení problémů, inscenační a komplexní výukové metody (např. skupinová a kooperativní výuka, partnerská výuka, projektová výuka). Na ZŠ Ledeč nad Sázavou jsou nejčastěji aplikované metody diskusní, řešení problémů, komplexní výukové metody (projektová výuka, počítačem podporovaná výuka a skupinová výuka) a didaktické hry. Vyučující na ZŠ Lánecká ve Světlé nad Sázavou používá metody diskusní, řešení problémů a komplexní výukové metody (hlavně projektovou výuku, skupinovou a počítačem podporovanou výuku). S čerpáním zdrojů informací k výuce MR Světelsko mají vyučující největší obtíže, a to hlavně z důvodu absence kvalitního učebního materiálu. Informace tak musejí získávat z materiálů vydaných Krajským úřadem v Jihlavě a městem Světlá nad Sázavou (informační brožury). Na ZŠ Ledeč nad Sázavou jde hlavně o materiály vydané městem Ledeč nad Sázavou. S problémy při výuce (nezájem žáků o učivo, malá časová dotace aj.) se dotazované učitelky nesetkávají.

Po získání potřebných informací o výuce MR Světelsko na základních školách ve Světlé nad Sázavou a v Ledči nad Sázavou byl sestaven učební materiál, který se skládal hlavně z počítačové prezentace a opakovacího testu na interaktivní tabuli. Díky benevolentnosti paní učitelky Mgr. Lenky Boudníkové měl autor možnost si vybrané aktivizující a alternativní metody vyzkoušet přímo v praxi, a to v období červen 2013 v jedné z devátých tříd na ZŠ Lánecká ve Světlé nad Sázavou. Paralelně probíhala výuka MR Světelsko vedená Mgr. Lenkou Boudníkovou ve druhé deváté třídě, kde byla záměrně použita frontální výuka (klasická hodina). Pro autorem vyučované hodiny sloužila jako zdroj informací pro všechny žáky počítačová prezentace, kde byly popsány aktivizující metody, které mají žáci vykonat (plná verze prezentace je součástí přiloženého DVD). Zároveň tento materiál sloužil jako podklad pro tvorbu pracovní učebnice a metodické příručky, aby došlo k selekci nežádoucích prvků v učebnici. Z časové dotace 3-4 vyučovacích hodin, které mohl autor čerpat pro výuku místního regionu, bylo nakonec využito pouze dvou vyučovacích hodin. Hlavními příčinami bylo časté odpadávání výuky z důvodu konání školních akcí a výletů. I přesto tento problém s časovou dotací bylo nakonec vyzkoušeno několik inovativních metod, a to tvorba myšlenkové mapy (vybrané práce naleznete v příloze č. 2), metoda brainwriting (více o této metodě v kapitole 4.5. Vybrané inovativní metody využité při výuce místního regionu Světelsko), skupinová výuka a didaktická hra (kvíz). Poměrně velkým problémem byla neznalost aplikovaných metod, jelikož nejsou na základních školách příliš využívány. Nejčastější formou výuky je doposud frontální výuka, kde převládá stále výklad učitele nad aktivním zapojením žáků do výuky. Při výuce MR Světelsko bylo využití inovativních metod pro žáky zpestřením a oživením na rozdíl od běžné vyučovací hodiny s využitím frontální výuky, kde jsou žáci pasivními posluchači. Cílem výuky MR Světelsko na ZŠ Lánecká ve Světlé nad Sázavou bylo porovnat to, zda jsou inovativní metody ve výuce místního regionu efektivnější pro zapamatování informací než využití frontální výuky. Bohužel k otestování žáků a porovnání, která z metod je efektivnější, nedošlo, a to hlavně z důvodu konání školních akcí a blížícímu se konci školního roku. Pokud bychom měli porovnat metody inovativní a frontální výuku, byla by v našem případě efektivnější frontální výuka, jelikož jsou na ni žáci zvyklí. Ovšem u inovativních metod bylo vidět, že žáci měli zájem pracovat samostatně i mezi sebou bez větších potíží a výuka je bavila.

# **8. VLASTNÍ KONCEPCE VÝUKY MÍSTNÍHO REGIONU NA 2. STUPNI ZŠ S VYUŽITÍM AKTIVIZUJÍCÍCH A ALTERNATIVNÍCH METOD**

V následujících oddílech kapitoly bude stručně rozebrána koncepce tvorby vlastních učebních materiálů použitých ve výuce místního regionu na příkladu Světelska.

## **8.1. Pracovní učebnice**

Hlavní cílem pracovní učebnice s názvem "Světelsko aneb poznej svoje bydliště" je oživit výuku místního regionu o prvky aktivního vyučování za využití inovativních metod. K aplikaci těchto metod jsem záměrně použil výuky místního regionu, jelikož je zapotřebí mít již nějaké znalosti o dané problematice, a místní region se tomu přímo nabízí. Mezi klady pracovní učebnice řadím aktivní zapojení žáků do výuky místního regionu při plnění úkolů, barevné fotografie, budící pozitivní pocity u žáků, a zajímavé informace, o kterých žáci do současné doby nevěděli. V některých kapitolách, jako "Klimatické podmínky" a "Ochrana přírody", se žáci sami podílejí na tvorbě těchto oddílů (například si při pozorování okolní přírody zapíší do připravené tabulky zástupce fauny a flóry typické pro Světelsko). V učebnici dále nalezneme náměty pro uspořádání exkurze do Muzea Světelska, tvorbu expedičního deníku a v neposlední řadě nápady na projektovou výuku ("Přijede k nám královna" a "Voda"). Dalším prvkem aktivní výuky je práce s počítačem, internetovými portály a řešení problémových situací.

Pracovní učebnice je ponechána v barevné verzi, ale jak již bylo řečeno v metodice tvorby koncepce vlastního návrhu výuky místního regionu, lze učebnici vytisknout i v černobílé verzi, aniž by došlo ke zhoršení kvality použitých snímků. Rozsah učebnice je koncipován tak, aby se vše zvládlo během 4-5 vyučovacích hodin s tím, že žáci některé úkoly zpracovávají sami doma nebo i v jiných hodinách ostatních předmětů (český jazyk, výtvarná výchova, dějepis, přírodopis aj.). Z vlastní zkušenosti z výuky místního regionu vím, že žáky tato problematika baví a mají o ni zájem.

Učivo je rozčleněno do čtyř hlavních kapitol, které se dále dělí na jednotlivé složky přírodní a socioekonomické sféry. Pro větší přehlednost je v celé učebnici využito symbolů (vysvětlivky k nim naleznete v předmluvě učebnice) a jednotlivé části textu jsou od sebe odděleny rámečky.

#### **8.2. Metodická příručka**

Metodická příručka pro učitele je braná jako průvodce správnými řešeními úkolů z pracovní učebnice. Dále přináší náměty k diskusi, využití inovativních metod v konkrétních oddílech učebnice a v neposlední řadě obsahuje na konci příručky vysvětlení a popis využitých inovativních metod ve výuce a návrhy k projektové výuce a exkurzi. V použitých popiscích ("bublinách") naleznou učitelé tipy a informace týkající se úkolů nebo konkrétní kapitoly a tématu. V popiscích dále najdeme návrhy k využití inovativních metod a možné mezipředmětové vztahy.

## **8.3. Multimediální výstupy aplikované na místní region**

Součástí diplomové práce jsou i multimediální výstupy, které slouží jako doprovodný materiál při výuce místního regionu a oživují práci s učebnicí. Jedná se o prezentaci "Světelsko" s obrázky, fotografiemi, textem a otázkami směřující k regionu. Dalším materiálem je interaktivní aplikace s názvem "Světelsko – opakovací test", který je koncipován jako kvíz. Ten je ovládán perem k interaktivní tabuli. Oba multimediální výstupy vznikly v programu ActiveInspire a jejich kompletní verze je přiložena na DVD, které je součástí diplomové práce.

# **9. ZÁVĚR**

Hlavním cílem diplomové práce bylo sestavení takového učebního materiálu, který by u žáků probudil větší zájem o výuku místního regionu a aktivně je zapojil do procesu výuky. Pro jeho tvorbu bylo důležité získat potřebné podklady o rozsahu, náplni učiva a časové dotaci, která je věnována výuce o místním regionu. K tomu posloužilo dotazníkové šetření určené pro učitele zeměpisu ze základních škol s 2. stupněm ve Světlé nad Sázavou a v Ledči nad Sázavou. Průzkumem, analýzou dotazníkového šetření a tvorbou návrhu učebního materiálu za využití inovativních metod ve výuce místního regionu byly splněny dva hlavní cíle diplomové práce.

Pro teoretickou část je stěžejní kapitola rozebírající a popisující alternativní a aktivizující výukové metody, které tvoří pilíř diplomové práce a bez nichž by nemohla být sestavena praktická část práce. V teoretické části dále, kromě poměrně obsáhlé kapitoly o inovativních metodách, najdeme i stručnou geografickou charakteristiku vybraného území. I ta byla důležitá pro vlastní návrh učebního materiálu, který tvoří pracovní učebnice pro žáky, metodická příručka pro učitele a doprovodný multimediální materiál. Při vytváření učebního materiálu bylo vycházeno z požadavků kurikulárních dokumentů, a to hlavně z RVP ZV a ŠVP. Zde byl kladen důraz hlavně na rozvíjení klíčových kompetencí a průřezových témat, která lze využít ve výuce místního regionu.

Praktická část navazuje na poznatky z teoretické části a skládá se z dotazníkového šetření, jeho vyhodnocení a z tvorby vlastního učebního materiálu. Vyhodnocení dotazníkového šetření potvrdilo to, že problematice místního regionu je věnována malá časová dotace. Dalším zjištěním je absence kvalitního učebního textu k místnímu regionu. Z dotazníkového šetření dále vyplynulo, že formy a metody výuky používají učitelé na oslovených školách při hodinách o místním regionu podobné, a to například frontální výuku, projektovou výuku, exkurze a vycházky. Jako podklad pro tvorbu pracovní učebnice a metodické příručky posloužily informace z dotazníkového šetření a poznatky z praxe získané při výuce místního regionu na ZŠ Lánecká ve Světlé nad Sázavou za použití multimediálních výstupů. Rozsah a obsah pracovní učebnice je koncipován tak, aby bylo využito inovativních metod a jiných vhodných forem výuky v časové dotaci 4 – 5 vyučovacích hodin. Během tvorby pracovní učebnice byl kladen důraz na přehlednost, systematičnost a aktivní zapojení žáků do výuky vytvořením co největšího množství úkolů a námětů na aktivizující činnost. Pro učitele byla vypracována metodická

59

příručka se strukturou podobnou pracovní učebnici. Rozdílem mezi pracovní učebnicí a metodickou příručkou je vypracování správných řešení k úkolům a námětům pro aktivizující činnost v konkrétních kapitolách učebnice.

V úvodu diplomové práce byly stanoveny tři hypotézy, které se touto prací buď potvrdí či vyvrátí. První hypotéza zněla: "Alternativní a aktivizující metody (dále jen inovativní) jsou ve výuce zeměpisu využívány více než metody klasické." Tuto hypotézu může autor vyvrátit, protože z vlastní praxe může říct, že žáci jsou stále více zvyklí pouze na frontální výuku a práci ve dvojicích či menších skupinkách. Z autorovy praxe dále vyplývá, že při aplikaci některých inovativních metod do výuky žáci v mnoha případech nechápou zadaný úkol a vyučující ztratí vysvětlováním mnoho času. I to je jeden z důvodu, proč je frontální vyučování stále nejvyužívanější formou výuky. Vhodné by bylo používat inovativní metody více i v ostatních předmětech, aby u žáků došlo k vytvoření základních pravidel a postupů při použití inovativních metod. Druhá hypotéza zní: "Příprava na vyučování pomocí inovativních metod je náročnější než příprava na hodinu bez využití inovativních metod." Tu autor z vlastních zkušeností může potvrdit z důvodu časové náročnosti přípravy multimediálních výstupů, her, konkrétních inovativních metod a jejich důmyslného promyšlení postupu a možných problémů při aplikaci. Třetí hypotéza si klade otázku, zda "inovativní výukové metody kladou zvýšené nároky na pedagogické vědomosti, dovednosti a zkušenosti učitele." Ano, inovativní metody vysoké nároky na vědomosti, dovednosti a zkušenosti učitele kladou. Nezkušený učitel, který se dobře nepřipraví na možné dotazy žáků, se vystavuje tomu, že žáci ztratí o dané téma zájem. K tomu, zda jsou inovativní metody efektivnější pro zapamatování informací než metody klasické, nemá autor potřebné podklady. Může ovšem z vlastních zkušeností z praxe říci, že žáci navyklí na klasické metody výuky si získané informace zapamatují lépe než z hodin, kde se využívají metody inovativní.

Autor věří, že diplomová práce a vytvořené učební materiály s využitím inovativních metod poslouží jako cenný zdroj informací pro výuku místního regionu, na příkladu nejen Světlé nad Sázavou, ale také regionů jiných.

# **10. SEZNAM POUŽITÉ LITERATURY A DALŠÍCH ZDROJŮ**

#### **Odborná a populárně – naučná literatura:**

BUZAN, T., BUZAN, B. (2011): Myšlenkové mapy: probuďte svou kreativitu,zlepšete svou paměť, změňte svůj život. Computer Press, Brno, 213 s.

ČAPEK, R. (2002): Pedagogická praxe pro studenty (Alternativní vyučovací hodiny teoreticky i prakticky). Gaudeamus, Hradec Králové, 107 s.

CULEK, M. a KOL. (1996): Biogeografické členění České republiky. Enigma, Praha, 347 s.

DOUBEK, E. (1992): Světlá nad Sázavou v zrcadle dějin. Panorama, Praha, 160 s.

GRECMANOVÁ, H., URBANOVSKÁ, E. (2007): Aktivizační metody ve výuce, prostředek ŠVP. Hanex, Olomouc, 178 s.

KALHOUS, Z., OBST, O. a KOL. (2009): Školní didaktika. Portál, Praha, 447 s.

KOL. (1980): Světlá nad Sázavou. Městský národní výbor, Světlá nad Sázavou, 24 s.

KOL. (1998): Tvořivá škola. Paido, Brno, 188 s.

KOL. (2004): Havlíčkobrodsko – vlastivědný sborník, svazek č. 18. Okresní vlastivědné muzeum, Havlíčkův Brod, 127 s.

KOL. (2005): Havlíčkobrodsko – vlastivědný sborník, svazek č. 19. Okresní vlastivědné muzeum, Havlíčkův Brod, 139 s.

KOL. (2007): Světelsko – vlastivědný sborník, 1. díl. Město Světlá nad Sázavou, Světlá nad Sázavou, 265 s.

KOL. (2009): Světelsko – vlastivědný sborník, 2. díl. Město Světlá nad Sázavou, Světlá nad Sázavou, 298 s.

KOL. (2010): Havlíčkobrodsko – vlastivědný sborník, svazek č. 24. Okresní vlastivědné muzeum, Havlíčkův Brod, 256 s.

KOL. (2013): Rámcový vzdělávací program pro základní vzdělávání. VÚP, Praha.

KOTRBA, T., LACINA, L. (2007): Praktické využití aktivizačních metod ve výuce. Barrister & Principal, Brno, 186 s.

KOTRBA, T., LACINA, L. (2011): Aktivizační metody ve výuce – příručka moderního pedagoga. Barrister & Principal, Brno, 185 s.

KÜHNLOVÁ, H. (1997): Vybrané kapitoly z didaktiky geografie I. Karolinum, Praha, 55 s.

LANGEROVÁ, B. (2004): Kraj Vysočina. ACR Alfa, Praha, 248 s.

LEPIL, O. (2010): Teorie a praxe tvorby výukových materiálů. Univerzita Palackého, Olomouc, 97 s.

MAŇÁK, J. (1995): Nárys didaktiky. Masarykova univerzita, Brno, 104 s.

MAŇÁK, J., ŠVEC, V. (2003): Výukové metody. Paido, Brno, 219 s.

MAŇÁK, J., KLAPKO, D. a KOL. (2006): Učebnice pod lupou. Paido, Brno, 124 s.

MOJŽÍŠEK, L. (1977): Vyučovací metody. SPN, Praha, 324 s.

PETTY, G. (1996): Moderní vyučování. Portál, Praha, 380 s.

PLEVA, F. (1991): Ledeč nad Sázavou a okolí. Apropos, Praha, 60 s.

PLEVA, F. (1999): Toulky vrchovinou. Město Ledeč nad Sázavou, Ledeč nad Sázavou, 334 s.

PLEVA, F. (2000): Staré pohlednice Havlíčkobrodska. Město Ledeč nad Sázavou, Ledeč nad Sázavou, 219 s.

PLEVA, F. (2005): Sázava milovaná. Nová tiskárna, Pelhřimov, 365 s.

PLEVA, F. (2008): Vrchovina neznámá. Nová tiskárna, Pelhřimov, 318 s.

PRŮCHA, J., WALTEROVÁ, E., MAREŠ, J. (1995): Pedagogický slovník. Portál, Praha, 292 s.

PRŮCHA, J. (1998): Učebnice: Teorie a analýzy edukačního média. Paido, Brno, 148 s.

PRŮCHA, J. (2001): Alternativní školy a inovace ve vzdělávání. Portál, Praha, 139 s.

PRŮCHA, J. (2002): Moderní pedagogika. Portál, Praha, 481 s.

SITNÁ, D. (2009): Metody aktivního vyučování – spolupráce žáků ve skupinách. Portál, Praha, 152 s.

SKALKOVÁ, J. (2007): Obecná didaktika. Grada, Praha, 328 s.

SKUTIL, M. a KOL. (2011): Základy pedagogicko-psychologického výzkumu pro studenty učitelství. Portál, Praha, 254 s.

SMOLOVÁ, I. a KOL. (2009): Příručka pro začínajícího učitele zeměpisu. Trifox, Šumperk, 237 s.

SVOBODOVÁ, J., JŮVA, V. (1995): Alternativní školy. Paido, Brno, 76 s.

ŠUPKA, J., HOFMANN, E., MATOUŠEK, A. (1994): Didaktika geografie II. Masarykova univerzita, Brno, 59 s.

VORLÍČEK, J. (2010): V zeměpise prakticky jinak. Gymnázium a Střední odborná škola, Moravské Budějovice, 40 s.

VOŠICKÝ, Z. (2007): Toulky nad Havlíčkobrodskem. Aero, Světlá nad Sázavou, 220 s. ZORMANOVÁ, L. (2012): Výukové metody v pedagogice – S praktickými ukázkami. Grada, Praha, 160 s.

## **Edukační literatura:**

HOLEČEK, M. a KOL. (1997): Česká republika – Zeměpis pro 8. a 9. ročník základní školy a nižší ročníky víceletých gymnázií. Fortuna, Praha, 96 s.

HOLEČEK, M., TLACH, S. (1999): Pracovní sešit k učebnici zeměpisu Česká republika pro 8. a 9. ročník základní školy a nižší ročníky víceletých gymnázií. Fortuna, Praha, 32 s. KOL. (1994): Zeměpis Čech, Moravy, Slezska. SPN, Praha, 123 s.

KOL. (2006): Zeměpis České republiky – Učebnice pro střední školy. ČGS, Praha, 96 s.

KÜHNLOVÁ, H. (1995): Zeměpis pro život – pracovní učebnice pro žáky 9. ročníku základních škol. ČGS, Praha, 48 s.

KÜHNLOVÁ, H. (1998): Tady jsem doma aneb Poznej dobře svoje bydliště (pracovní učebnice regionálního zeměpisu). Moby Dick, Praha, 53 s.

KÜHNLOVÁ, H. (1998): Metodická příručka k pracovní učebnici zeměpisu Tady jsem doma aneb Poznej dobře svoje bydliště. Moby Dick, Praha, 23 s.

LORENC, P. (1998): Česká republika - Zeměpis České republiky. Moby Dick, Praha, 192 s.

PIKE, G., SELBY, D. (2000): Cvičení a hry pro globální výchovu 1. Portál, Praha, 256 s.

PIKE, G., SELBY, D. (2000): Cvičení a hry pro globální výchovu 2. Portál, Praha, 235 s.

ŘEZNÍČKOVÁ, D., KÜHNLOVÁ, H. (1993): Svět kolem nás. ČGS, Praha, 40 s.

TAMPÍR, V., ČERVINKA, P. (1999): Přírodní prostředí – pracovní sešit k učebnicím zeměpisu pro základní školy a víceletá gymnázia. ČGS, Praha, 32 s.

# **Časopisy, periodika:**

Geografické rozhledy (ročníky 7-4/1997-1998,19-1/2009-2010 a 11-4/2001-2002) Geografie (ročník 112-4/2007) Světelský zpravodaj Ledečský zpravodaj

## **Diplomové práce:**

BAČÁKOVÁ, D. (2012): Výuka regionální geografie světového oceánu a polárních oblastí na 2. stupni ZŠ. Katedra geografie, PF JČU, České Budějovice, 138 s. KAŠPAROVÁ, E. (2008): Aktivizující metody a techniky učení v české jazyce na základní škole. Katedra pedagogiky a psychologie, PF JČU, České Budějovice, 66 s. KOVÁŘÍKOVÁ, J. (2010): Výuka místního regionu na 2. stupni ZŠ na příkladu Písecka. Katedra geografie, PF JČU, České Budějovice, 95 s.

LENKOVÁ, D. (2012): Výuka místního regionu na 2. stupni ZŠ na příkladu

Trhosvinenska. Katedra geografie, PF JČU, České Budějovice, 145 s.

MARTINŮ, Š. (2011): Výuka geografie průmyslu na základních školách. Katedra geografie, PF JČU, České Budějovice, 93 s.

PETŘVALSKÝ, P. (2010): Alternativní přístupy k výuce regionální geografie České republiky na gymnáziu. Geografický ústav, PřF MU, Brno, 87 s.

STANĚK, M. (2012): Moderní trendy ve výuce zeměpisu 2. stupně ZŠ na příkladu učiva "Země ve vesmíru". Katedra geografie, PF JČU, České Budějovice, 86 s.

TOBOLKOVÁ, K. (2010): Srovnání efektivnosti výuky pomocí inovativních a klasických metod.

Katedra pedagogiky a psychologie, PF JČU, České Budějovice, 86 s.

TŮMOVÁ, K. (2011): Alternativní metody ve výuce cizích jazyků. Katedra anglistiky, PF JČU, České Budějovice, 71 s.

## **Internetové odkazy:**

www.svetlans.cz www.ledecns.cz www.kr-vysocina.cz www.rvp.cz www.pekarjeucitelonline.cz www.mistoprozivot.cz www.edu.cz http://www.projektovavyuka.cz/ http://www.ped.muni.cz/capv11/3sekce/3\_CAPV\_Svecova%20a%20kol.pdf http://www.msmt.cz/vzdelavani/skolskareforma/ramcove-vzdelavaci-programy http://geography.upol.cz/soubory/lide/hercik/MR/teorie.pdf www.czso.cz  $^{[1]}$  http://www.risy.cz/cs/vyhledavace/obce/detail?Zuj=569569 [cit. 10.6.2013] <sup>[2]</sup> http://wiki.rvp.cz/Knihovna/1.Pedagogicky lexikon/D/Diskusni metoda [cit. 10.6.2013]

# **Seznam tabulek a schémat**

## **Tabulky:**

Tab. 1 Srovnání výhod a nevýhod obou výukových metod…………………………..s. 27

### **Schéma:**

Schéma 1: Uspořádání prostoru pro skupinové vyučování …………………………..s. 37

Zdroje tabulek, obrázků a fotografií použité v prezentaci "Světelsko" a v interaktivním opakovacím testu "Světelsko" naleznete na konci těchto materiálů nebo je jejich zdroj uveden přímo pod obrázkem a tabulkou.

Náměty k projektové výuce použité v metodické příručce pro učitele (příloha č. 4) byly vytvořeny na podkladě úkolů ze serveru www.projektovavyuka.cz.

# **11. SEZNAM PŘÍLOH**

- Příloha č. 1: Dotazník pro učitele základních škol, kde bylo provedeno šetření
- Příloha č. 2: Myšlenková mapa ukázky práce žáků ze ZŠ Lánecká ve Světlé nad Sázavou
- Příloha č. 3: Pracovní učebnice "Světelsko aneb poznej svoje bydliště"
- Příloha č. 4: Metodická příručka pro učitele

# **Příloha č. 1: Dotazník pro učitele základních škol, kde bylo provedeno šetření**

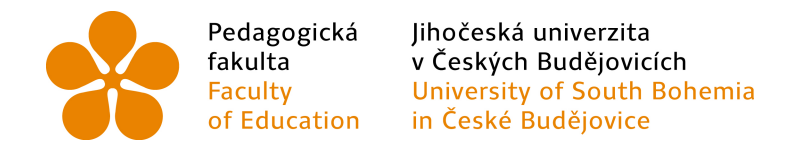

# DOTAZNÍK PRO UČITELE

Téma: Aktivizující a alternativní metody ve výuce místního regionu na příkladu Světelska

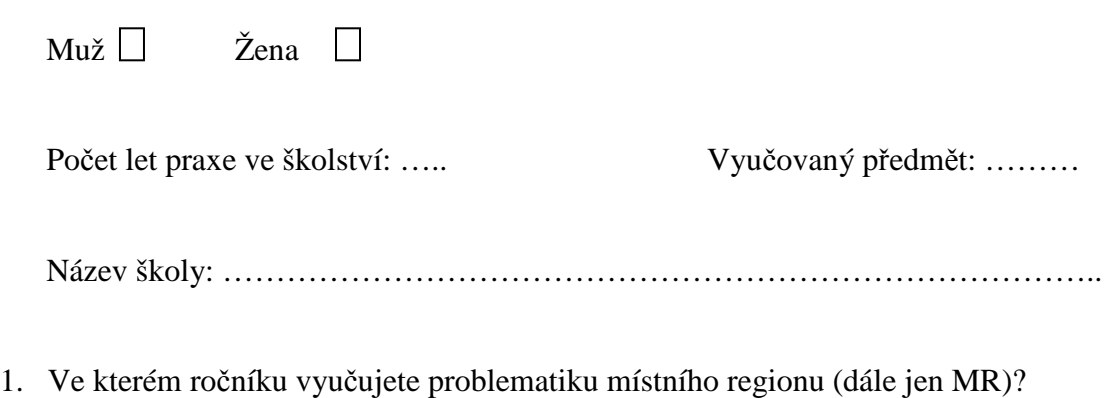

- 2. Jakou časovou dotaci máte k dispozici na výuku MR?
- 3. Jak vymezujete hranice MR Světelsko? (Např.: Jaké oblasti do MR zahrnujete nebo zda využíváte k vymezení regionu hranice SO ORP Světlá nad Sázavou)
- 4. Výuka MR nabízí mnoho příležitostí ke spolupráci s kolegy vyučujícími. Využíváte mezipředmětových vazeb? (Pokud ano, podtrhněte, s jakými předměty nejčastěji spojujete výuku MR, pokud ne, přejděte na otázku č.  $6)^1$ 
	- a) Nevyužívám mezioborových vazeb
	- b) Využívám mezioborových vazeb s předměty:

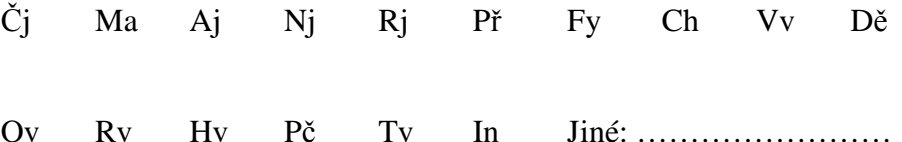

- 5. Jakou formu spolupráce s jinými předměty nejčastěji používáte?
	- a. Exkurze, školní výlety
	- b. Projekty
	- c. Jiná forma:……………………………………..
- 6. Popište mi, prosím, v krátkosti obsahovou náplň učiva výuky MR (na co se zaměřujete, co je cílem výuky apod.):

7. Jaké metody a formy výuky používáte při výuce MR Světelsko?

 $\overline{a}$ 

<sup>&</sup>lt;sup>1</sup> Vysvětlivky: Čj – Český jazyk, Ma – Matematika, Aj – Anglický jazyk, Nj – Německý jazyk, Rj – Ruský jazyk, Př – Přírodopis, Fy – Fyzika, Ch – Chemie, Vv – Výtvarná výchova, Dě – Dějepis, Ov – Občanská výchova, Rv – Rodinná výchova, Hv – Hudební výchova, Pč – Pracovní činnosti, Tv – Tělesná výchova, In - Informatika

- 8. Aplikujete ve výuce MR také aktivizující a alternativní metody? (Pokud ano, zakroužkujte nabízené metody, které používáte)
	- a) Nevyužívám aktivizující a alternativní metody
	- b) Využívám aktivizující a alternativní metody:
		- a. Metody diskusní
		- b. Metody heuristické, řešení problémů
		- c. Metody situační
		- d. Metody inscenační
		- e. Didaktické hry
		- f. Komplexní výukové metody (např. skupinová a kooperativní výuka, partnerská výuka, projektová výuka, televizní a počítačem podporovaná výuka) g. Jiné metody:
			- …………………………………………………
- 9. Kde čerpáte zdroje informací k výuce MR Světelsko?

10. Jaké jsou nejčastější problémy při výuce MR?

Kontakt na autora: Daniel Königer (student 5. ročníku PF JČU České Budějovice) e-mail: DanielKoniger@seznam.cz Kontakt na vedoucího práce: Mgr. Martin Blažek (katedra geografie PF JČU České Budějovice) e-mail: mblazek@pf.jcu.cz

**Příloha č. 2: Myšlenková mapa – ukázky práce žáků ze ZŠ Lánecká ve Světlé nad Sázavou** 

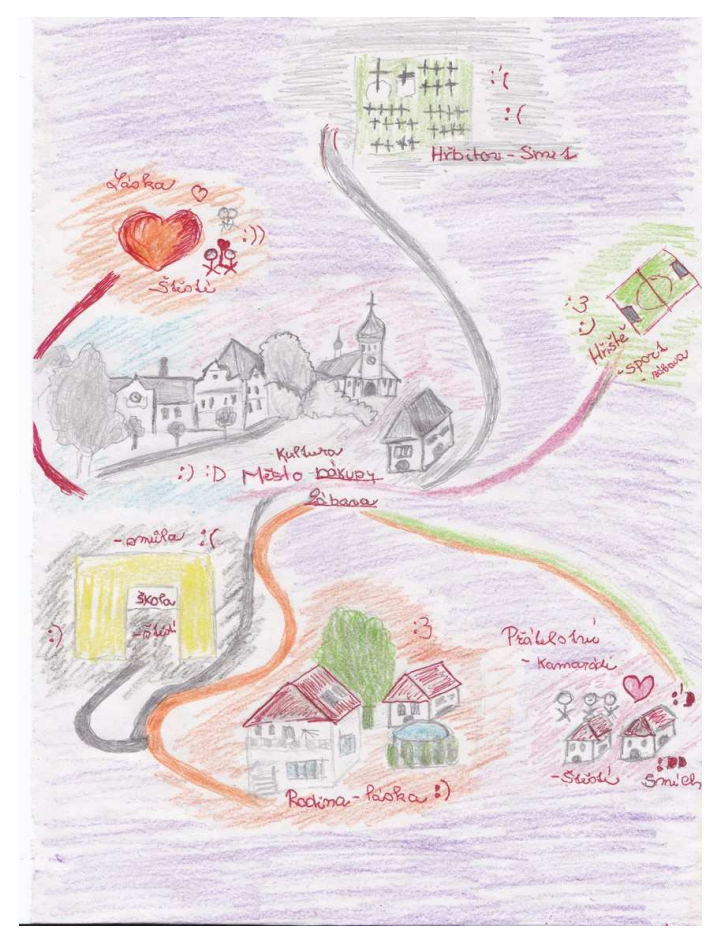

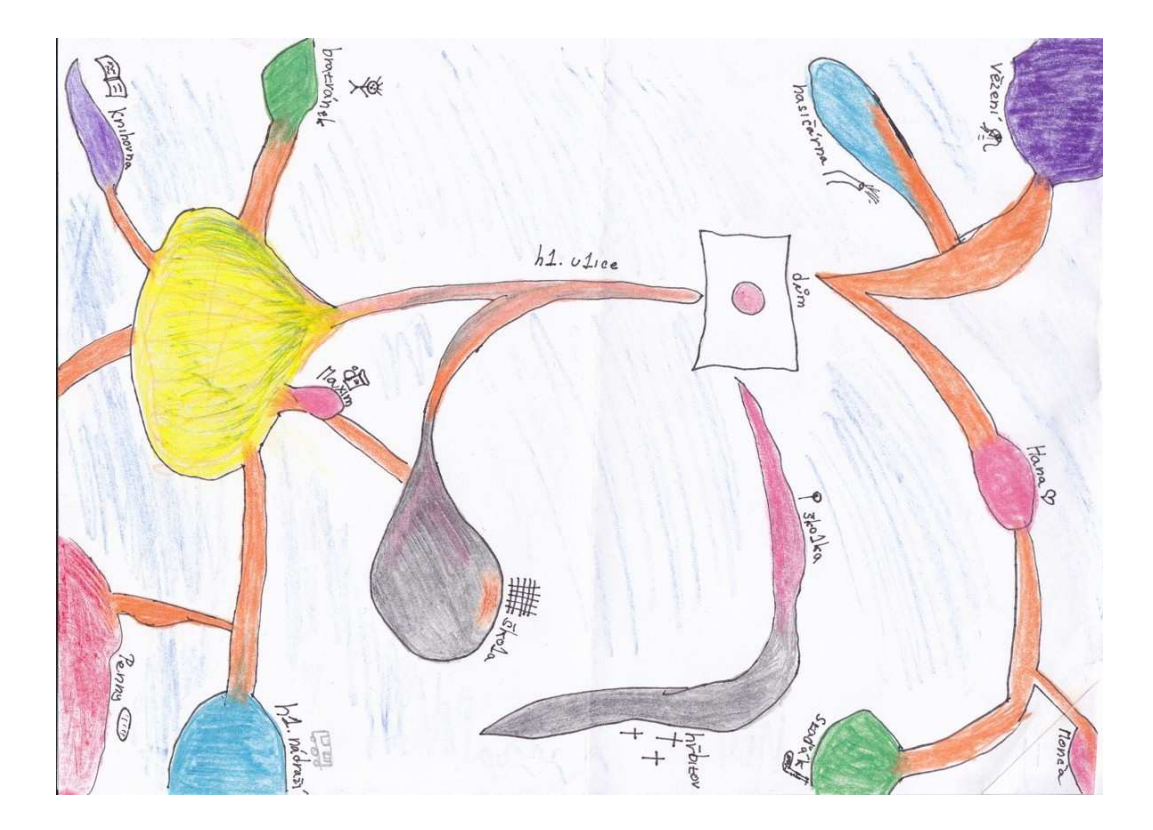

Příloha č. 3: Pracovní učebnice "Světelsko aneb poznej svoje bydliště"
Příloha č. 4: Metodická příručka pro učitele

Jméno:

# Světelsko aneb poznej svoje bydliště

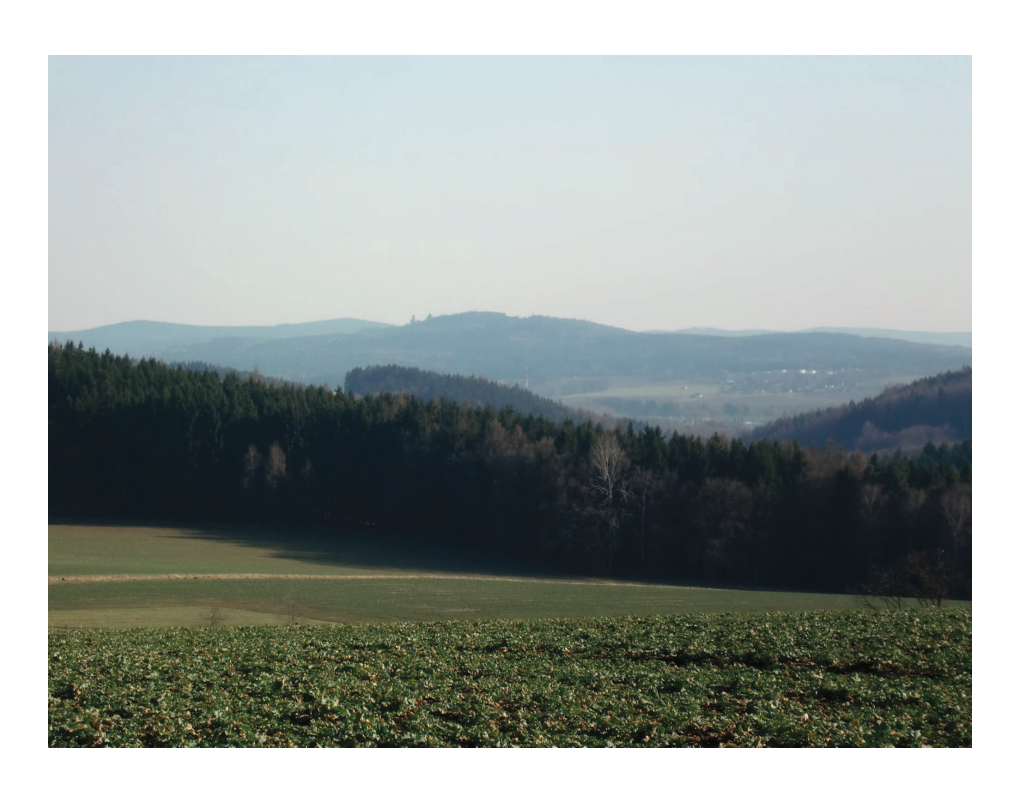

Pracovní učebnice pro 2. stupeň základních škol

# Obsah:

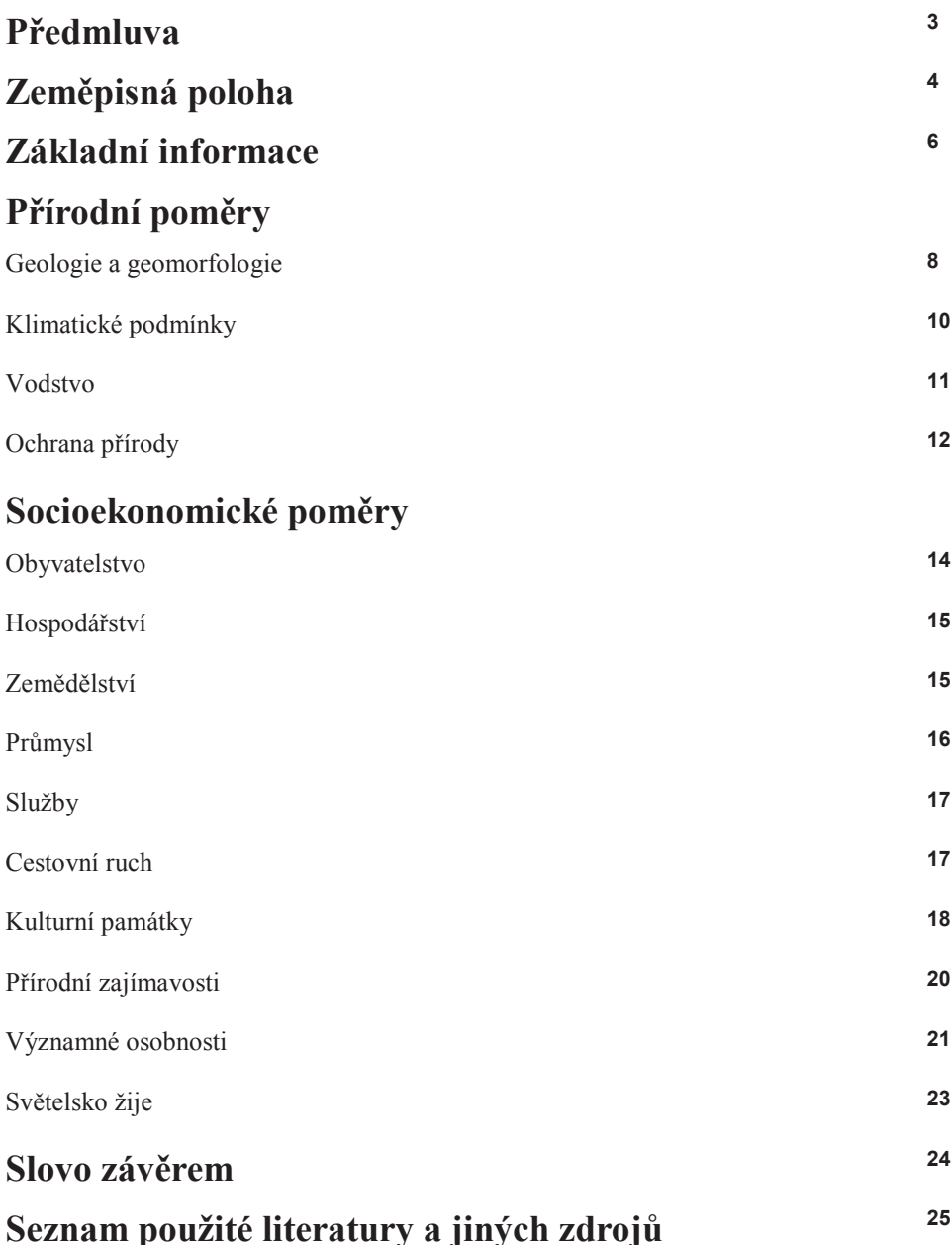

# Předmluva

## Ahoj!

Do rukou se ti právě dostala učebnice o regionu Světelsko. Jistě znáš tuto oblast dobře, ale víš o ní opravdu vše? Učebnice je rozdělena do kapitol, ve kterých se dozvíš o jednotlivých složkách Světelska. V každé z nich na tebe čeká mnoho informací, úkolů a aktivit. Bude jen na tobě, jak se s danými úkoly popereš. Průvodcem po Světelsku ti nebude pouze zeměpis, ale zabrousíš také do přírodopisu, dějepisu, českého jazyka a mnoho dalších předmětů. A tak neztrácejme čas a dejme se do práce !!!

Autor

Vysvětlivky symbolů:

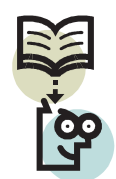

Zapamatuj si

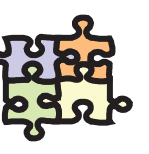

Aktivita

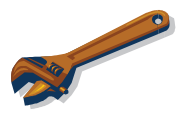

Úkol pro tebe

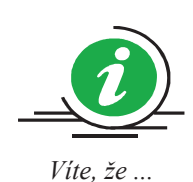

# ZEMĚPISNÁ POLOHA

Jistě už jsi někdy viděl či zkoumal na mapách polohu regionu, ve kterém žiješ. Nejdříve si region vymezíme v rámci České republiky a posléze v rámci kraje Vysočina. K tomu nám poslouží školní atlas a mapové portály na webových stránkách.

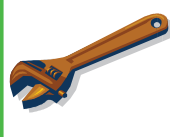

Pracuj s mapovým portálem (mapou): Tvým úkolem bude vyznačit do slepé mapy České republiky polohu regionu Světelsko pomocí mapových portálů (se získáním odkazu na mapový portál ti pomůže tvůj vyučující).

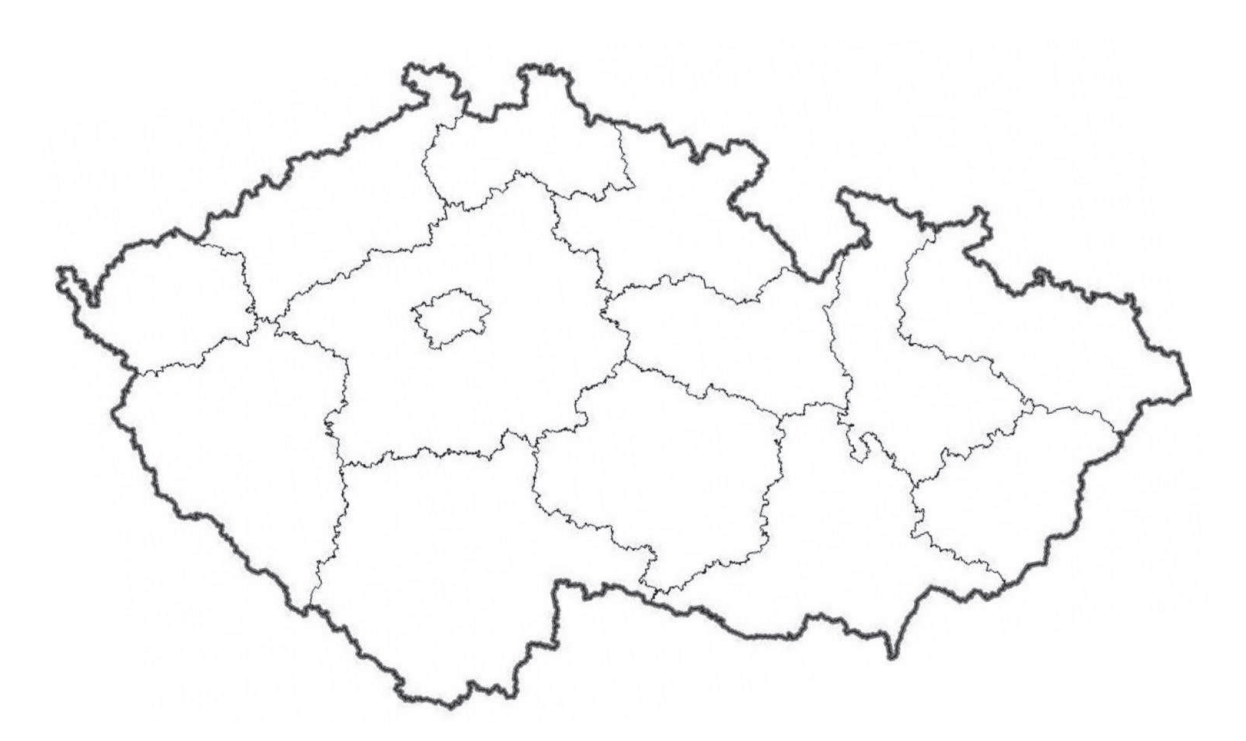

Obr. 1 Slepá mapa České republiky — kraje

## Odpověz:

- 1. Je poloha Světelska v rámci České republiky výhodná či nevýhodná?
- $\overline{2}$ . Kolik kilometrů od centra Světlé nad Sázavou je vzdálena obec Číhošť? V čem je tato obec významná?
- Pro Světelsko je velmi důležité dopravní propojení s jinými městy. Jaké dopravní tahy protí- $3.$ nají území Světelska?

## Doplň

Do prázdných políček na mapě Kraje Vysočina doplň názvy obcí s rozšířenou působností (ORP) podle pokynů vyučujícího.

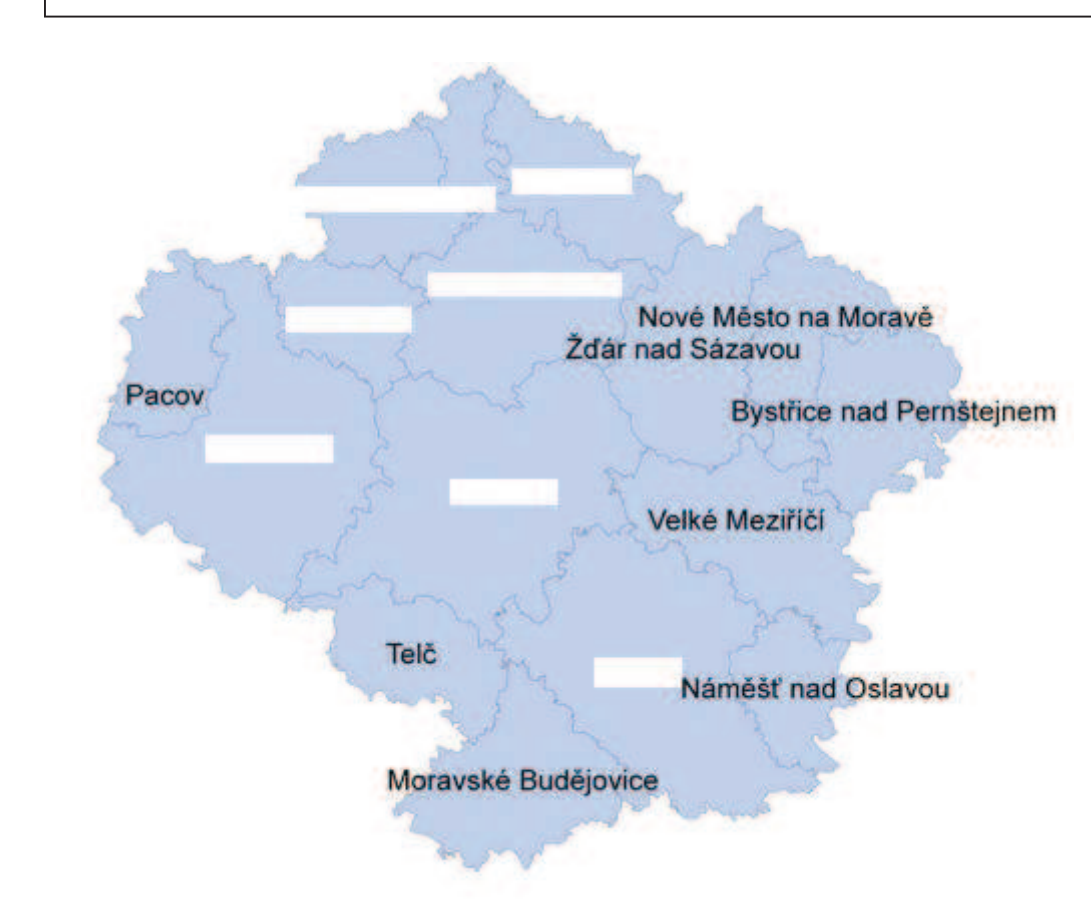

Obr. 2 Mapa Kraje Vysočina se správními obvody obcí s rozšířenou působností (SO ORP)

## Odpověz:

- 1. Co znamená zkratka SO ORP?
- $\overline{2}$ . Do kterého okresu patří SO ORP Světlá nad Sázavou? (využij školní atlas)
- $3.$ Jak dlouho trvá cesta ze Světlé nad Sázavou do Havlíčkova Brodu? (zjistěte, jak dlouho by vám trvala cesta z místa vašeho bydliště do Havlíčkova Brodu a jiných významných měst). Dbejte pokynů vyučujícího.

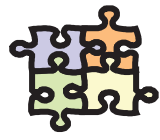

Každé místo na světě působí na člověka nějakým dojmem a vyvolává v něm určité pocity. Tímto místem je samozřejmě i tvoje bydliště. Na tobě teď je si doma připravit a zakreslit dojmy a pocity z místa, kde bydliš. Jak to udělat? Je to jednoduché. Vytvoříš myšlenkovou mapu, kde znázorníš pocity a dojmy bydliště pomocí obrázků, symbolů a kódů. Je důležité znázornit vztahy mezi jednotlivými symboly. Nalezni svůj styl, kombinuj, využívej barev, čar, kresli a hraj si. Pomoci ti můžou i jiné myšlenkové mapy, které najdeš na internetu. Tvůj vyučující ti vše vysvětlí a poradí.

# ZÁKLADNÍ INFORMACE

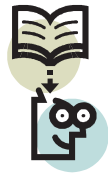

Region Světelsko se nachází v severozápadní části kraje Vysočina na území bývalého okresu Havlíčkův Brod. Sdružuje celkem 16 samostatných obcí, které zabírají plochu o rozloze téměř 190 km<sup>2</sup>. Hlavním střediskem je město Světlá nad Sázavou s téměř 7 tisíci obyvateli. Celkově žije na Světelsku více než 12 000 obyvatel.

Dopravní spojení regionu zajišťuje především železniční trať spojující Prahu a Brno. Dálnice D1 je od města Světlá nad Sázavou vzdálena 18 km (vjezd u Humpolce).

Hlavním cílem regionu Světelsko je spolupracovat při řešení společných problémů, společně usilovat o hospodářský, sociální a kulturní rozvoj jednotlivých obcí a tím i celého Světelska.

## SPRÁVNÍ OBVOD OBCE S ROZŠÍŘENOU PŮSOBNOSTÍ SVĚTLÁ NAD SÁZAVOU - ÚZEMÍ REGIONU SVĚTELSKO V ROCE 2006

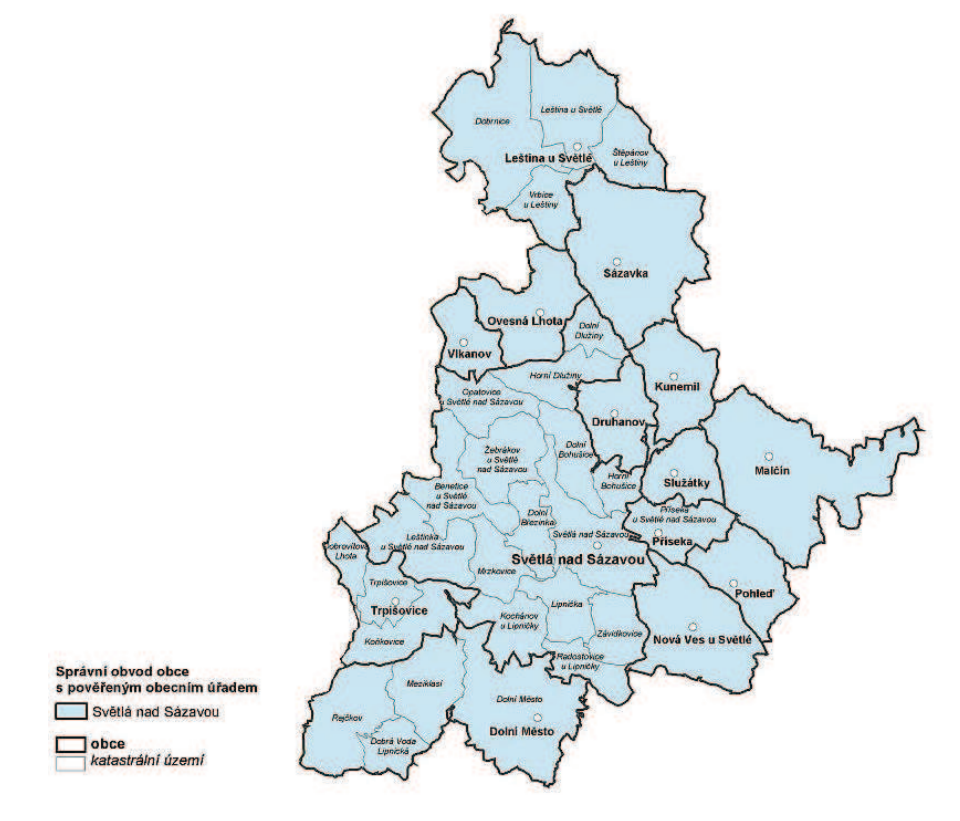

Obr. 3 Mapa regionu Světelsko v roce 2006

#### Vypiš

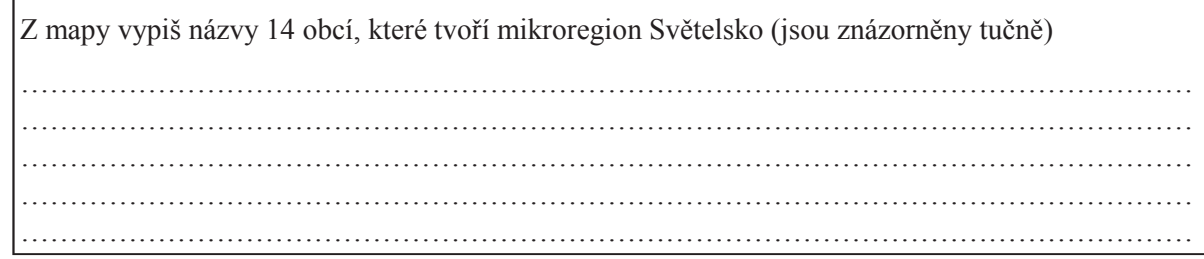

## Vylušti a doplň

Ze základních informací víš, že mikroregion Světelsko tvoří 16 obcí. Pokud jsi správně vypsal obce na předešlé mapě, tak ti vyšel počet 14 obcí. Tvým úkolem je vyluštit osmisměrku a doplnit její správné řešení do věty nacházející se pod osmisměrkou (zbyde ti 45 písmenek, které skrývají řešení).

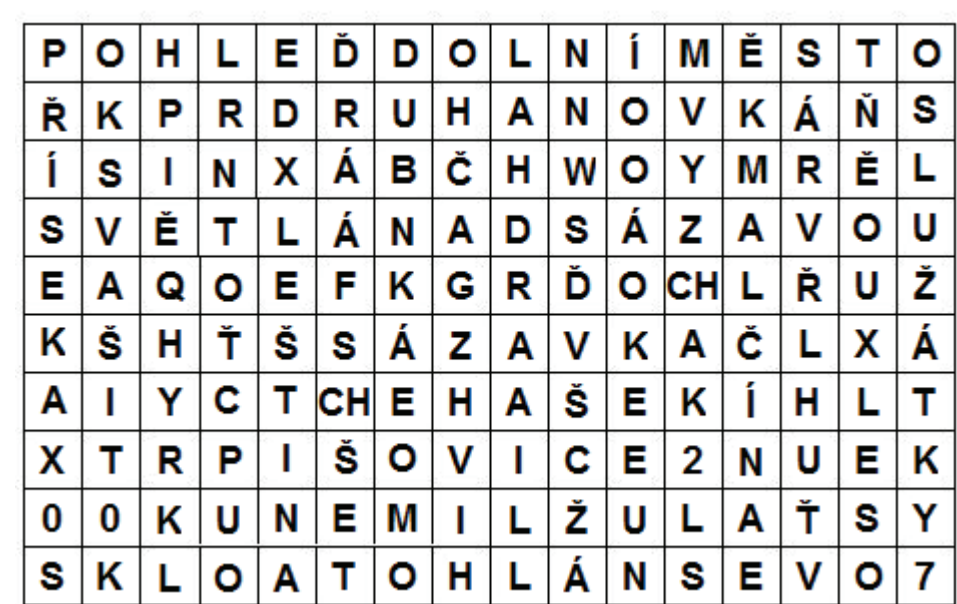

Vyškrtej v osmisměrce všechny názvy a vyjde ti řešení:

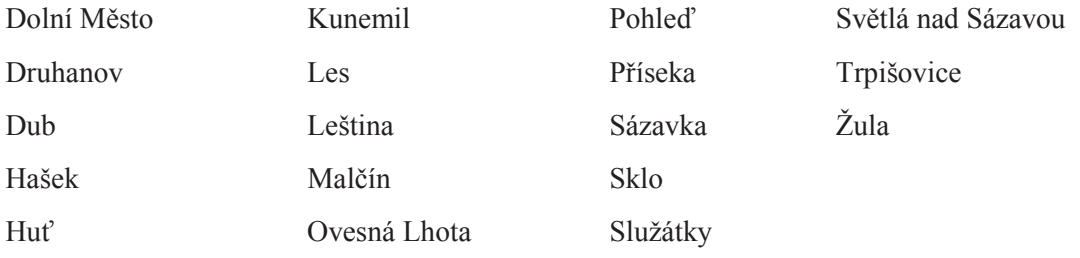

Zde si můžeš vypsat zbylá písmenka z osmisměrky

. . . . . . . . 

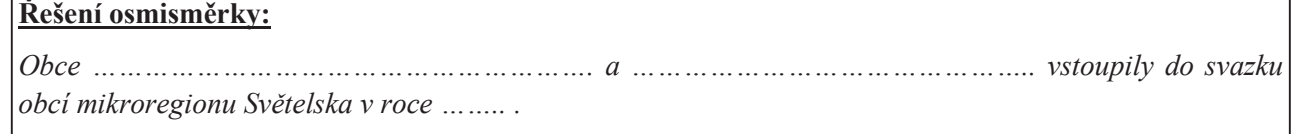

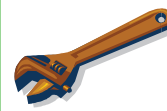

 $\overline{\mathbb{R}}$ 

Pomocí mapového portálu či turistické mapy zakreslíš přibližné hranice obcí (jejichž názvy vyšly v osmisměrce) do mapy na předešlé stránce (obr. 3 Mapa mikroregionu Světelsko v roce 2011).

# PŘÍRODNÍ POMĚRY

## **GEOLOGIE A GEOMORFOLOGIE**

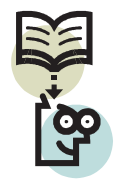

Na rozdíl od okolních regionů je Světelsko poměrně chudé na nerosty. Podklad tvoří přeměněné horniny (ruly až migmatity), pro oblast Stvořidel a Melechova je charakteristický výstup žul. Tato ložiska jsou využita pro těžbu stavebního kamene (především žuly) v okolí Dolní Březinky, Melechova a Lipnice nad Sázavou.

Krajina na Světelsku je velmi rozmanitá. Převážnou část území zabírá Hornosázavská pahorkatina s nehlubokými zaříznutými údolími. Řeka Sázava vytváří pod vrchem Melechov výjimečný průlom, tzv. Stvořidla. V těchto místech dosahuje reliéf charakteru členité vrchoviny s výškovou členitostí až 240 m. V okolí Světlé nad Sázavou má reliéf, vlivem více rozčleněného území erozí, charakter ploché vrchoviny s členitostí 150 - 170 m.

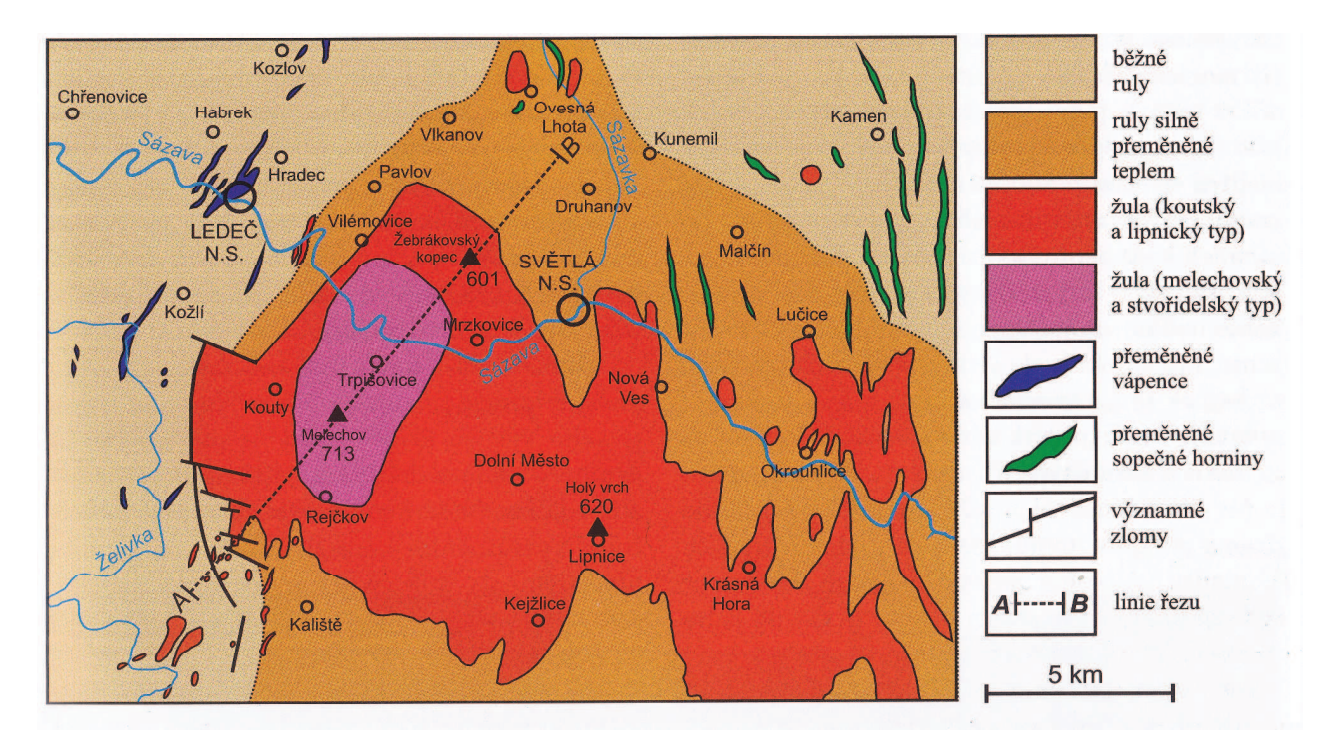

Obr. 4 Zjednodušená geologická mapa širšího okolí Světlé nad Sázavou. Červenými odstíny jsou znázorněny žuly, hnědými ruly (podle Geologické mapy ČSSR 1:200 000, list Jihlava, vydané Ústředním ústavem geologickým v Praze v roce 1990)

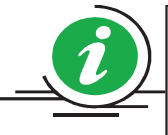

Ve Světlé nad Sázavou a okolí se možná dříve těžilo stříbro. Není to přímo doloženo žádnými autentickými písemnými prameny, ale starý stříbrný důl se pravděpodobně nacházel zhruba v prostoru dnešní Lánecké ulice. Zde je studna, která by mohla být původně šachtou starého stříbrného dolu. Další indicií výskytu stříbrné rudy svědčí nález galenitu při kopání hrobu na světelském hřbitově v 80. letech 20. století. Výskyt rudy stříbra pod hřbitovem si lze vysvětlit i častými údery blesků na toto území.

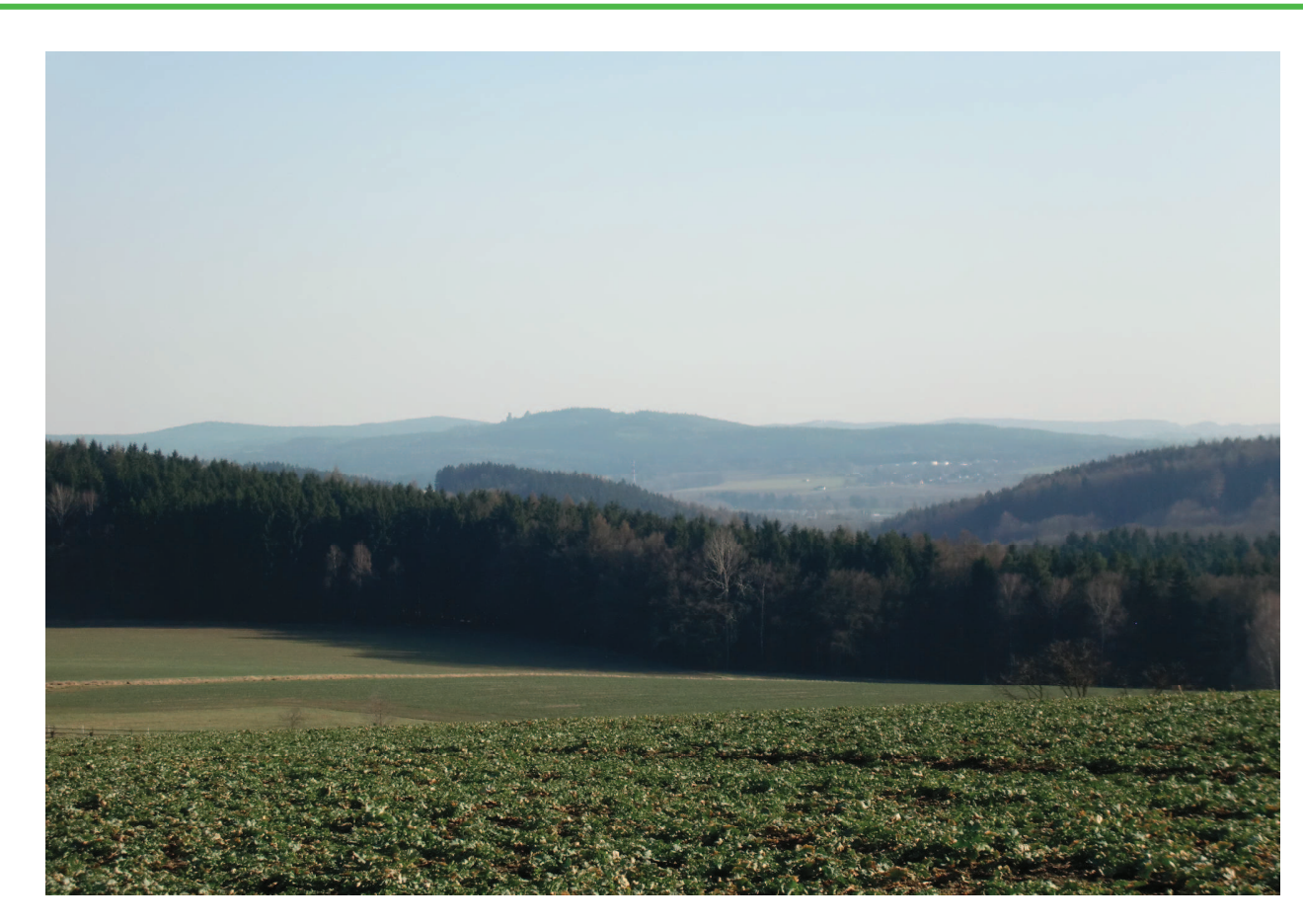

Foto 1 Krajina na Světelsku (okolí Kunemile), v pozadí hrad Lipnice

#### Doplň (použij mapu či mapový portál):

m n.m. 

#### Zjisti:

- $\overline{1}$ . Žula z lomu Horka u Dolní Březinky a žula z lipnických lomů je známá po celé republice. Zjisti z webových stránek www.granit-lipnice.cz, kde všude jsou tyto žuly použity.  $\overline{2}$ . Pomocí fotografie nahoře popiš krajinu na Světelsku. Zaměř se na zalesnění a využití půdy.
	- Můžeš použít i satelitní snímky okolí Světlé nad Sázavou na mapových portálech.

Víte, že kopec Melechov je považován za střed Evropy?

## KLIMATICKÉ PODMÍNKY

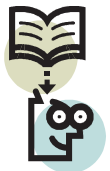

Světelsko svojí polohou zasahuje do mírně teplé oblasti. Některá místa, jako okolí Leštiny u Světlé, jsou zařazena do chladné oblasti. Průměrné roční teploty se na celém území pohybují okolo 8°C. Na území Světelska spadne ročně v průměru 550 - 800 mm v závislosti na nadmořské výšce.

## Odpověz:

- $\overline{1}$ . Který měsíc bývá na Světelsku nejteplejší a který nejchladnější?
- $\overline{2}$ . Kdy většinou napadne první sníh?

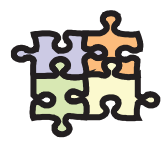

Jistě pozoruješ téměř každý den, jaké je venku počasí a hlavně teplota. Tvým úkolem bude monitorovat teplotu vzduchu během jednoho týdne. Do tabulky pod tímto úkolem budeš zapisovat teplotu ráno, odpoledne a večer. Je důležité si všímat aktuálního počasí, které také popíšeš svými slovy (stručně). Jelikož ty a tví spolužáci a spolužačky pocházíte z různých koutů Světelska, budou se teploty lišit. Po dvou týdnech přineseš vyplněnou tabulku a budeme společně zjišťovat, proč jsou hodnoty takové, jak si je zaznamenal.

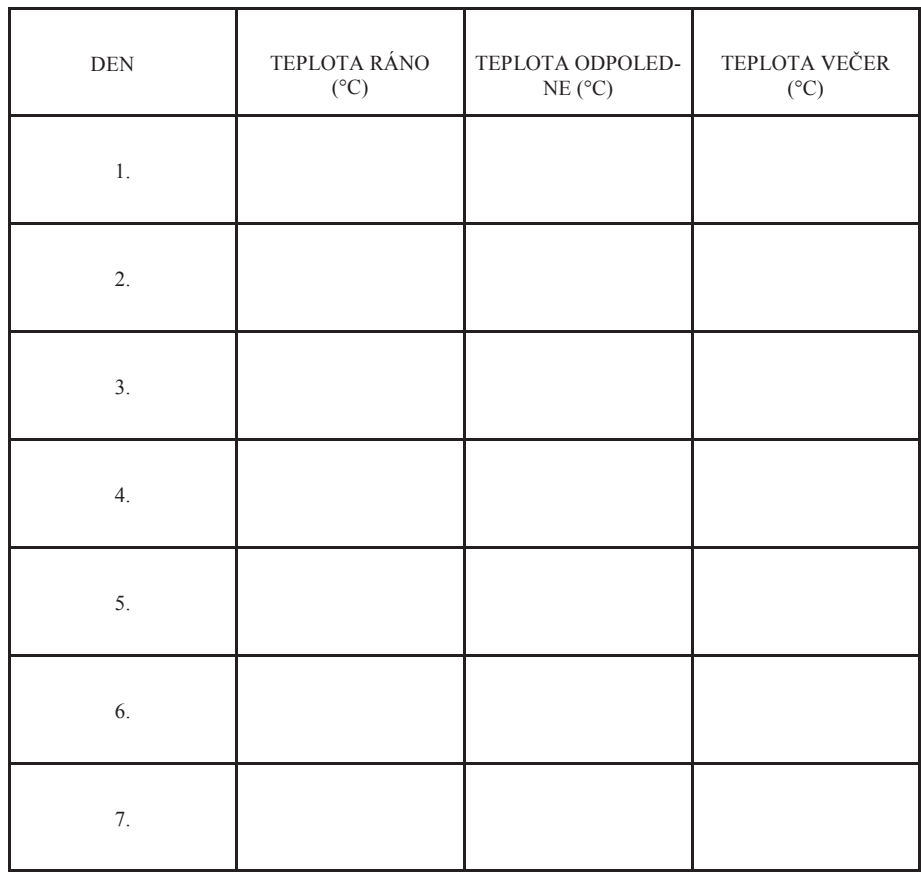

## **VODSTVO**

Celé území Světelska spadá do úmoří Severního moře. Veškerou vodu tam splavuje největší tok oblasti, Sázava. Řeka vytváří malebné údolí poseté kameny, přírodní rezervaci Stvořidla. Mezi její významné přítoky patří Sázavka a Žebrákovský potok. Ten byl pro jeho čistou vodu místem výskytu populace raka říčního.

V krajině v okolí Světlé nad Sázavou je velké množství rybníků, které se využívají k chovu ryb a také k rekreaci. Známá je kaskáda tzv. parkových rybníků. Mezi další rybníky patří Lánský rybník u Žebrákova, Ředkovský rybník u Nové vsi u Světlé a Bohušický rybník ve Světlé nad Sázavou

Foto 2

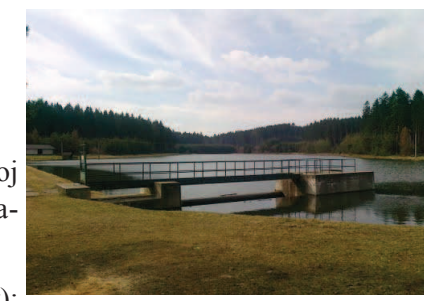

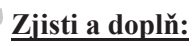

- Žebrákovský potok je pro svou čistotu využíván jako zdroj  $\mathbf{1}$ pitné vody pro Světlou nad Sázavou. Vodní nádrž vybudova-
- $2.$ Mezi tzv. parkové rybníky patří (napiš alespoň 4 rybníky):

## Doplň

Pod fotografie toků a rybníků doplň jejich názvy.

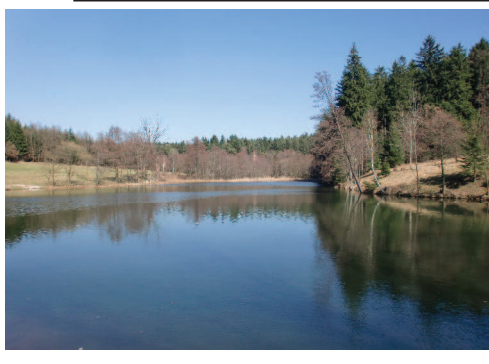

 $\text{Foto } 3$ 

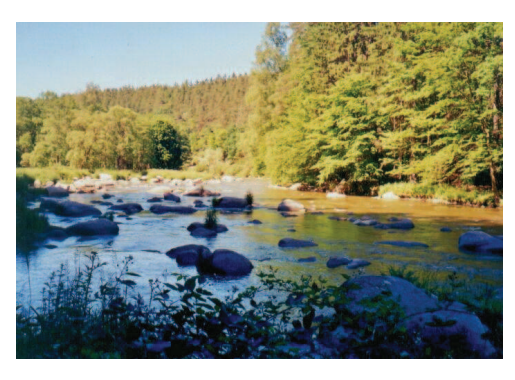

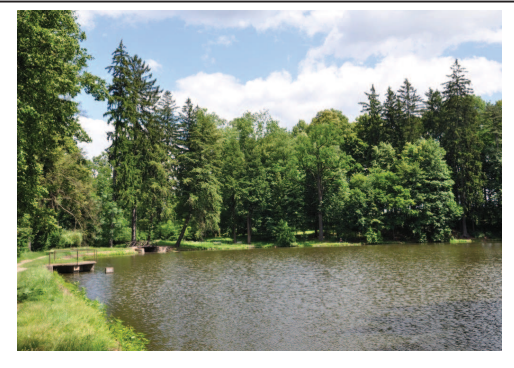

 $\text{Foto } 4$  ...............

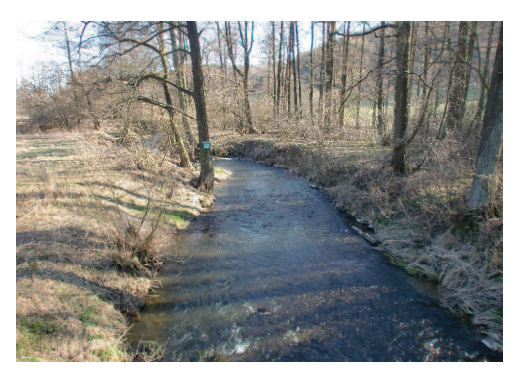

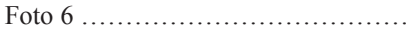

# **OCHRANA PŘÍRODY**

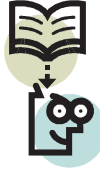

Je i v našem zájmu, aby se příroda na Světelsku zachovala i pro další generace. Typickým prvkem Světelska zůstává čisté ovzduší a zdravé lesy. Lesní porosty pokrývají kolem 30 % plochy, vesměs tvořené monokulturou smrku. Původní jedlovo-bukové porosty se zachovaly pouze na malém území v okolí Melechova a v severní oblasti Světelska, zejména u Leštiny u Světlé.

Velkým problémem je v posledních letech intenzivní zemědělství a rostoucí průmyslová výroba. Na druhou stranu se objevují stále častěji pastviny a louky, kterou využívají zemědělci k chovu skotu a ovcí.

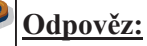

- 1. Čím nás může ohrožovat intenzivní obdělávání půdy?
- $\overline{2}$ . Jakou funkci má les?
- $\overline{3}$ . Jakými činnostmi nejvíce ohrožuje člověk na Světelsku životní prostředí?
- $\overline{4}$ . Znáš některé alternativní (jiné, neobvyklé, obnovitelné) zdroje energie, které se využívají v okolí Světlé nad Sázavou?

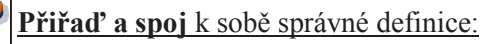

Přírodní rezervace

Menší území k ochraně přírodních objektů místní až národní hodnoty

Přírodní památka

Menší území k ochraně vzácného a regionálně významného biotopu

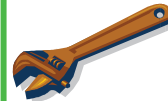

#### Zakroužkuj:

 $\mathbf{1}$ Zakroužkuj přírodní rezervace, které leží na území Světelska (použít můžeš internet či jiné zdroje informací):

Stvořidla Holubovské hadce Velká a Malá Olšina

Údolí Doubravy

 $2.$ Jedna přírodní památka se nenachází na území Světelska, zakroužkuj která:

Čertův kámen u Melechova Panuškův dub Hroznětínská louka Vysoký kámen Poznej a doplň názvy přírodní rezervace a přírodních památek:

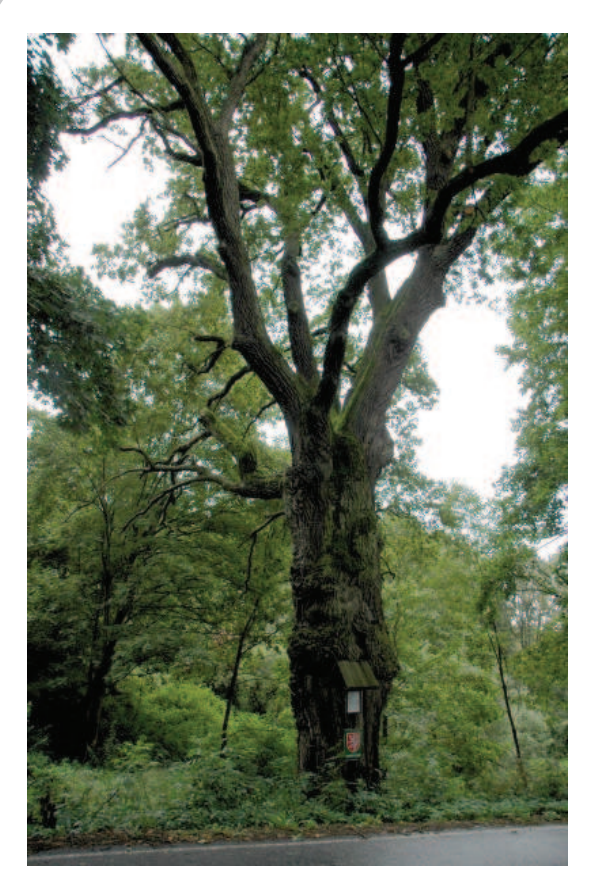

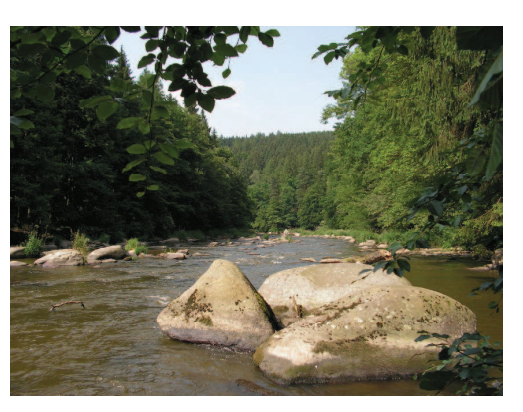

 $Foto 8$  ......................

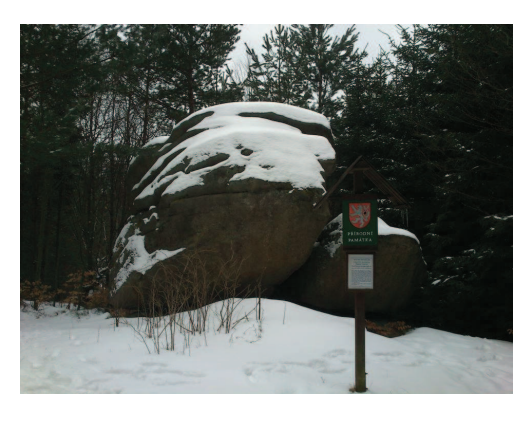

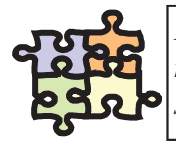

Pro každou oblast jsou typičtí zástupci flóry a fauny. Tvým úkolem bude během týdne pozorovat pří--rodu kolem sebe, poznat a zapsat 10 zástupců z říše rostlin a 10 zástupců z říše živočichů. Vše zapí šeš do tabulky pod úkolem.

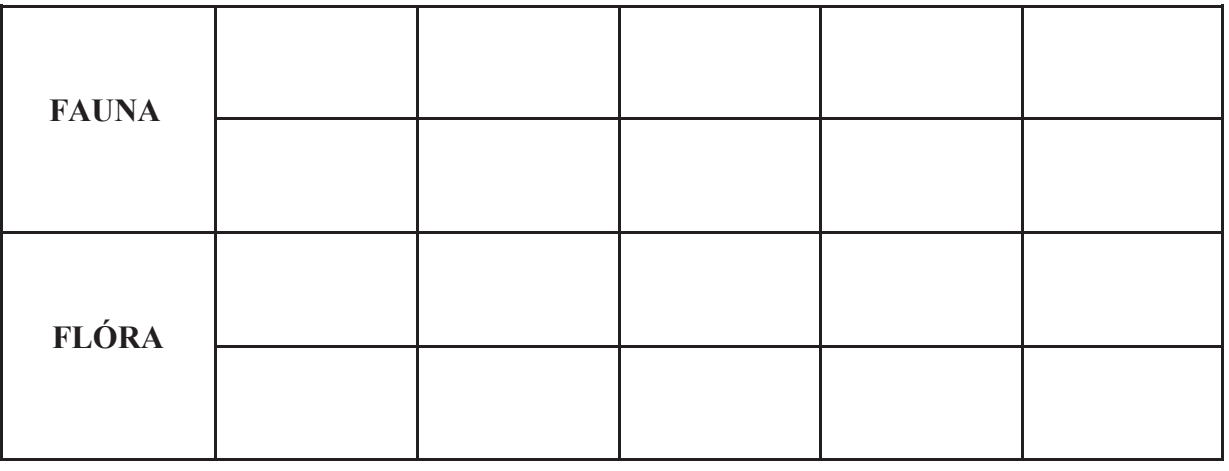

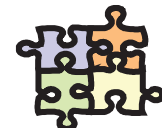

S množstvím odpadu, které se dostane do řek, si příroda nedokáže poradit. Musí jí pomoci člověk. K tomu využívá čističky odpadních vod (ČOV), kterou by měla mít každá obec. Co bys řekl k tomu, že bychom se šli na jednu takovou čističku odpadních vod podívat? Seznámíš se s principem čištění odpadních vod za pomoci biologických a chemických prostředků. Využití vody v praxi uvidíš v malé vodní elektrárně. Veškeré informace, které získáš, se ti budou hodit při vyplňování pracovního listu, který dostaneš od svého vyučujícího.

## SOCIOEKONOMICKÉ POMĚRY

## **OBYVATELSTVO**

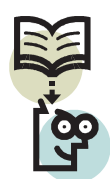

Stopy nejstaršího osídlení Světelska sahají do doby zhruba před 13 000 lety. V lokalitě Na Bradle u Světlé nad Sázavou bylo nalezeno nepřeberné množství kamenných artefaktů. K těmto nálezům patří různé čepele, hroty a škrabadla.

K většímu rozkvětu obcí na Světelsku dochází až v období po husitských válkách, centrem se stává Světlá nad Sázavou. V 18. a 19. století zasáhl Světelsko čilý hospodářský ruch, který způsobil nárůst obyvatelstva až do doby světových válek. Jednalo se především o rozvoj sklářství a broušení polodrahokamů (převážně českého granátu). Ovšem největšího rozmachu dosáhl region v 60. a 70. letech 20. století výstavbou moderních skláren ve Světlé nad Sázavou. Dnes je počet obyvatel nejen ve Světlé nad Sázavou, ale i v okolí, závislý na sklářském průmyslu, který dlouhodobě čelí poklesu výroby.

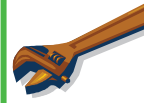

## Zamysli se:

Podle tabulky Vývoj počtu obyvatel Světlé nad Sázavou se pokus vysvětlit výkyvy v počtu obyvatel mezi roky 1930—1950, 1970—1980 a 2001–2012. Hlavní důvody zapiš ve stručnosti k jednotlivým obdobím:

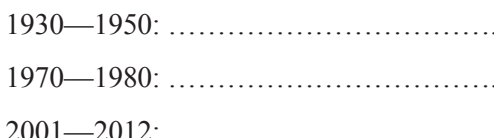

#### Vývoj počtu obyvatel Světlé nad Sázavou

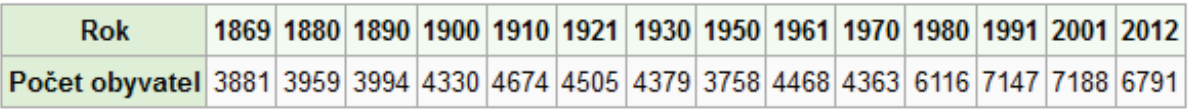

Tab. 1 Vývoj počtu obyvatel Světlé nad Sázavou

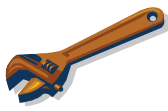

## Zjisti a napiš:

- $\overline{1}$ . Kolik obyvatel má obec, ve které žiješ? (název obce a počet obyvatel)
	-
- $2.$ Jaké národnostní menšiny žijí ve tvé obci?

 $\overline{3}$ . Jaký je největší současný problém Světelska, který započal v roce 2007?

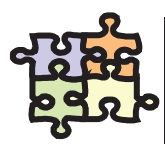

Jistě tě zajímá, jak se žije lidem ve tvé obci. K získání odpovědi ti může pomoci sestavení ankety, kde se tvých sousedů zeptáš, jak se jim líbí život v obci a co by na ní změnili. Podobnou anketu můžeš provést i ve škole mezi tvými kamarády a kamarádkami.

## HOSPODÁŘSTVÍ

Světelsko bylo v minulých století spíše oblastí zemědělskou, jako celá Českomoravská vrchovina. S rozvojem průmyslu v 18. a 19. století, hlubokými lesy a dobrou polohou se stalo Světelsko oblastí s dominantní výrobou skla. Ta přetrvává i v současnosti. Dalším významným oborem je těžba velmi kvalitní žuly v okolí Světlé nad Sázavou a strojírenský průmysl.

#### Doplň ke každému hospodářskému sektoru obor, který najdeme na Světelsku:  $\mathbf{1}$ .  $\overline{2}$ .  $\overline{\mathcal{E}}$ Terciér (služby):  $\ldots$   $\ldots$   $\ldots$   $\ldots$   $\ldots$   $\ldots$   $\ldots$   $\ldots$   $\ldots$   $\ldots$   $\ldots$   $\ldots$   $\ldots$   $\ldots$

## ZEMĚDĚLSTVÍ

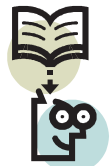

Když se rozhlédneš po krajině kolem tvé obce, uvidíš převážně jehličnaté lesy, louky a pole. Jistě si domyslíš, že v dřívějších dobách bylo hlavní obživou obyvatel zemědělství. V současné době zemědělství sice nezaměstnává tolik obyvatel jako dříve, ale díky moderním strojům a postupům je obhospodařováno větší území. Zemědělství slouží nejen k produkci potravin, ale je to také zásobárna obnovitelných a neobnovitelných zdrojů surovin a energie. Foto 10

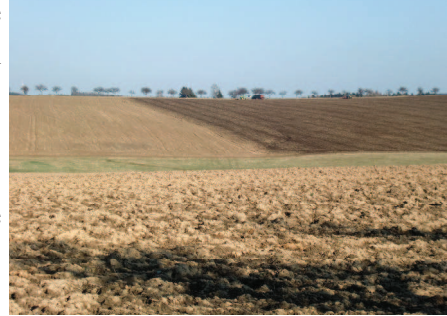

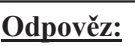

- $\mathbf{1}$ Co hlavně pěstují zemědělci na polích v okolí tvého bydliště?
- $2.$ Na Světelsku můžeš kromě skotu a prasat vidět také jiná hospodářská zvířata.
- $3<sub>1</sub>$ Co si představíš pod pojmem obnovitelný zdroj energie ? Je v tvém okolí zařízení, které využívá k výrobě energie obnovitelné zdroje?

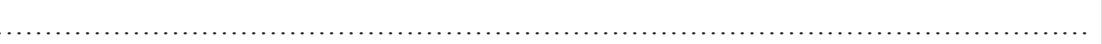

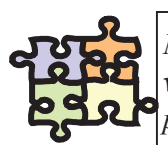

Nejlépe člověk porozumí zemědělským postupům, když vše uvidí na vlastní oči. Zkus navrhnout vašemu vyučujícímu exkurzi do zemědělského podniku v okolí školy. Se spolužačkami a spolužáky si připravte přehled otázek, které vás zajímají.

## PRŮMYSL

Čisté životní prostředí a klid je typické pro náš region. Již z tohoto hlediska můžeme říci, že průmysl na Světelsku nemá takové zastoupení jako v jiných regionech. Mezi nejdůležitější průmyslová odvětví patří jistě sklářství, které má na Světelsku tradici téměř 150 let. Závislost na sklářství byla vždy velká, a tak se v 70. letech 20. století začínají stavět podniky zabývající se strojírenstvím a stavebnictvím.

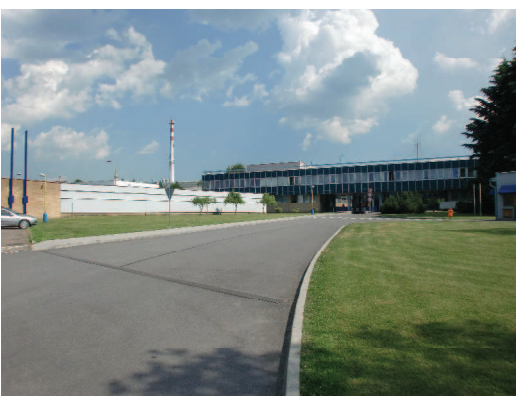

Foto 11

Zjisti (použij k tomu internet či prospekty firem):

- Co patří mezi hlavní důvody vzniku sklářské tradice zrovna v našem regionu?  $\overline{1}$ .
- 1. Světelské sklo je známo po celém světě. Zjisti, do kterých zemích se naše sklo vyváží a alespoň 4 státy napiš.
- $3<sub>1</sub>$ 
	-

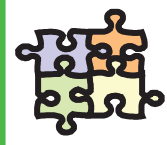

Sklářství patří k nejstarším průmyslovým odvětvím Světelska. Ale je to jediné odvětví, které v našem regionu existuje? V Muzeu Světelska ve Světlé nad Sázavou se nachází stálá expozice historie řemeslné výroby na Světelsku. Se svým vyučujícím a spolužáky se vydejte do muzea a pokuste se zjistit co nejvíce zajímavých věcí. Vše si zapiš, protože se tě může vyučující zeptat například na řemesla, která byla na Světelsku v minulosti nejvíce zastoupena.

## Napiš

Jaké výrobky produkují vybrané firmy Světelska? Použít můžeš internet:

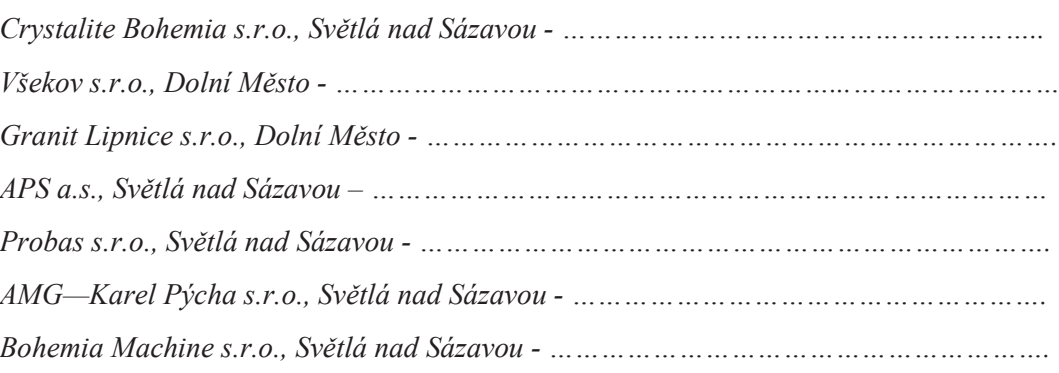

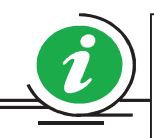

Víte, že jednu z největších vinných láhví na světě vyrobila světelská firma Bohemia Machine? Její objem byl 133 litrů. Jelikož ale přišla rychlá odpověď z Austrálie, kde vyrobili láhev o objemu 490 litrů, tak se v současné době pracuje v Bohemia Machine na láhvi o objemu 570 litrů.

## **SLUŽBY**

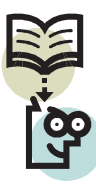

Služby nás provázejí životem téměř na každém kroku, aniž bychom si to uvědomovali. V našem regionu je i nejvíce obyvatel zaměstnáno právě ve službách. Je to jeden z nejvíce rostoucích sektorů hospodářství. Do sektoru služeb patří obchod, banky, zdravotnictví, osobní doprava, školství, státní správa, kulturní zařízení, opravny a obslužná sféra s pohostinstvím a ubytováním.

## Odpověz:

- $\mathbf{1}$ Na jaký odbor městského úřadu se vydáš pro občanský průkaz?  $2.$
- $\overline{3}$ . Která ze služeb jmenovaných v úvodu není zastoupena v obci, kde žiješ?
- $4.$ Je v okolí Světlé nad Sázavou nějaké sportovní vyžití v zimním období?

## **CESTOVNÍ RUCH**

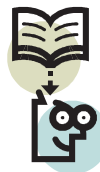

Malebná kopcovitá krajina, poklidný tok řeky Sázavy, výhodná poloha uprostřed republiky a také mnoho tradic. To je vizitka, kterou se může Světelsko pochlubit. Pokud k tomu přidáme památky a kulturní akce, nemůže návštěvníkům už nic chybět.

 $\frac{12}{2}$ 

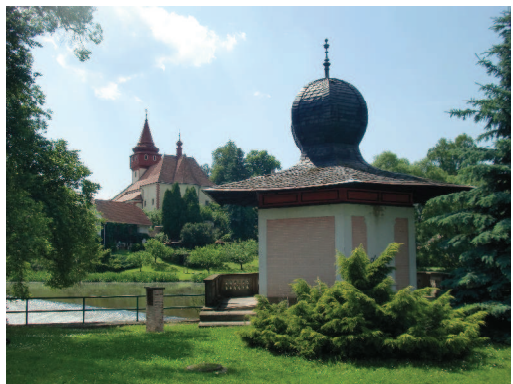

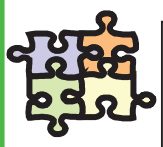

Je tolik krásných míst, ale tak málo místa v této učebnici! Seznam tvoje kamarády s obcí a místy kolem ní, kde bydlíš. Ale pozor! Vyber pouze to nejzajímavější, co by mohlo zaujmout i ostatní. Ukaž nám všem jen tv nejhezčí místa v okolí. Nejlepší formou, jak všem představíš svojí obec, bude vytvořit na počítači obrázkovou prezentaci s tvým komentářem. Můžeš použít fotografie, prospekty či jiné zdroje. Komentář můžeš doplnit pověstí vztahující se k danému místu. Fantazii se meze nekladou.

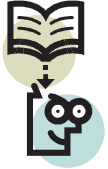

Světelsko nebylo nikdy pevně ohraničeným územím. V minulosti patřilo pod vládu Trčků z Lípy, a tak můžeme památky rozšířit i mimo tento region. Úzké vazby se Světelskem má především Lipnice nad Sázavou a Ledeč nad Sázavou.

## KULTURNÍ PAMÁTKY

Doplň:

Pod fotografie kulturních památek Světelska napiš jejich názvy a obec, kde je najdeme:

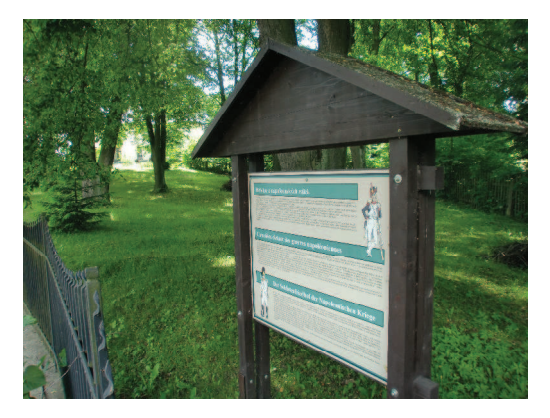

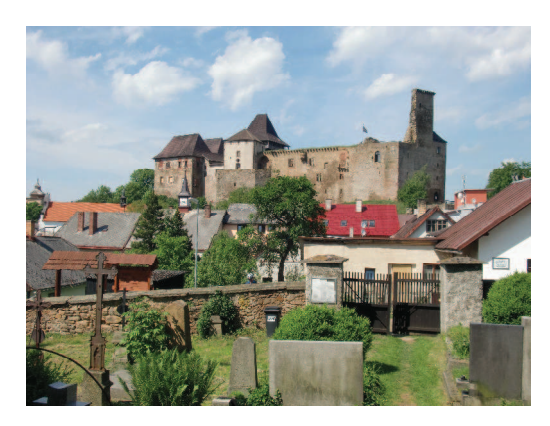

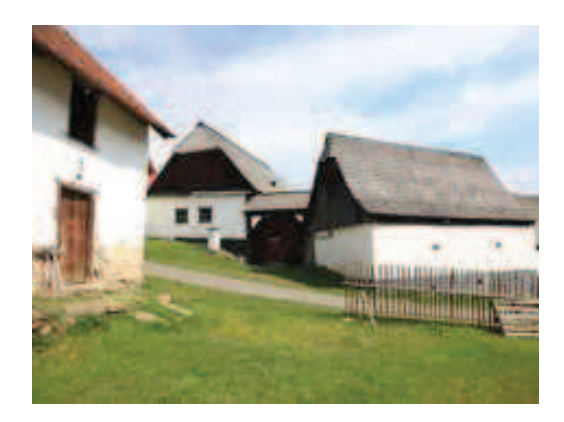

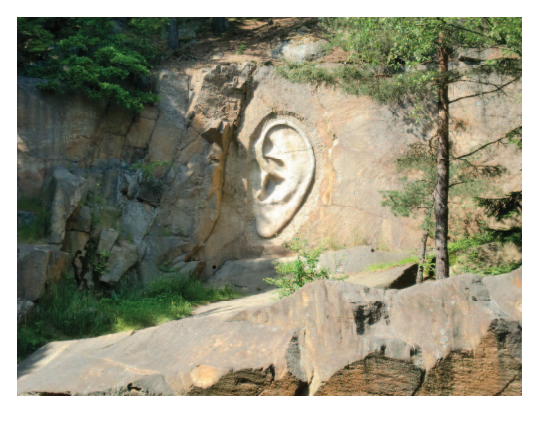

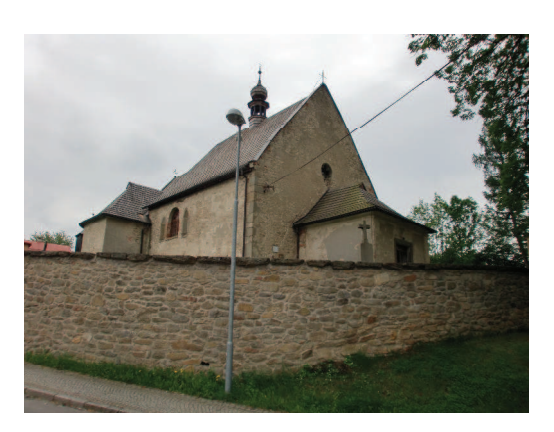

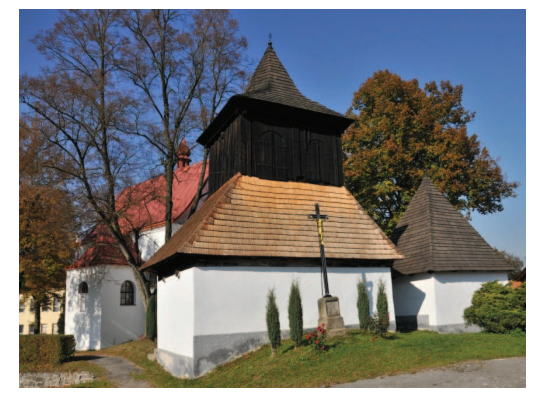

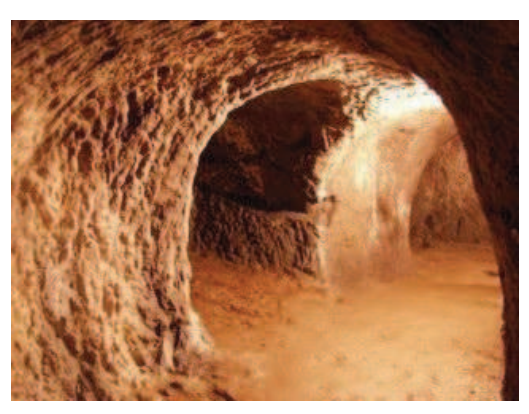

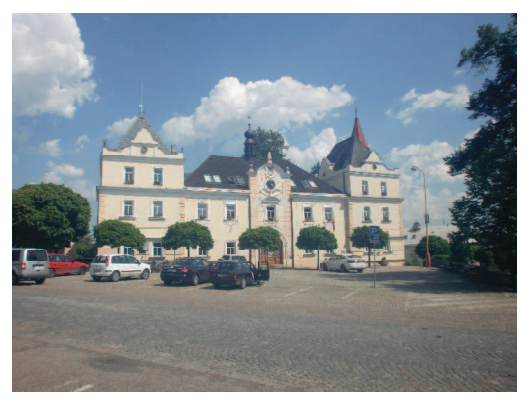

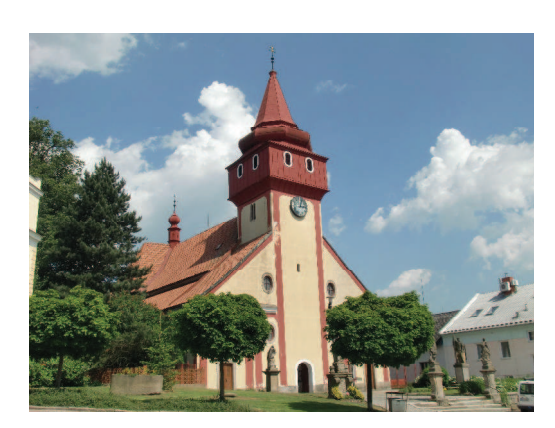

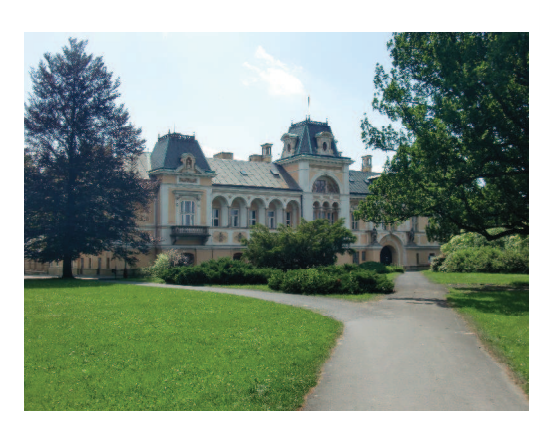

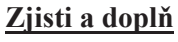

Před světelským kostelem stojí socha sv. Václava. Na podstavci sochy je nápis, jehož znění napiš na prázdný řádek:

Z jakého literárního textu pochází chorál Sv. Václave?

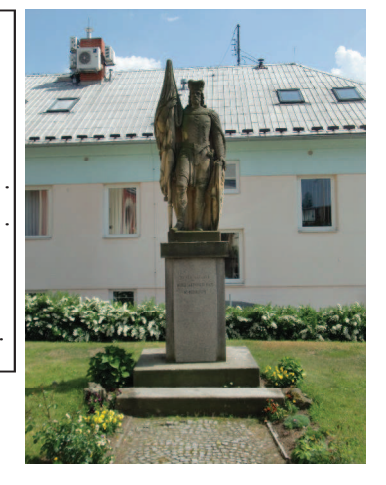

Bylo již dva měsíce po 2. světové válce, když se ze světelského nádraží začaly ozývat mohutné výbuchy, létaly kusy železa, hořelo na nádraží i na protější pile, byli ranění i tři mrtví. Co bylo příčinou? Výbuch 5 vozů munice. Do dnešní doby tento výbuch připomíná kolo z železničního vagonu v zahradě hotelu Košek.

Foto 23 socha sv. Václava ve Světlé nad Sázavou

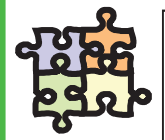

Každý z nás jistě rád cestuje a fotí. Když tyto dvě věci spojíme, vznikne nám expediční deník. Podívej se doma po fotografiích z cest po okolí, přines je do školy a společně se spolužáky vytvořte koláž z fotografií Světelska. Výslednou koláž si pověste na nástěnku a doplňte nějakým zážitkem z cesty.

## PŘÍRODNÍ ZAJÍMAVOSTI

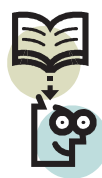

O přírodních památkách a rezervacích jsme se již zmínili v kapitole o ochraně přírody. Nejsou to všechny přírodní úkazy, které můžeme na Světelsku vidět. Následující fotografie vám některé přírodní zajímavosti představí.

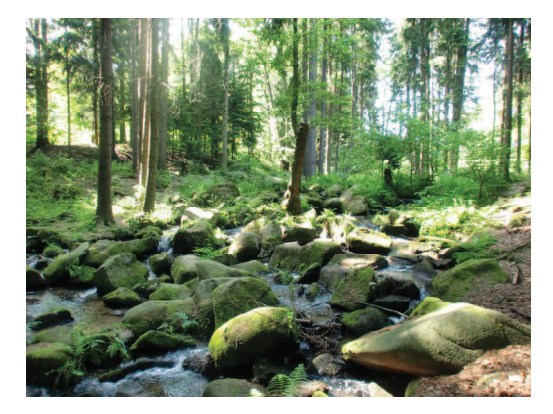

Foto 24 Údolí Žebrákovského potoka

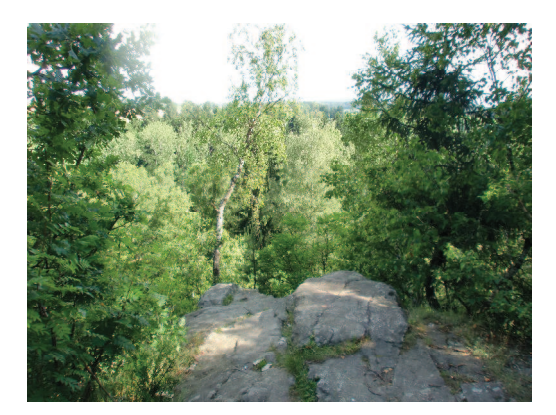

Foto 26 Skála Černý vír u Světlé n.S.

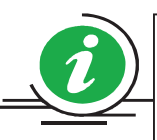

V zámeckém parku ve Světlé nad Sázavou najdeme mnoho zajímavostí. Jednou z nich je "psí náhrobek", kde spočívají dva poslední zámečtí psi, Alaš a Čil. Zřejmě se jedná o připomínku slavného chovu trčkovských psů. Podle nejstarších pamětníků byl Alaš doga a Čil lovecký pes.

Znáš některou z pověstí vážící se k místům na fotografiích?

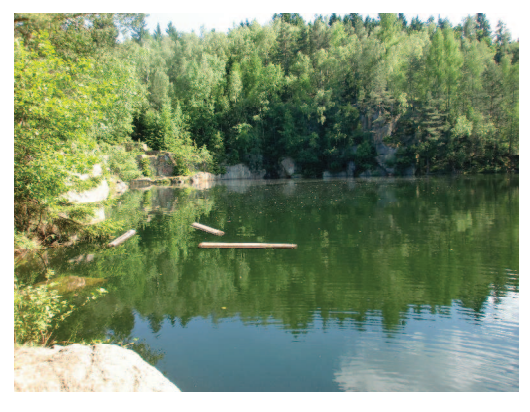

Foto 25 Zatopený žulový lom u Lipnice

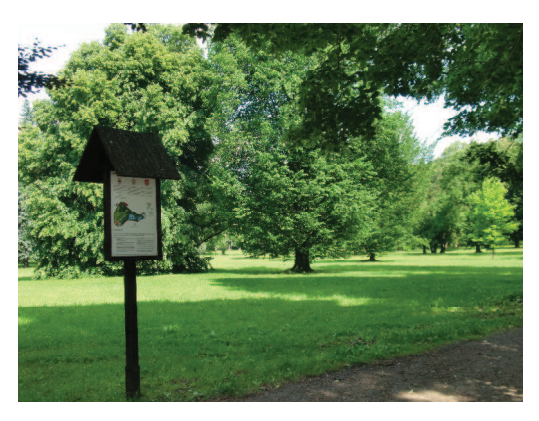

Foto 27 Zámecký park ve Světlé n.S.

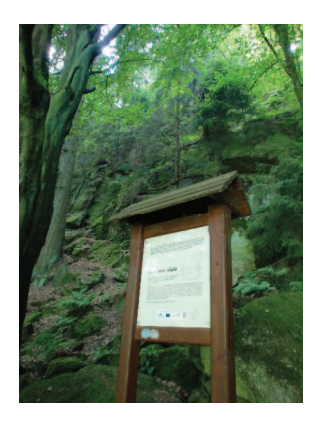

Foto 28 Rodrigova skála na Stvořidlech

## VÝZNAMNÉ OSOBNOSTI

## poznej a spoj

Fotografie pod textem vyobrazují významné osobnosti Světelska. Tvým úkolem je ke každé osobnosti přiřadit správné jméno:

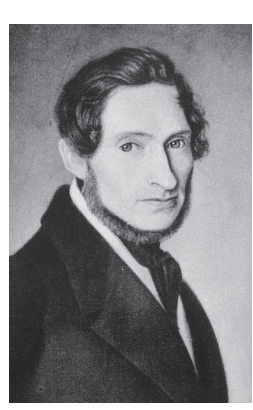

Obr. 5

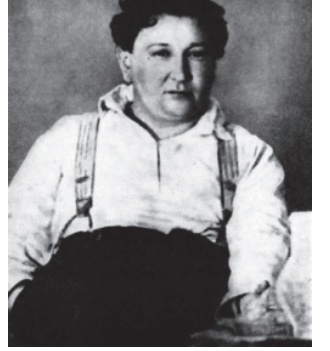

Obr. 6

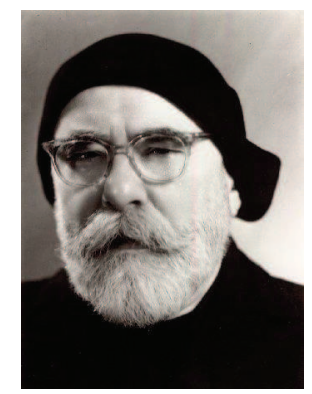

Obr. 7

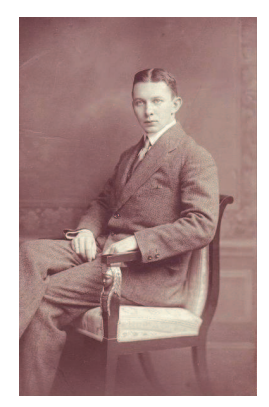

Obr. 8

Alois Jelen

Jan Zrzavý

Jaroslav Hašek

Obr. 9

Jaroslav Panuška

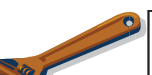

Zdeněk Hynek Bárta

## Odpověz:

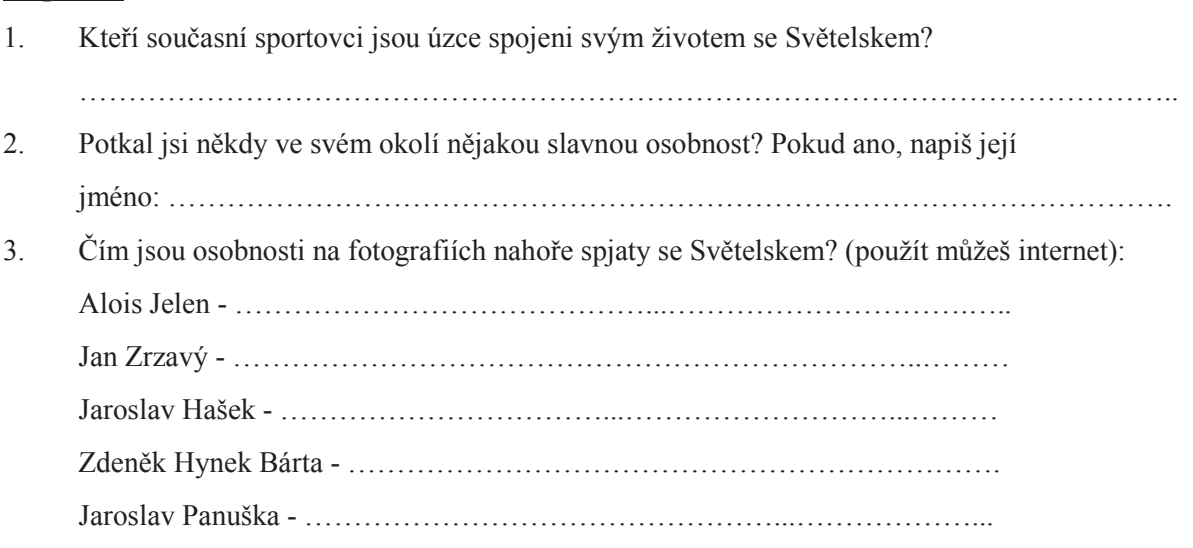

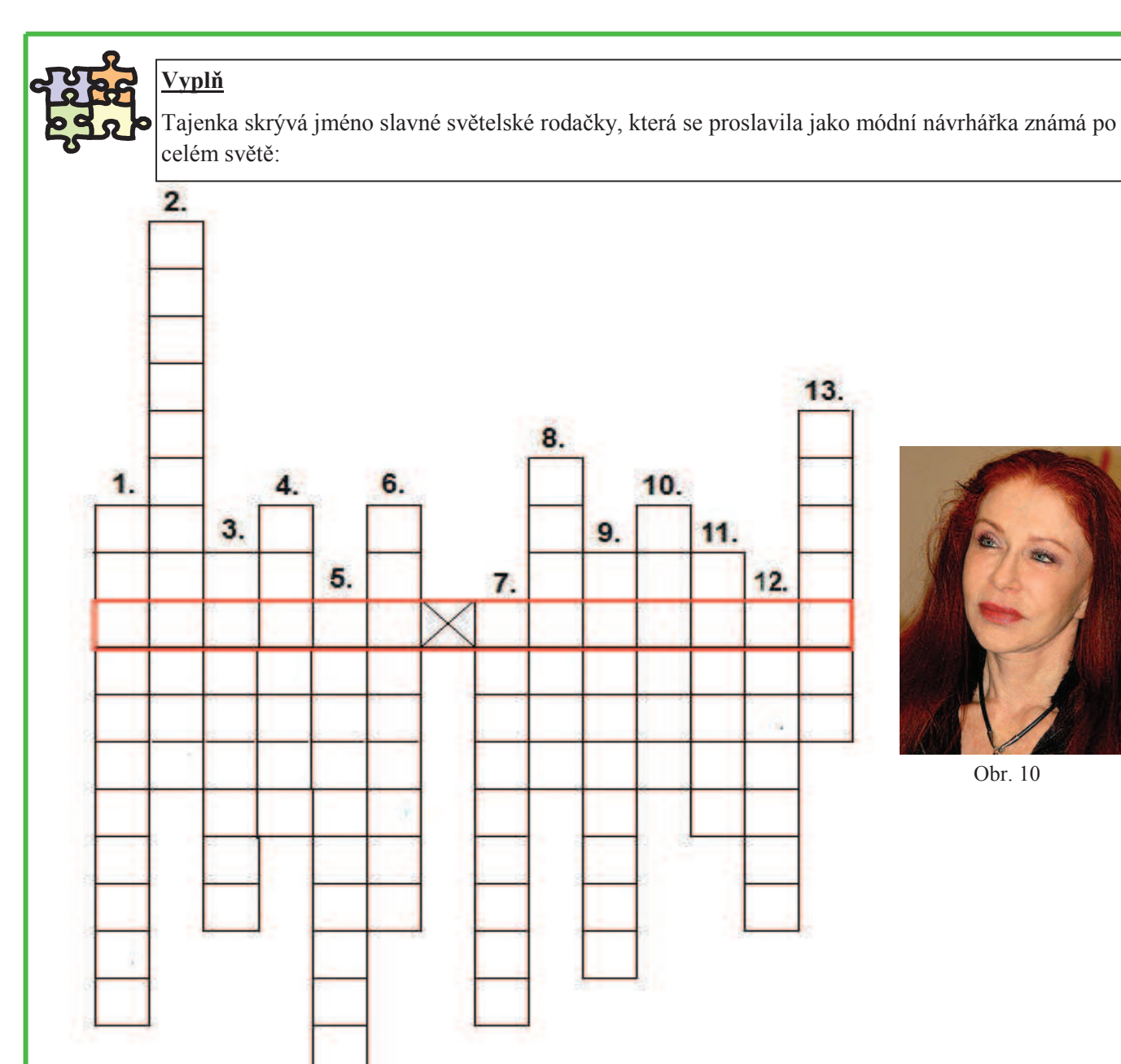

- $\mathcal{I}$ . Název kopce, na kterém by se v budoucnosti měla postavit rozhledna. Jeho výška je 601 m n.m.
- 2. Po kterém českém šlechtickém rodu je pojmenováno náměstí ve Světlé nad Sázavou?
- $3.$ Jméno dubu u Kochánova, který je přírodní památkou.
- $\overline{4}$ . Název obce, jež má v erbu divočáka.
- 5. Název vodní nádrže, která vznikla na horním toku Žebrákovského potoka.
- 6. Jak se nazývá poslední rybník, který patří do tzv. parkových rybníků?
- $\overline{7}$ . Kostel v Dolním Městě je zasvěcen svatému (jméno dopiš do tajenky ve 3. pádě).
- 8. Název statku v obci Pohleď, který slouží jako skanzen.
- 9. Jak se nazývá přírodní rezervace na řece Sázavě?
- Název kamene, který nalezneme u Melechova a je vyhlášen jako přírodní památka.  $10.$
- Světlá nad Sázavou je město skla a ? (pokračování doplň do tajenky)  $11.$
- V minulosti se na Světelsku brousily polodrahokamy. Jaké? České .............. (dopiš do tajenky) 12.
- Jméno hradu, pod kterým strávil ve své chalupě zbytek života Jaroslav Hašek.  $13.$

## **SVĚTELSKO ŽIJE**

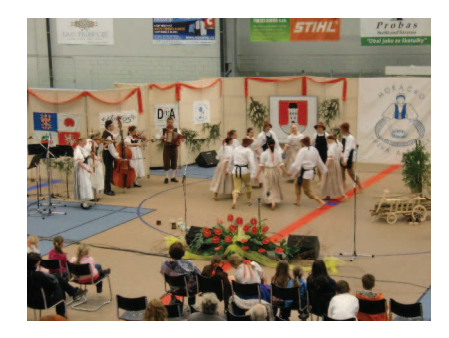

Foto 29 Horácko zpíva a tančí, Světlá nad Sázavou

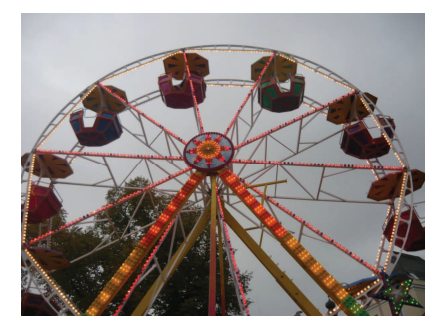

Foto 31 Svatováclavská pouť, Světlá nad Sázavou

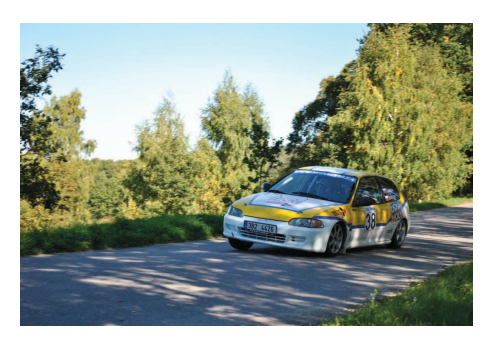

Foto 30 Rallye Světlá

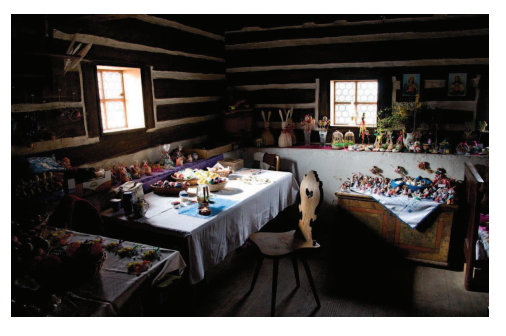

Foto 32 Velikonoce na Michalově statku, Pohled'

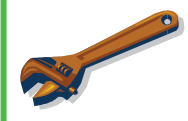

#### Zamysli se

Jaké kulturní, sportovní a společenské akce se kromě již zmíněných konají na Světelsku?

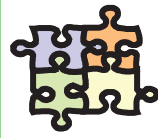

#### Přijede k nám královna

Do našeho města zavítá královna Velké Británie. To je příležitost se předvést se svými získanými znalostmi o regionu Světelsko. Seznam královnu s tvým městem, ukaž jí památky a přírodu. Je na tobě, jak se toho ujmeš. Skvělý nápad by bylo natočit propagační video o tvém městě, které doplníš komentářem o historii a další zajímavosti. Nesmíš zapomenout, že královna mluví anglicky, a tak bude tvým úkolem vymyslet i anglický komentář. Dále se můžeš vrhnout na přípravu divadelní scénky, kde královně zahrajete s kamarády jednu z pověstí o založení města. Vyučující ti dá jistě cenné rady a pomůže ti.

## **SLOVO ZÁVĚREM**

Dorazil jsi do cíle. Doufám, že si z této učebnice bereš mnoho nových informací. Bude teď na tobě, jak s nově nabitými vědomostmi naložíš. Pokud jsi plnil zadávané úkoly s radostí, tak učebnice splnila účel, pro který byla sestavena.

Autor

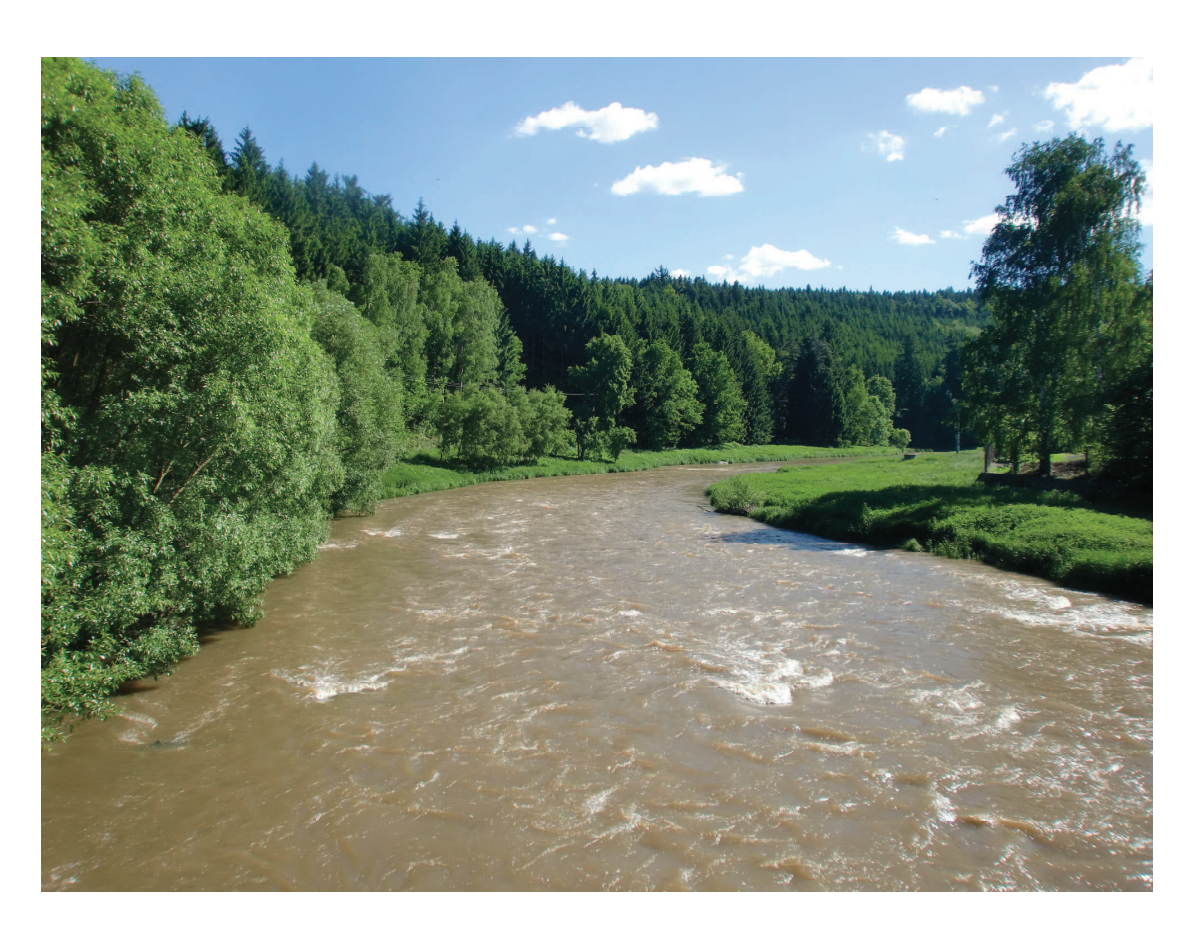

Foto 33 Řeka Sázava u kukuřičného mlýna v Mrzkovicích

## SEZNAM POUŽITÉ LITERATURY A DALŠÍCH ZDROJŮ

#### Literatura

CULEK, M. a KOL. (1996): Biogeografické členění České republiky. Enigma, Praha, 347 s.

DOUBEK, E. (1992): Světlá nad Sázavou v zrcadle dějin. Panorama, Praha, 160 s.

KOL. (2004): Havlíčkobrodsko – vlastivědný sborník, svazek č. 18. Okresní vlastivědné muzeum, Havlíčkův Brod. 127 s.

KOL. (2005): Havlíčkobrodsko – vlastivědný sborník, svazek č. 19. Okresní vlastivědné muzeum, Havlíčkův Brod, 139 s.

KOL. (2007): Světelsko – vlastivědný sborník, 1. díl. Město Světlá nad Sázavou, Světlá nad Sázavou, 265 s.

KOL. (2009): Světelsko – vlastivědný sborník, 2. díl. Město Světlá nad Sázavou, Světlá nad Sázavou, 298 s.

KOL. (2010): Havlíčkobrodsko – vlastivědný sborník, svazek č. 24. Okresní vlastivědné muzeum, Havlíčkův Brod, 256 s.

KOTRBA, T., LACINA, L. (2011): Aktivizační metody ve výuce – příručka moderního pedagoga. Barrister & Principal, Brno, 185 s.

MAŇÁK, J., ŠVEC, V. (2003): Výukové metody. Paido, Brno, 219 s.

PLEVA, F. (1999); Toulky vrchovinou. Město Ledeč nad Sázavou, Ledeč nad Sázavou, 334 s.

PLEVA, F. (2005): Sázava milovaná. Nová tiskárna, Pelhřimov, 365 s.

PLEVA, F. (2008): Vrchovina neznámá. Nová tiskárna, Pelhřimov, 318 s.

PRŮCHA, J. (1998): Učebnice: Teorie a analýzy edukačního média. Paido, Brno, 148 s.

SMOLOVÁ, I. a KOL. (2009): Příručka pro začínajícího učitele zeměpisu. Trifox, Šumperk, 237 s.

ZORMANOVÁ, L. (2012): Výukové metody v pedagogice – S praktickými ukázkami. Grada, Praha, 160 s.

VORLÍČEK, J. (2010): V zeměpise prakticky jinak. Gymnázium a Střední odborná škola, Moravské Budějovice, 40 s.

HOLEČEK, M. a KOL. (1997): Česká republika – Zeměpis pro 8. a 9. ročník základní školy a nižší ročníky víceletých gymnázií. Fortuna, Praha, 96 s.

KÜHNLOVÁ, H. (1998): Tady jsem doma aneb Poznej dobře svoje bydliště (pracovní učebnice regionálního zeměpisu). Moby Dick, Praha, 53 s.

TAMPÍR, V., ČERVINKA, P. (1999): Přírodní prostředí – pracovní sešit k učebnicím zeměpisu pro základní školy a víceletá gymnázia. ČGS, Praha, 32 s.

## Diplomové práce

KOVÁŘÍKOVÁ, J. (2010): Výuka místního regionu na 2. stupni ZŠ na příkladu Písecka. Katedra geografie, PF JČU, České Budějovice, 95 s.

LENKOVÁ, D. (2012): Výuka místního regionu na 2. stupni ZŠ na příkladu Trhosvinenska. Katedra geografie, PF JČU, České Budějovice, 145 s.

STANĚK, M. (2012): Moderní trendy ve výuce zeměpisu 2. stupně ZŠ na příkladu učiva "Země ve vesmíru". Katedra geografie, PF JČU, České Budějovice, 86 s.

## Internetové odkazy

www.svetlans.cz www.ledecns.cz www.kr-vysocina.cz http://www.projektovavyuka.cz/ www.czso.cz

## Seznam tabulek, obrázků a fotografií použitých v pracovní učebnici

## Tabulky:

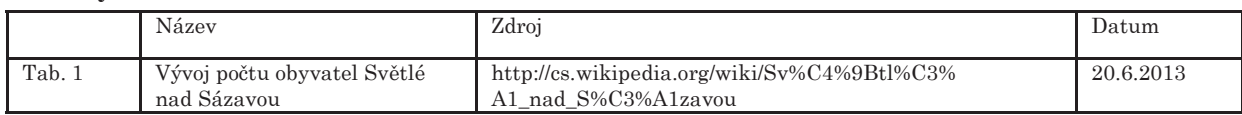

## Obrázky:

Pracovní učebnici doplňují ilustrační kliparty z aplikace Microsoft Office Publisher 2003

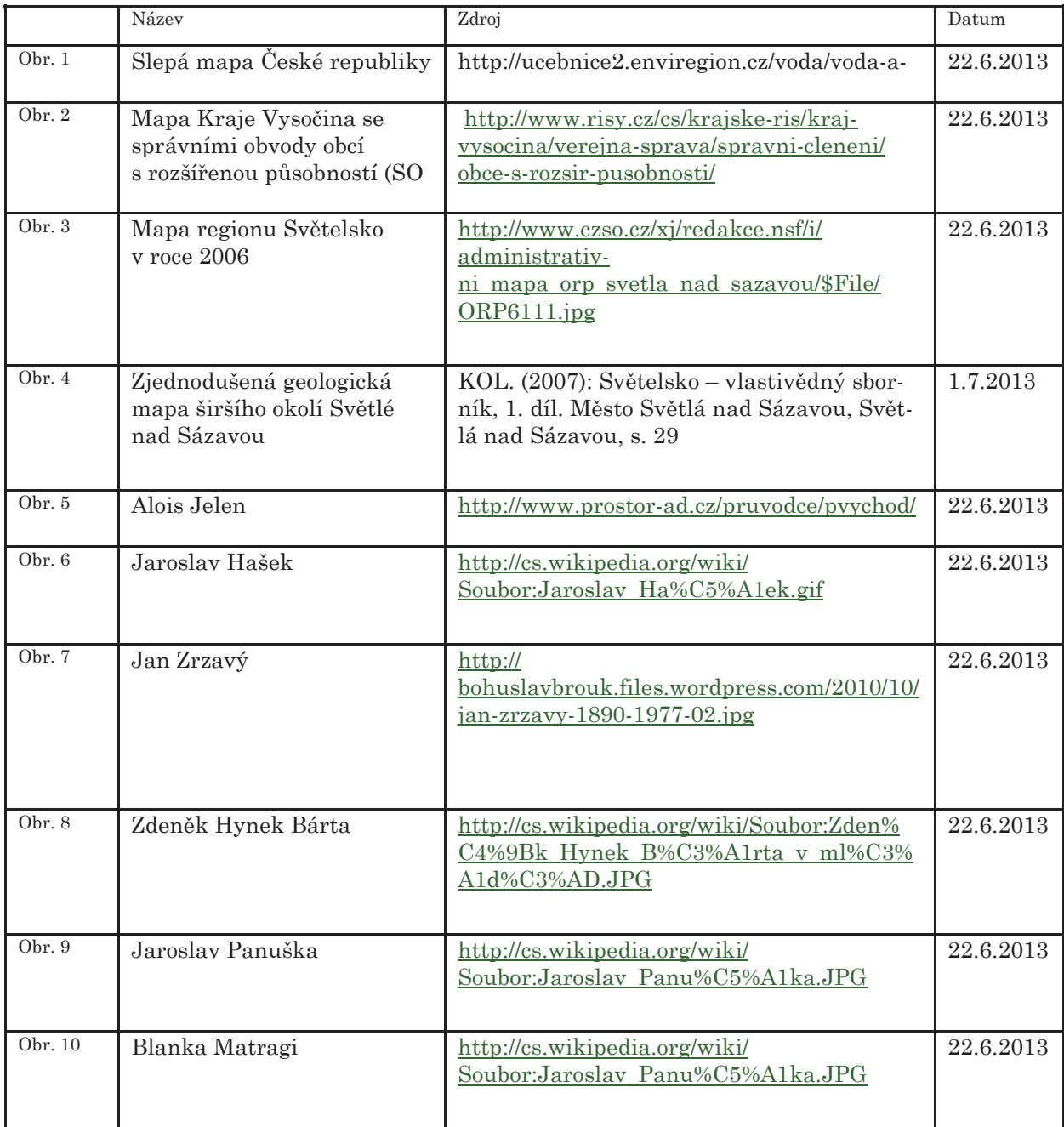

## Fotografie:

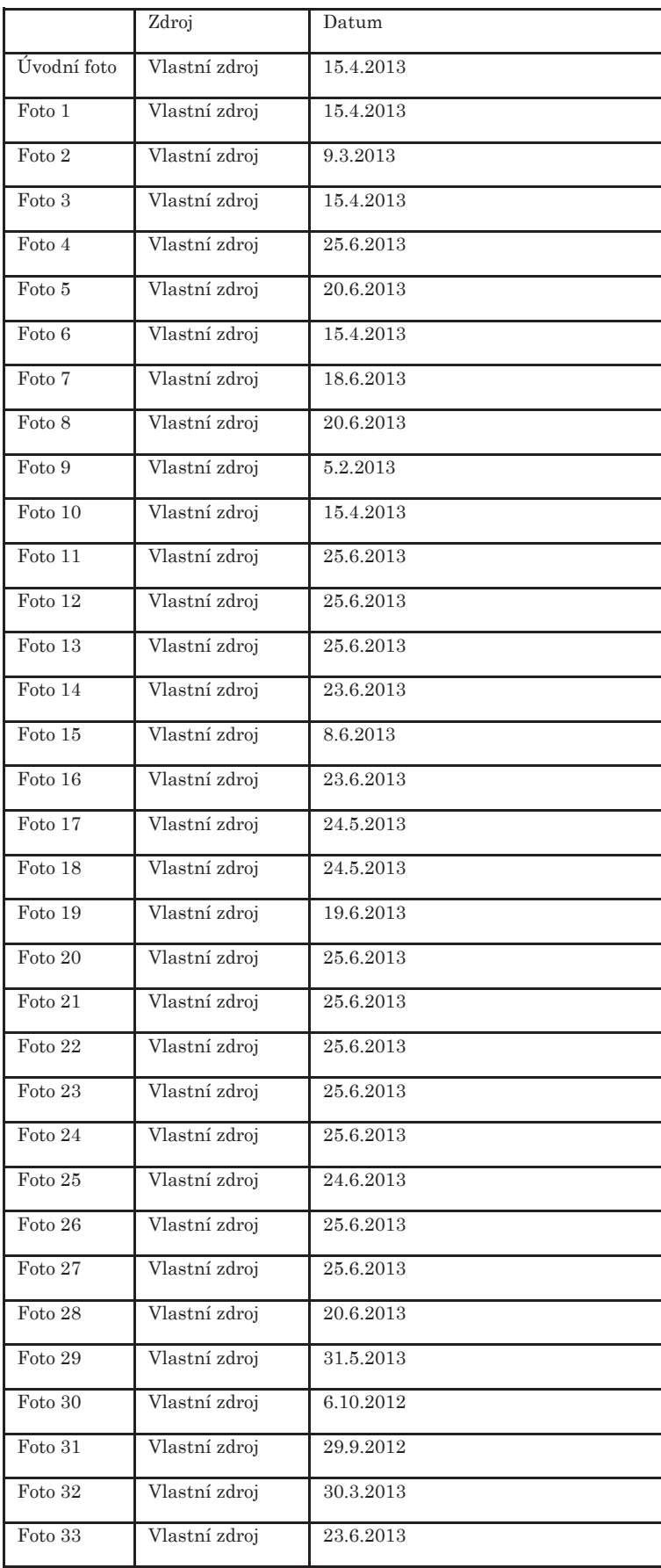

Správné odpovědi a náměty pro aktivní vyučování

# Světelsko aneb poznej svoje bydliště

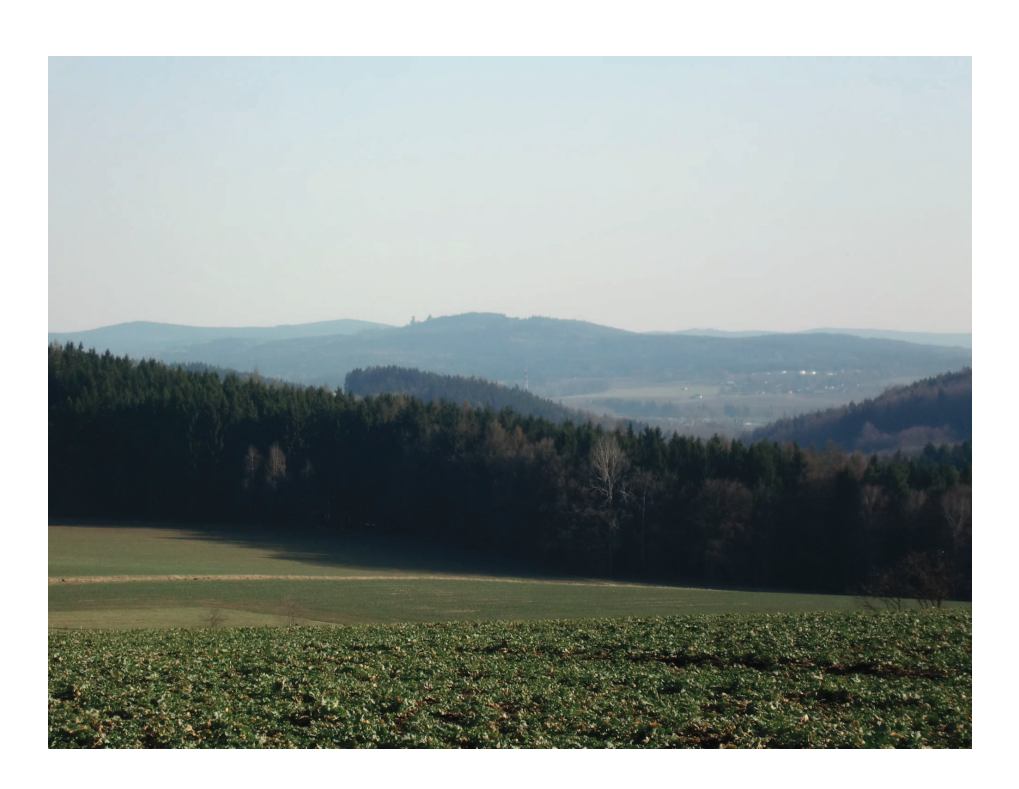

Metodická příručka pro učitele

# Obsah:

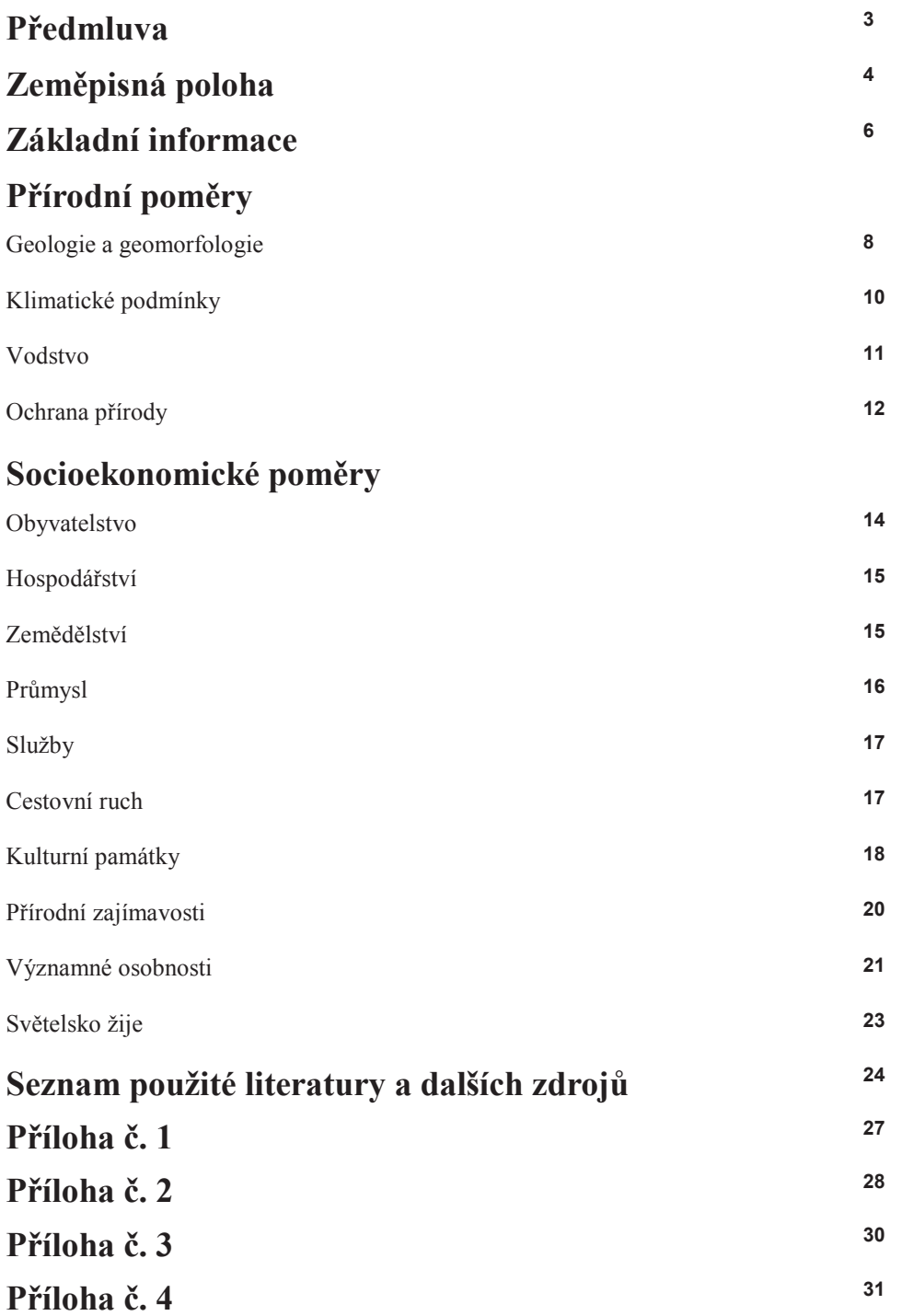

# Předmluva

## Vážené učitelky, vážení učitelé!

Metodická příručka pro učitele je psána jako průvodce k pracovní učebnici Světelsko aneb poznej svoje bydliště. V příručce naleznete správné odpovědi k řešeným úkolům, náměty pro aktivní vyučování a také několik podob pracovních listů k projektové výuce a exkurzím, které společně s popisem vybraných metod najdete na konci příručky v přílohách. Téměř v každé kapitole najdete tipy k využití vhodných alternativních a aktivizujících metod v hodinách zeměpisu při výuce místního regionu. Učebnice je koncipována tak, aby byla stále aktuální. Komentáře k jednotlivým kapitolám můžete doplnit o interaktivní materiál vytvořený v programu ActiveInspire.

Vysvětlivky symbolů:

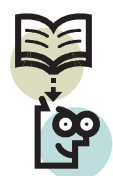

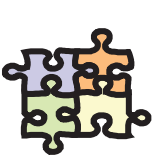

Zapamatuj si

Aktivita

Alternativní či aktivizující metoda

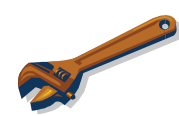

Úkol pro tebe

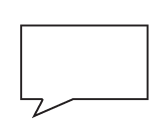

Tip a informace pro výuku

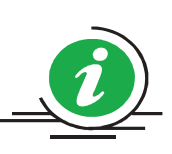

*Vite, že* ...

# ZEMĚPISNÁ POLOHA

Při úvodní hodině je vhodné použít metodu *icebreakers* (prolomit ledy). Jedná se o metodu, která má připravit žáky na náročnou výuku. Využit lze různé hry. Aplikace: během 5 minut každý sám napíše, co si představí pod pojmem Světelsko, region aj.

Jistě už jsi někdy viděl či zkoumal na mapách polohu regionu, ve kterém žiješ. Nejdříve si region vymezíme v rámci České republiky a posléze v rámci kraje Vysočina. K tomu nám poslouží školní atlas a mapové portály na webových stránkách.

Pracuj s mapovým portálem (mapou): Tvým úkolem bude vyznačit do slepé mapy České republiky polohu mikroregionu Světelsko pomocí mapových portálů (se získáním odkazu na mapový portál ti pomůže tvůj vyučující).

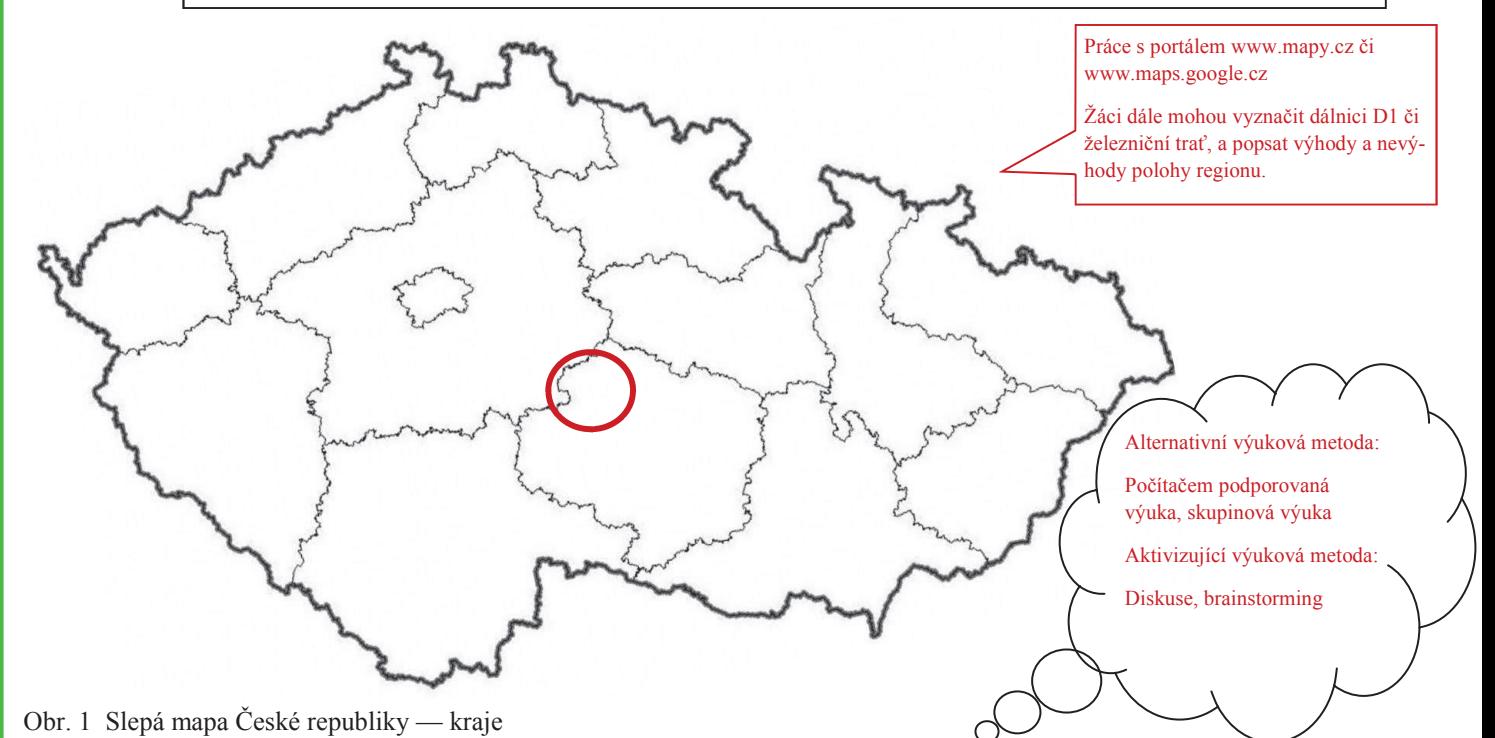

## Odpověz:

- Je poloha Světelska v rámci České republiky výhodná či nevýhodná?  $\overline{1}$ . Železniční trať Praha—Brno, vzdálenost dálnice D1, poloha uprostřed České republiky. Použít prezentaci Světelsko—stránka č. 2. Diskuse o výhodě a nevýhodě polohy (brainstorming, brainwriting)
- $\overline{2}$ . Kolik kilometrů od centra Světlé nad Sázavou je vzdálena obec Číhošť? V čem je tato obec Významná? 11 km - použít mapový portál www.mapy.cz (plánování a měření trasy) Obec Číhošť - 400 m od kostela se nachází geografický střed České republiky Žáci mohou vyhledat informace, co byl tzv. číhošťský zázrak Pro Světelsko je velmi důležité dopravní propojení s jinými městy. Které dopravní tahy protí- $3.$ nají území Světelska?

Silnice II/150 - úsek Ledeč nad Sázavou - Havlíčkův Brod

<u>Železniční tratě: 212 (Světlá nad Sázavou - Čerčany), 230 (Praha - Brno)</u>

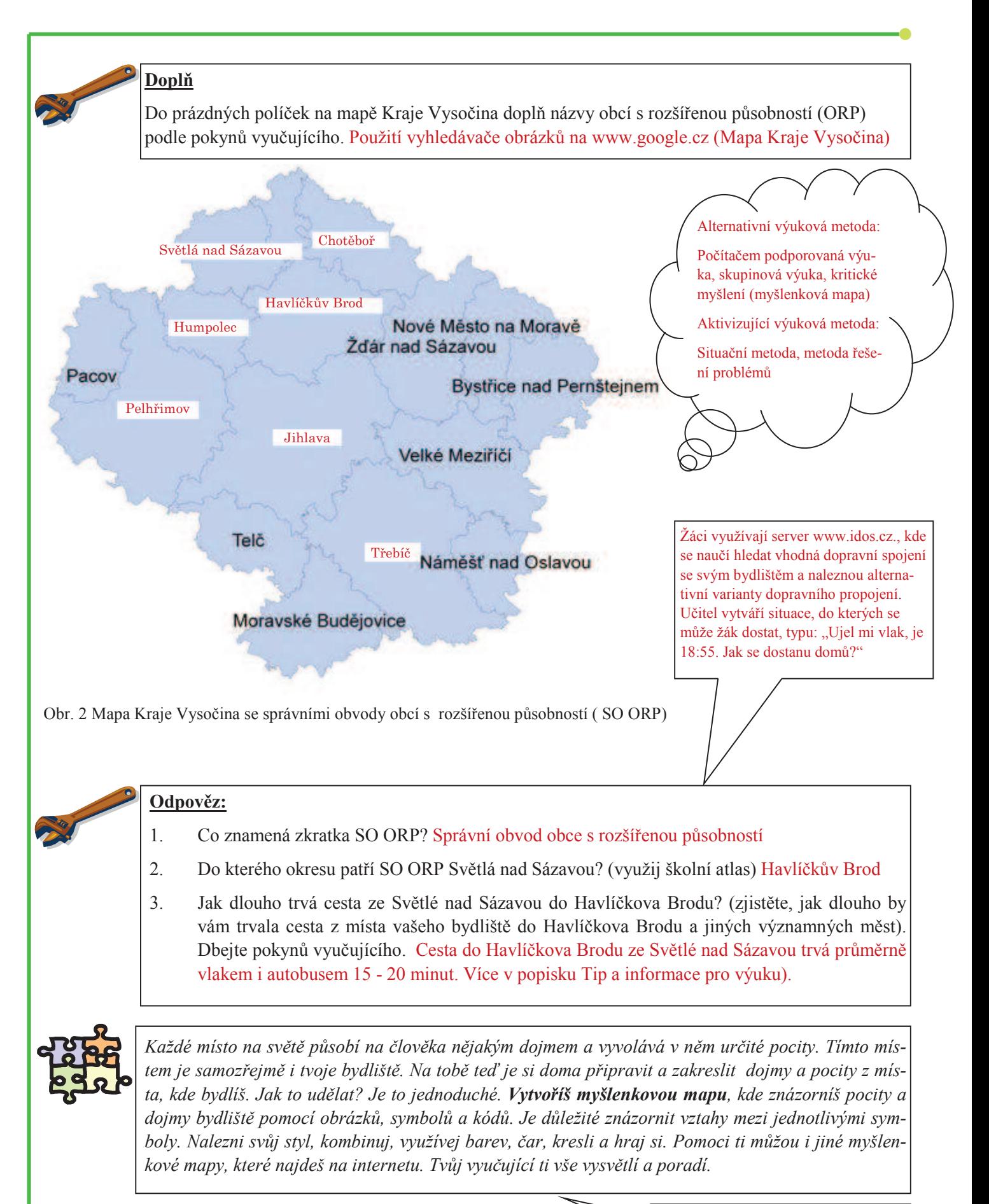

Návod pro tvorbu myšlenkové mapy a názornou ukázku naleznete v prezentaci Světelsko (stránka č. 4,5)

## ZÁKLADNÍ INFORMACE

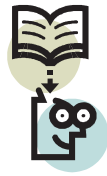

Region Světelsko se nachází v severozápadní části kraje Vysočina na území bývalého okresu Havlíčkův Brod. Sdružuje celkem 16 samostatných obcí, které zabírají plochu o rozloze téměř 190 km<sup>2</sup>. Hlavním střediskem je město Světlá nad Sázavou s téměř 7 tisíci obyvateli. Celkově žije na Světelsku více než 12 000 obyvatel.

Dopravní spojení regionu zajišťuje především železniční trať spojující Prahu a Brno. Dálnice D1 je od města Světlá nad Sázavou vzdálena 18 km (vjezd u Humpolce).

Hlavním cílem regionu Světelsko je spolupracovat při řešení společných problémů, společně usilovat o hospodářský, sociální a kulturní rozvoj jednotlivých obcí a tím i celého Světelska.

## SPRÁVNÍ OBVOD OBCE S ROZŠÍŘENOU PŮSOBNOSTÍ SVĚTLÁ NAD SÁZAVOU - ÚZEMÍ REGIONU SVĚTELSKO V ROCE 2006

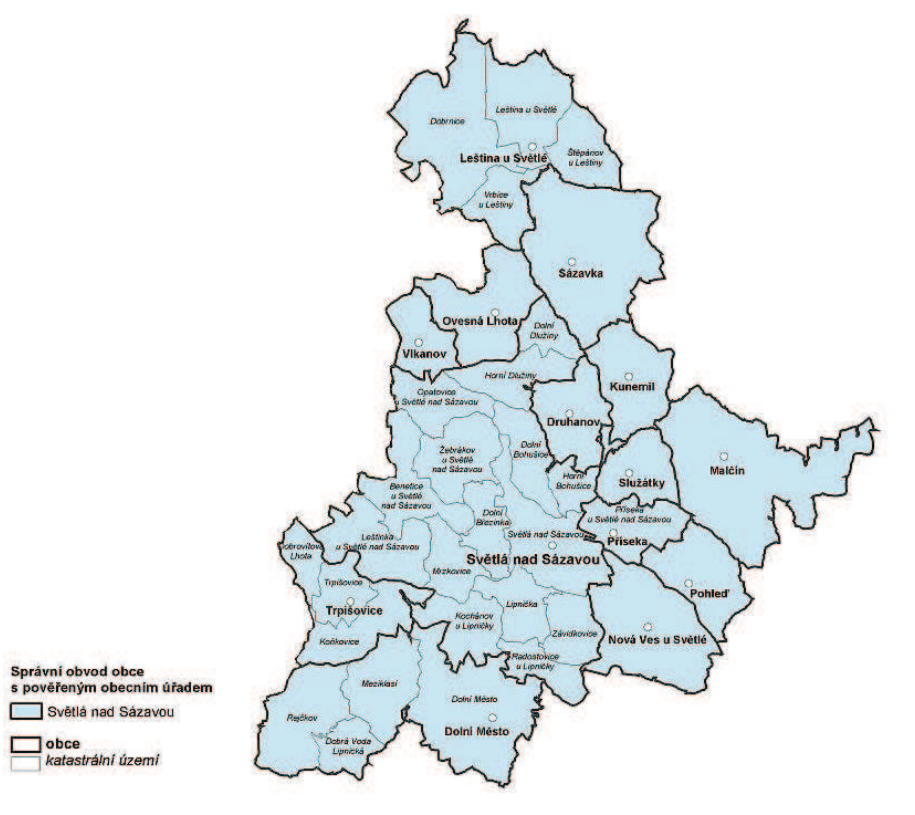

Obr. 3 Mapa regionu Světelsko v roce 2006

#### **Vypiš**

Z mapy vypiš názvy 14 obcí, které tvoří region Světelsko (jsou znázorněny tučně): Leština u Světlé, Sázavka, Ovesná Lhota, Vlkanov, Kunemil, Druhanov, Služátky, Malčín, Příseka, Pohleď, Nová ves u Světlé, Světlá nad Sázavou, Trpišovice, Dolní Město

#### Vylušti a doplň

Ze základních informací víš, že region Světelsko tvoří 16 obcí. Pokud jsi správně vypsal obce na předešlé mapě, tak ti vyšel počet 14 obcí. Tvým úkolem je vyluštit osmisměrku a doplnit její správné řešení do věty nacházející se pod osmisměrkou (zbyde ti 45 písmenek, které skrývají řešení).

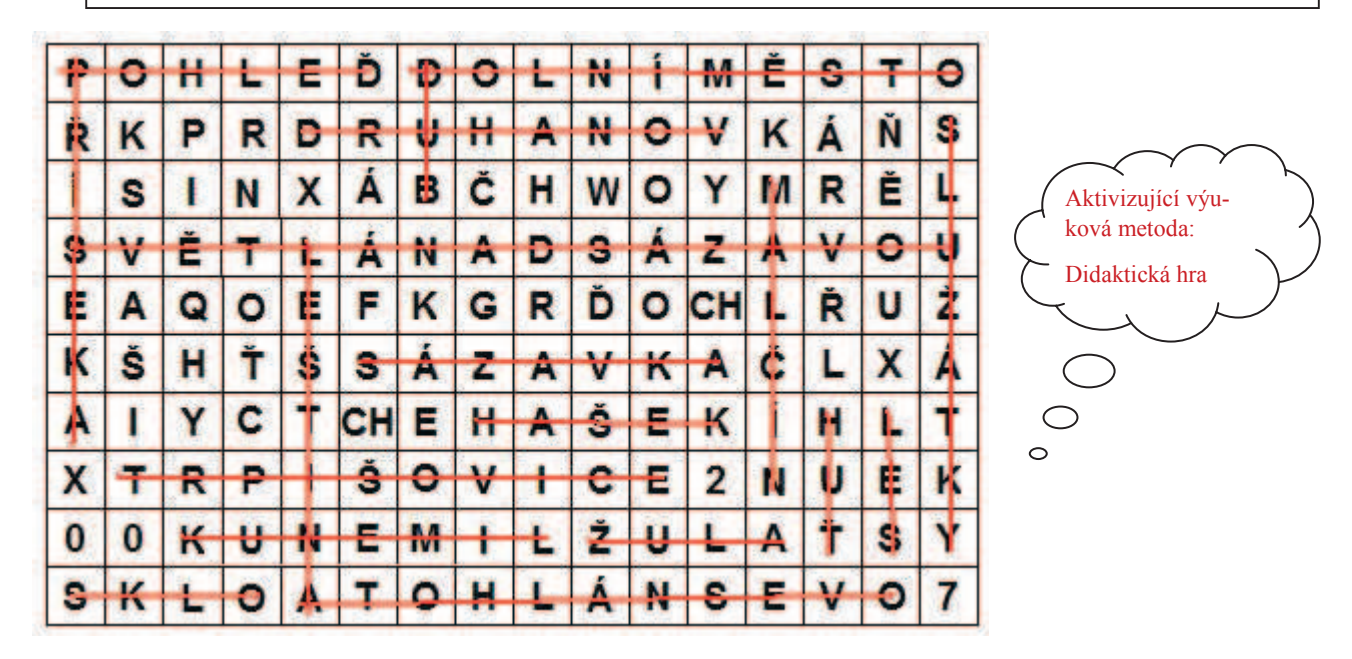

Vyškrtej v osmisměrce všechny názvy a vyjde ti řešení:

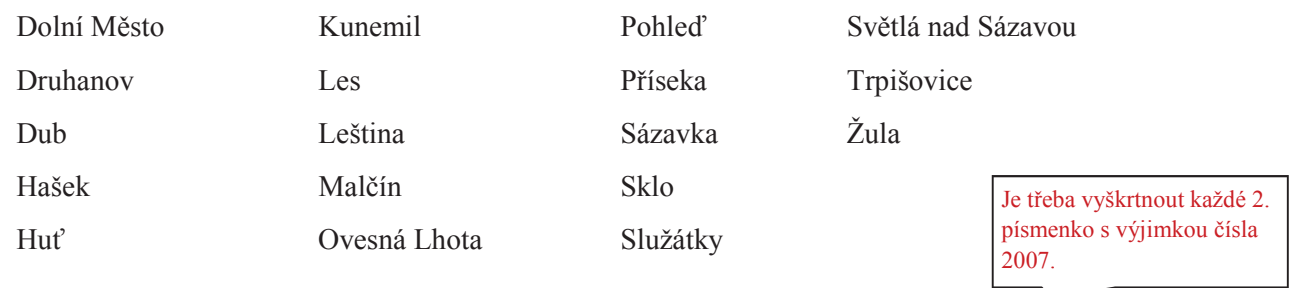

Zde si můžeš vypsat zbylá písmenka z osmisměrky KPRKÁŇSINXÁČHWOYRĚAOOFKGRĎOCHŘUŠHŤLXIYCX2007

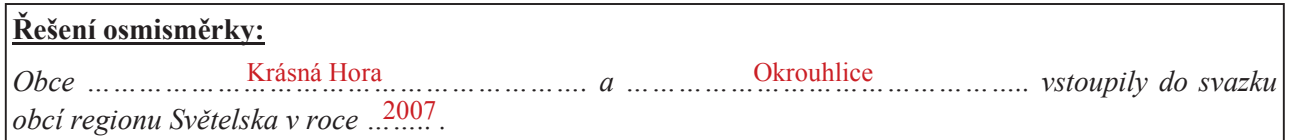

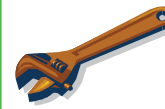

Pomocí mapového portálu či turistické mapy zakreslíš přibližné hranice obcí (jejichž názvy vyšly v osmisměrce) do mapy na předešlé stránce (obr. 3 Mapa regionu Světelsko v roce 2006).

> Mapový portál www.maps.google.cz znázorňuje i hranice katastrálních území a obcí.

# PŘÍRODNÍ POMĚRY

## **GEOLOGIE A GEOMORFOLOGIE**

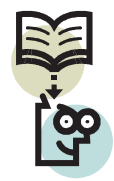

Na rozdíl od okolních regionů je Světelsko poměrně chudé na nerosty. Podklad tvoří přeměněné horniny (ruly až migmatity), pro oblast Stvořidel a Melechova je charakteristický výstup žul. Tato ložiska jsou využita pro těžbu stavebního kamene (především žuly) v okolí Dolní Březinky, Melechova a Lipnice nad Sázavou.

Krajina na Světelsku je velmi rozmanitá. Převážnou část území zabírá Hornosázavská pahorkatina s nehlubokými zaříznutými údolími. Řeka Sázava vytváří pod vrchem Melechov výjimečný průlom, tzv. Stvořidla. V těchto místech dosahuje reliéf charakteru členité vrchoviny s výškovou členitostí až 240 m. V okolí Světlé nad Sázavou má reliéf, vlivem více rozčleněného území erozí, charakter ploché vrchoviny s členitostí 150 - 170 m.

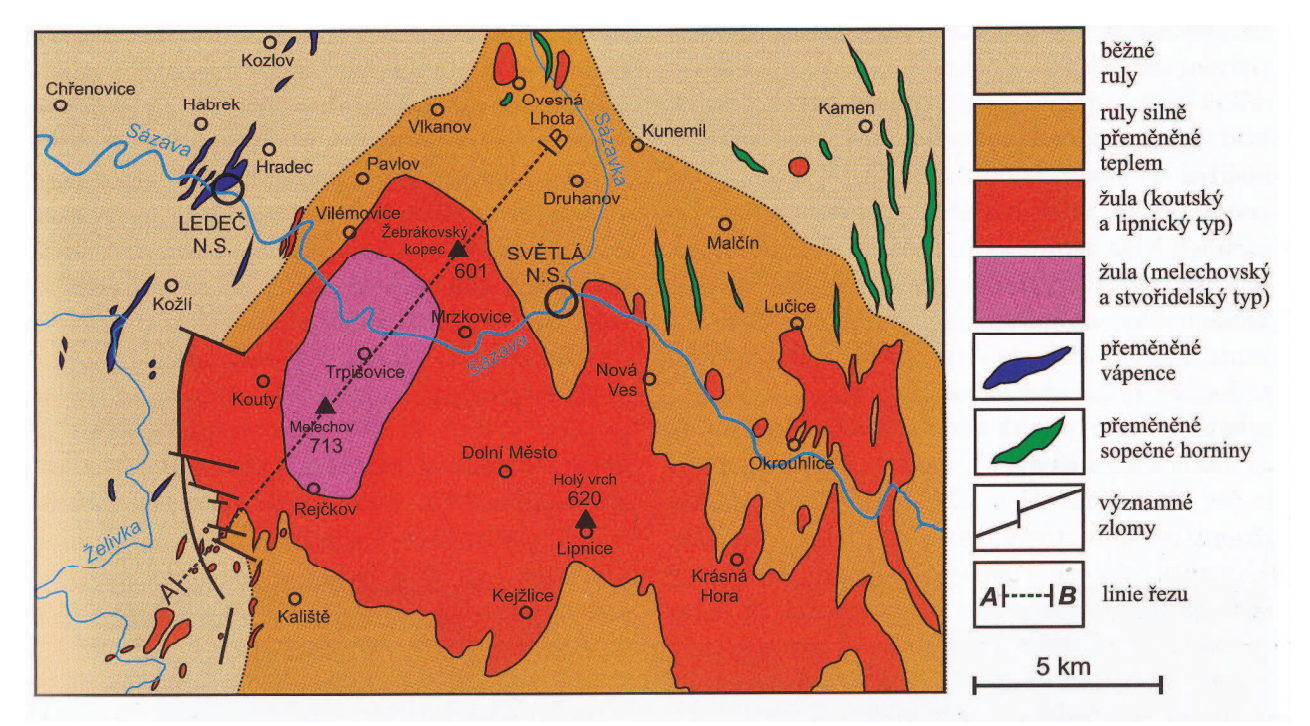

Obr. 4 Zjednodušená geologická mapa širšího okolí Světlé nad Sázavou. Červenými odstíny jsou znázorněny žuly, hnědými ruly (podle Geologické mapy ČSSR 1:200 000, list Jihlava, vydané Ústředním ústavem geologickým v Praze v roce 1990)

Zdrojem zajímavostí o Světelsku jsou publikace Světelsko - vlastivědný sborník (1. a 2. díl) vydané městem Světlá nad Sázavou v roce 2007 a 2009.

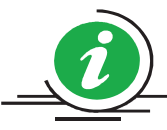

Ve Světlé nad Sázavou a okolí se možná dříve těžilo stříbro. Není to přímo doloženo žádnými autentickými písemnými prameny, ale starý stříbrný důl se pravděpodobně nacházel zhruba v prostoru dnešní Lánecké ulice. Zde je studna, která by mohla být původně šachtou starého stříbrného dolu. Další indicií výskytu stříbrné rudy svědčí nález galenitu při kopání hrobu na světelském hřbitově v 80. letech 20. století. Výskyt rudy stříbra pod hřbitovem si lze vysvětlit i častými údery blesků na toto území.
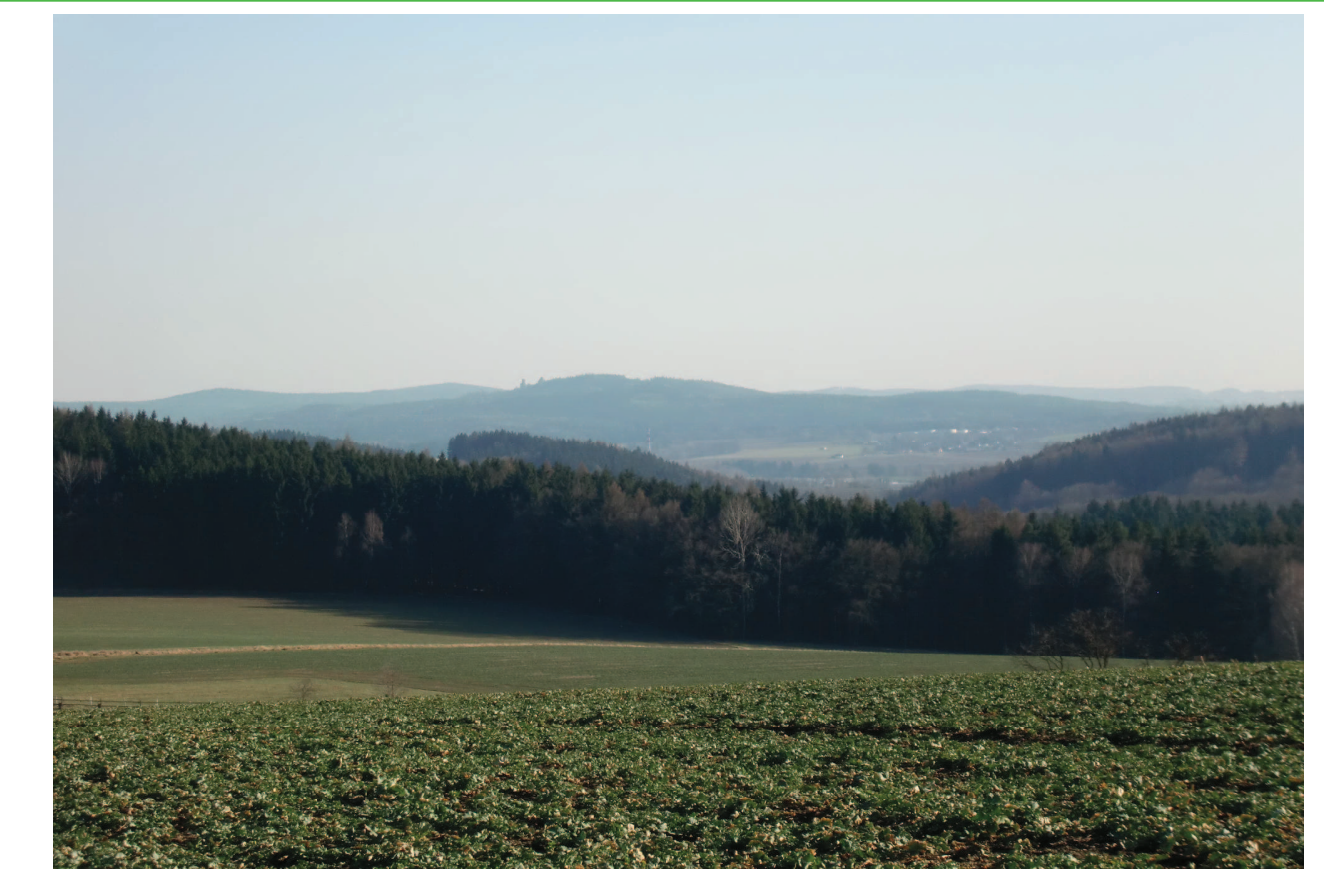

Foto 1 Krajina na Světelsku (okolí Kunemile), v pozadí hrad Lipnice

Použití turistické mapy na www.mapy.cz. Zde jsou znázorněny nadmořské výšky kopců i nejnižších míst. Pro kontrolu lze využít prezentaci Světelsko (stránka č.8).

### Doplň (použij mapu či mapový portál):

 $m$   $n.m$ . 

### Zjisti:

Žula z lomu Horka u Dolní Březinky a žula z lipnických lomů je známá po celé republice.  $\mathbf{1}$ Zjisti z webových stránek www.granit-lipnice.cz, kde všude jsou tyto žuly použity. Dolnobřezinecká žula - Karolinum v Praze, stanice metra Můstek, Kačerov, Budějovická v Praze 

 $\overline{2}$ . Pomocí fotografie nahoře popiš krajinu na Světelsku. Zaměř se na zalesnění a využití půdy. Můžeš použít i satelitní snímky okolí Světlé nad Sázavou na mapových portálech.

Alternativní výuková metoda: Počítačem podporovaná

výuka

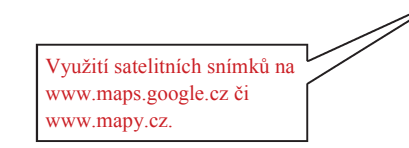

Víte, že kopec Melechov je považován za střed Evropy?

# KLIMATICKÉ PODMÍNKY

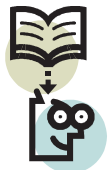

Světelsko svojí polohou zasahuje do mírně teplé oblasti. Některá místa, jako okolí Leštiny u Světlé, jsou zařazena do chladné oblasti. Průměrné roční teploty se na celém území pohybují okolo 8°C. Na území Světelska spadne ročně v průměru 550 - 800 mm v závislosti na nadmořské výšce.

### Odpověz:

- $\mathbf{1}$ Který měsíc bývá na Světelsku nejteplejší a který nejchladnější? Červenec, leden
- $\mathcal{D}_{\mathcal{L}}$ Kdy většinou napadne první sníh? V období mezi měsíci říjen - listopad

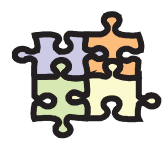

Jistě pozoruješ téměř každý den, jaké je venku počasí a hlavně teplota. Tvým úkolem bude monitorovat teplotu vzduchu během jednoho týdne. Do tabulky pod tímto úkolem budeš zapisovat teplotu ráno, odpoledne a večer. Je důležité si všímat aktuálního počasí, které také popíšeš svými slovy (stručně). Jelikož ty a tví spolužáci a spolužačky pocházíte z různých koutů Světelska, budou se teploty lišit. Po dvou týdnech přineseš vyplněnou tabulku a budeme společně zjišťovat, proč jsou hodnoty takové, jak si je zaznamenal.

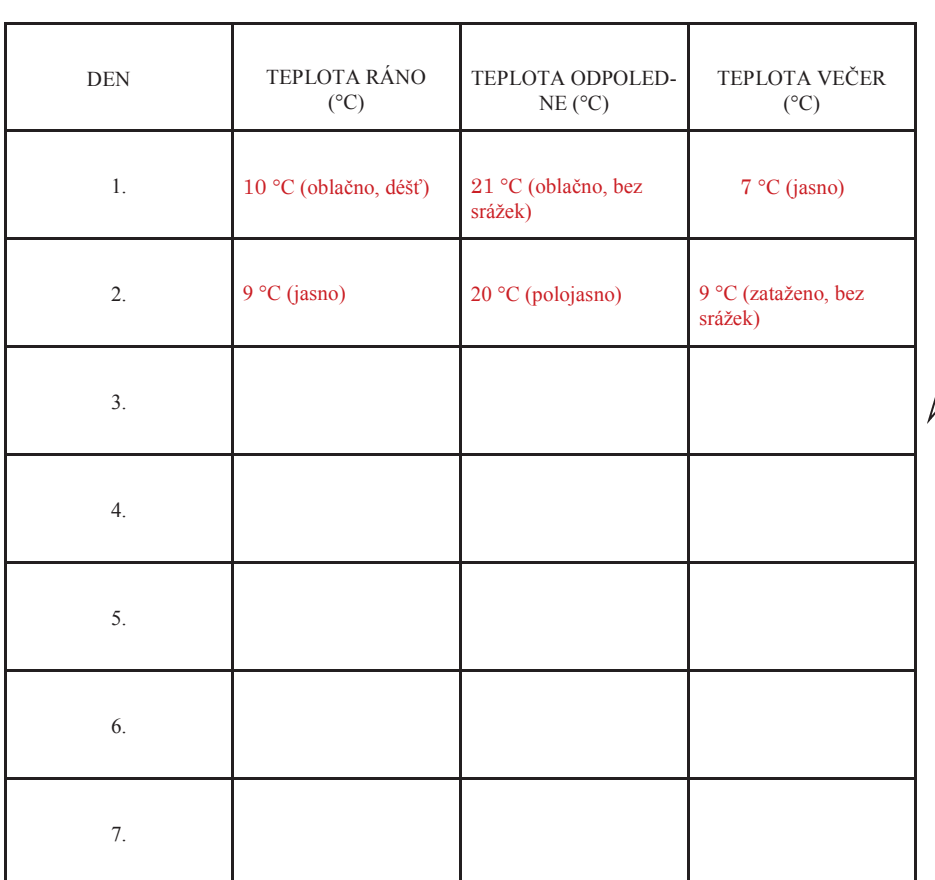

V tabulce je uveden příklad, jak by měli žáci vyplnit tabulku. Dobu měření teploty doporučuji ráno před odchodem do školy, odpoledne při příchodu ze školy a večer před spaním. Jistě nelze měřit teplotu každý den ve stejný čas.

Žák by jsi měl například uvědomit, že při jasné obloze večer bude chladněji než při zatažené obloze

Mezipředmětové vazby s fyzikou.

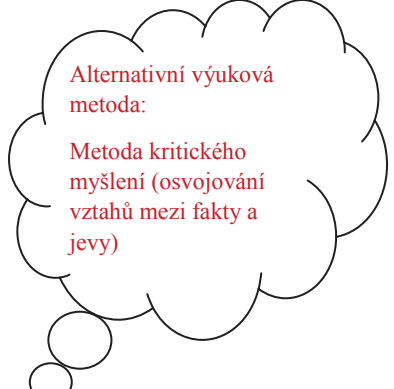

←

# **VODSTVO**

Celé území Světelska spadá do úmoří Severního moře. Veškerou vodu tam splavuje největší tok oblasti, Sázava. Řeka vytváří malebné údolí poseté kameny, přírodní rezervaci Stvořidla. Mezi její významné přítoky patří Sázavka a Žebrákovský potok. Ten byl pro jeho čistou vodu místem výskytu populace raka říčního.

V krajině v okolí Světlé nad Sázavou je velké množství rybníků, které se využívají k chovu ryb a také k rekreaci. Známá je kaskáda tzv. parkových rybníků. Mezi další rybníky patří Lánský rybník u Žebrákova, Ředkovský rybník u Nové vsi u Světlé a Bohušický rybník ve Světlé nad Sázavou

Foto 2

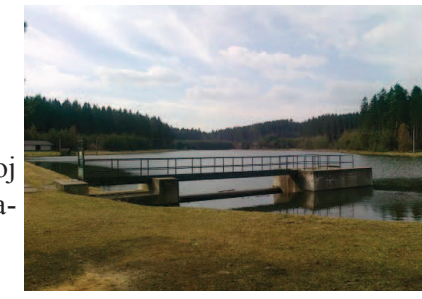

## Zjisti a doplň:

- Žebrákovský potok je pro svou čistotu využíván jako zdroj  $\mathbf{1}$ pitné vody pro Světlou nad Sázavou. Vodní nádrž vybudovaná na horním toku nese název Kristiánka.
- $2.$ Mezi tzv. parkové rybníky patří (napiš alespoň 4 rybníky):

Dolní parkový rybník, Horní parkový rybník, Sázavan, Světelský rybník, Vrbí rybník, Zlatokopy

## Doplň

Pod fotografie toků a rybníků doplň jejich názvy.

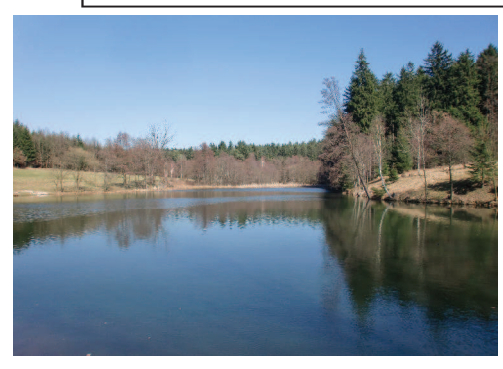

Foto 3 Lánský rybník

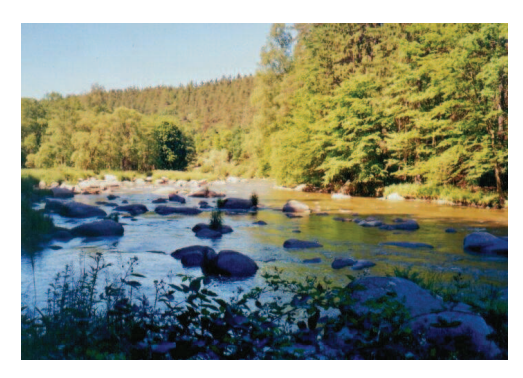

Foto 5 řeka Sázava

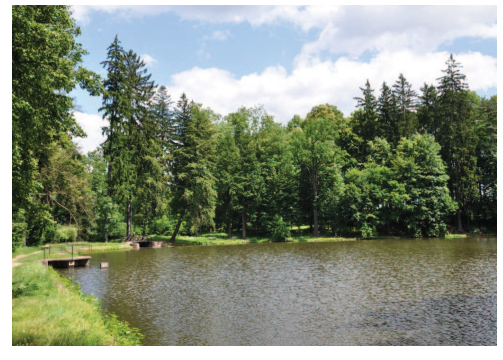

Foto 4 Dolní parkový rybník

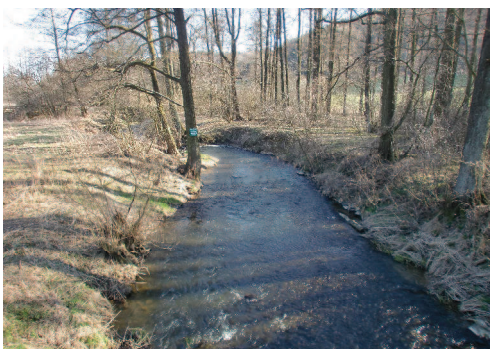

Foto 6 potok Sázavka

# **OCHRANA PŘÍRODY**

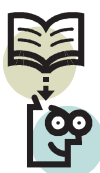

Je i v našem zájmu, aby se příroda na Světelsku zachovala i pro další generace. Typickým prvkem Světelska zůstává čisté ovzduší a zdravé lesy. Lesní porosty pokrývají kolem 30 % plochy, vesměs tvořené monokulturou smrku. Původní jedlovo-bukové porosty se zachovaly pouze na malém území v okolí Melechova a v severní oblasti Světelska, zejména u Leštiny u Světlé.

Velkým problémem je v posledních letech intenzivní zemědělství a rostoucí průmyslová výroba. Na druhou stranu se objevují stále častěji pastviny a louky, kterou využívají zemědělci k chovu skotu a ovcí.

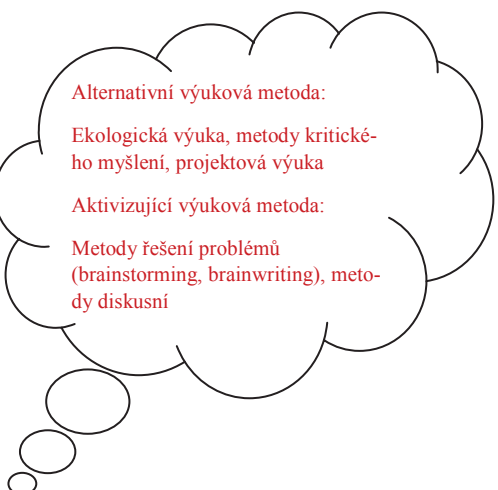

## Odpověz:

- Čím nás může ohrožovat intenzivní obdělávání půdy? Eroze a sesuvy půdy (diskuse o mož-1. ných řešení problémů—zatravňování, správné osevní postupy, zalesňování, orba po vrstevnici)
- $\overline{2}$ . Jakou funkci má les? Zpomaluje proces změny klimatu (váže uhlík), zdroj surovin, protierozní funkce (zadržuje vodu, zpevňuje půdu), producent kyslíku a mnoho dalších
- $3<sub>1</sub>$ Jakými činnostmi nejvíce ohrožuje člověk na Světelsku životní prostředí? Průmyslová výroba, lokální topeniště (rodinné domy), zvyšování počtu nákladních automobilů, narovnávání a úprava vodních toků (narušení biotopů)
- $4.$ Znáš některé alternativní (jiné, neobvyklé, obnovitelné) zdroje energie, které se využívají v okolí Světlé nad Sázavou? Solární elektrárna u Lipničky, spalování biomasy a výroba bioplynu v Závidkovicích, Ovesné Lhotě a Dolním Městě, využití geotermální energie (vytápění rodinných domů), malé vodní elektrárny v Josefodole a Mariadole

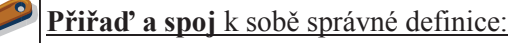

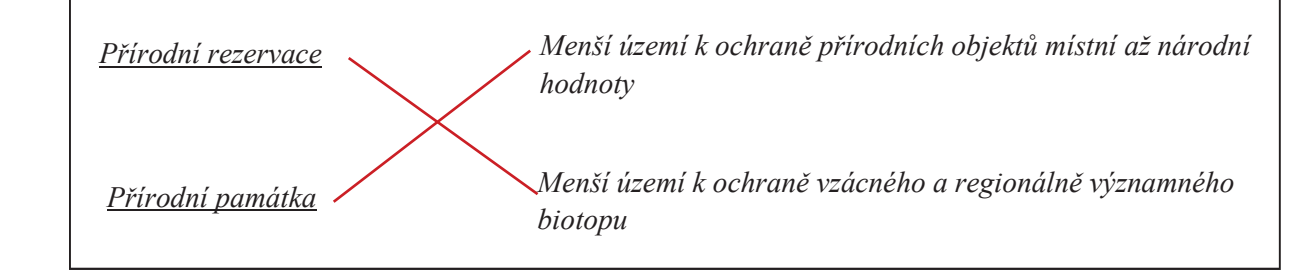

## Zakroužkuj:

Zakroužkuj přírodní rezervace, které leží na území Světelska (použít můžeš internet či jiné  $\overline{1}$ . zdroie informací):

Stvořidla

Holubovské hadce

Velká a Malá Olšina

*<u>Udoli Doubravy</u>* 

 $2.$ Jedna přírodní památka se nenachází na území Světelska, zakroužkuj která:

Panuškův dub Čertův kámen u Melechova

Hroznětínská louka

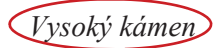

Poznej a doplň názvy přírodní rezervace a přírodních památek:

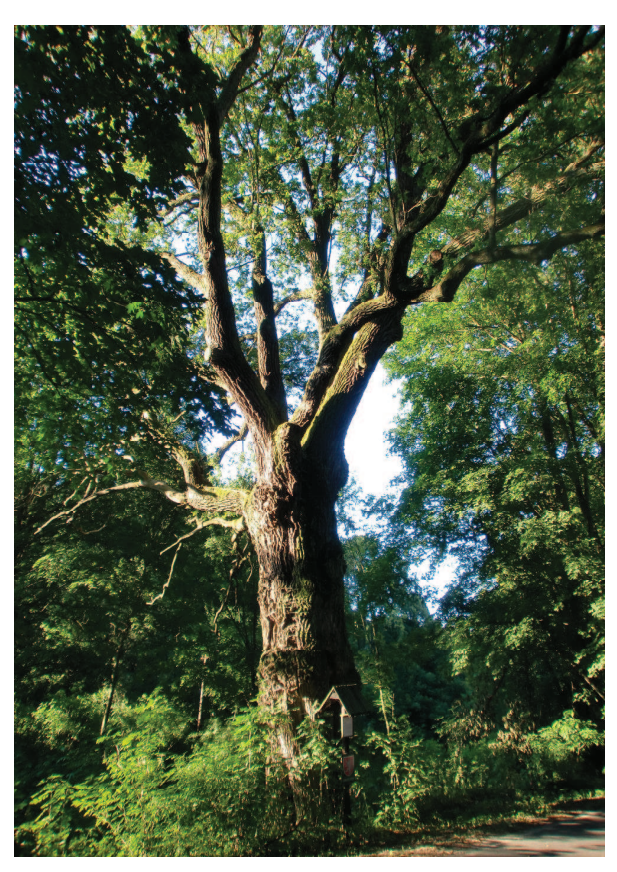

Foto 7 Panuškův dub u Kochánova

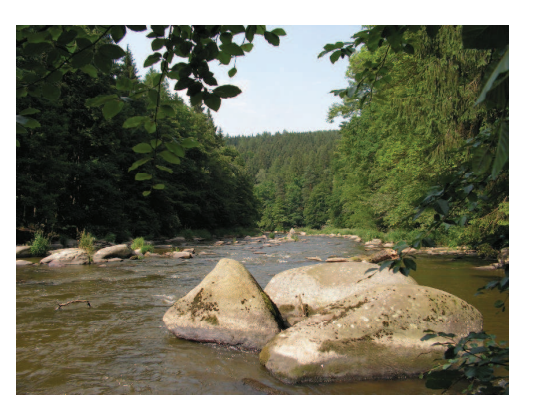

Foto 8 Přírodní rezervace Stvořidla

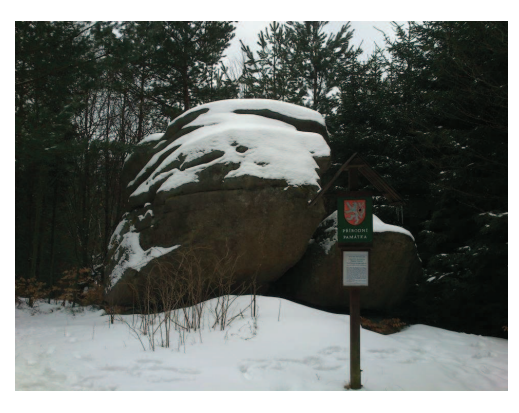

Foto 9 Čertův kámen u Melechova

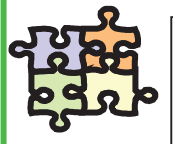

Pro každou oblast jsou typičtí zástupci flóry a fauny. Tvým úkolem bude během týdne pozorovat přírodu kolem sebe, poznat a zapsat 10 zástupců z říše rostlin a 10 zástupců z říše živočichů. Vše zapíšeš do tabulky pod úkolem.

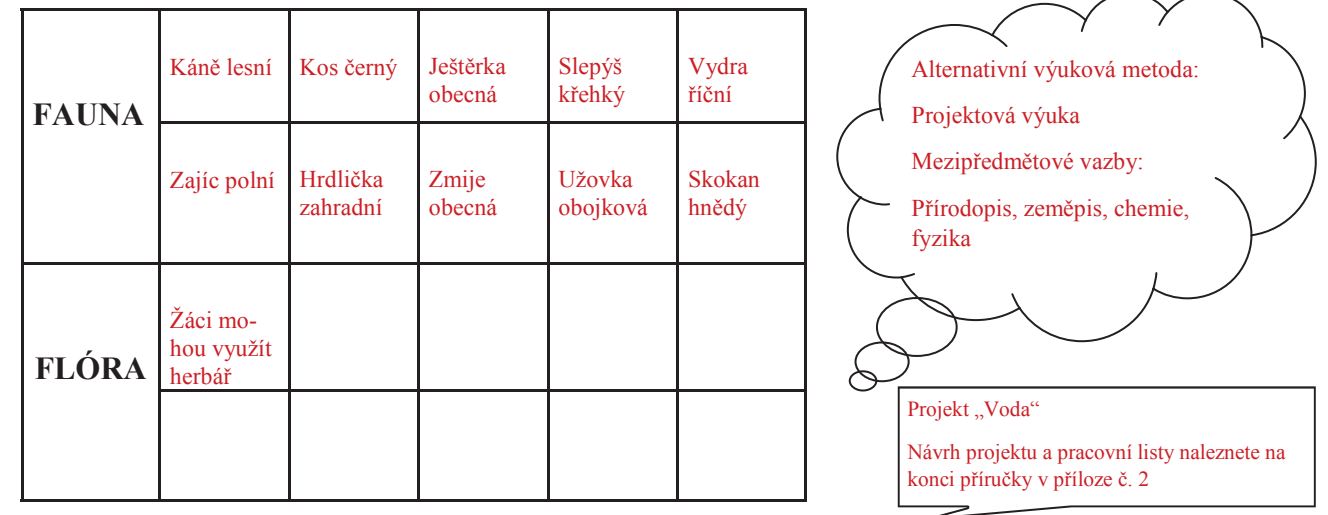

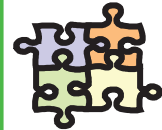

S množstvím odpadu, které se dostane do řek, si příroda nedokáže poradit. Musí jí pomoci člověk. K tomu využívá čističky odpadních vod (ČOV), kterou by měla mít každá obec. Co bys řekl k tomu, že bychom se šli na jednu takovou čističku odpadních vod podívat? Seznámíš se s principem čištění odpadních vod za pomoci biologických a chemických prostředků. Využití vody v praxi uvidíš v malé vodní elektrárně. Veškeré informace, které získáš, se ti budou hodit při vyplňování pracovního listu, který dostaneš od svého vyučujícího.

# SOCIOEKONOMICKÉ POMĚRY

## **OBYVATELSTVO**

Stopy nejstaršího osídlení Světelska sahají do doby zhruba před 13 000 lety. V lokalitě Na Bradle u Světlé nad Sázavou bylo nalezeno nepřeberné množství kamenných artefaktů. K těmto nálezům patří různé čepele, hroty a škrabadla.

K většímu rozkvětu obcí na Světelsku dochází až v období po husitských válkách, centrem se stává Světlá nad Sázavou. V 18. a 19. století zasáhl Světelsko čilý hospodářský ruch, který způsobil nárůst obyvatelstva až do doby světových válek. Jednalo se především o rozvoj sklářství a broušení polodrahokamů (převážně českého granátu). Ovšem největšího rozmachu dosáhl region v 60. a 70. letech 20. století výstavbou moderních skláren ve Světlé nad Sázavou. Dnes je počet obyvatel nejen ve Světlé nad Sázavou, ale i v okolí, závislý na sklářském průmyslu, který dlouhodobě čelí poklesu výroby.

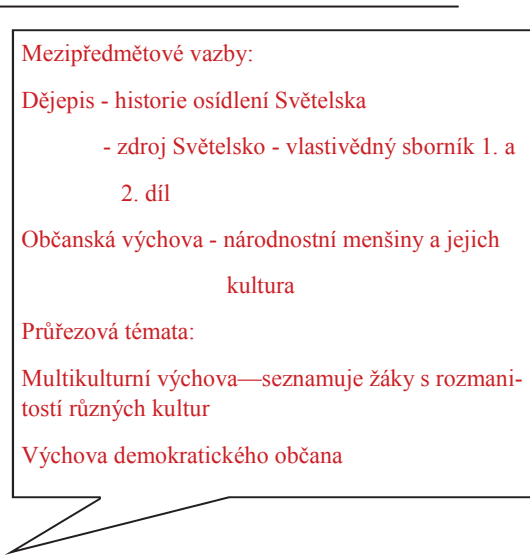

### Zamysli se:

Podle tabulky Vývoj počtu obyvatel Světlé nad Sázavou se pokus vysvětlit výkyvy v počtu obyvatel mezi roky 1930—1950, 1970—1980 a 2001–2012. Hlavní důvody zapiš ve stručnosti k jednotlivým obdobím:

1930—1950: období po 2. sv. válce, odsun židovských a německých obyvatel

1970—1980: výstavba podniku Sklo Bohemia, lidé se stěhují za prací do Světlé nad Sázavou a okolí

2001—2012: po krachu podniku Sklo Bohemia dochází k odlivu obyvatel (hlavně za prací), stárnutí obvvatelstva

#### Vývoj počtu obyvatel Světlé nad Sázavou

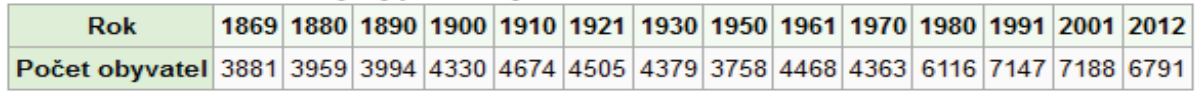

Tab. 1 Vývoj počtu obyvatel Světlé nad Sázavou

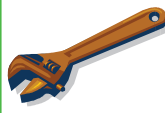

## Zjisti a napiš:

- $\overline{1}$ . Kolik obyvatel má obec, ve které žiješ? (název obce a počet obyvatel) Světlá nad Sázavou, 6791 obyvatel (k 1.1.2012)
- $\overline{2}$ . Jaké národnostní menšiny žijí ve tvé obci?

Zaměřeno na Světlou nad Sázavou: Vietnamci, Slováci, Ukrajinci, Mongolové

 $\overline{3}$ . Jaký je největší současný problém Světelska, který započal v roce 2007?

Vysoká nezaměstnanost, nedostatek pracovních míst (orientace na sklářský průmysl)

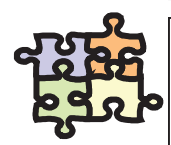

Jistě tě zajímá, jak se žije lidem ve tvé obci. K získání odpovědi ti může pomoci sestavení ankety, kde se tvých sousedů zeptáš, jak se jim líbí život v obci a co by na ní změnili. Podobnou anketu můžeš provést i ve škole mezi tvými kamarády a kamarádkami.

## HOSPODÁŘSTVÍ

Světelsko bylo v minulých století spíše oblastí zemědělskou, jako celá Českomoravská vrchovina. S rozvojem průmyslu v 18. a 19. století, hlubokými lesy a dobrou polohou se stalo Světelsko oblastí s dominantní výrobou skla. Ta přetrvává i v současnosti. Dalším významným oborem je těžba velmi kvalitní žuly v okolí Světlé nad Sázavou a strojírenský průmysl.

Doplň ke každému hospodářskému sektoru obor, který najdeme na Světelsku:

- $\mathbf{1}$ . Primér (prvovýroba): těžba surovin (kámen), zemědělství, rybolov
- $\overline{2}$ . Sekundér (druhovýroba): sklářský, strojírenský a potravinářský průmysl, stavebnictví
- $\overline{\mathcal{E}}$ Terciér (služby): například zdravotnictví, pohostinství, školství, banky, obchod atd.

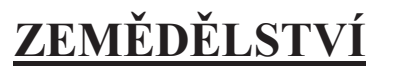

#### Průřezová témata:

Environmentální výchova-diskuse o výhodách a nevýhodách obnovitelných zdrojů energie a jejich vlivu na životní prostředí. Využití projektové výuky.

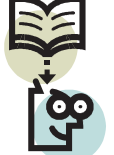

Když se rozhlédneš po krajině kolem tvé obce, uvidíš převážně jehličnaté lesy, louky a pole. Jistě si domyslíš, že v dřívějších dobách bylo hlavní obživou obyvatel zemědělství. V současné době zemědělství sice nezaměstnává tolik obyvatel jako dříve, ale díky moderním strojům a postupům je obhospodařováno větší území. Zemědělství slouží nejen k produkci potravin, ale je to také zásobárna obnovitelných a neobnovitelných Foto 10 zdrojů surovin a energie.

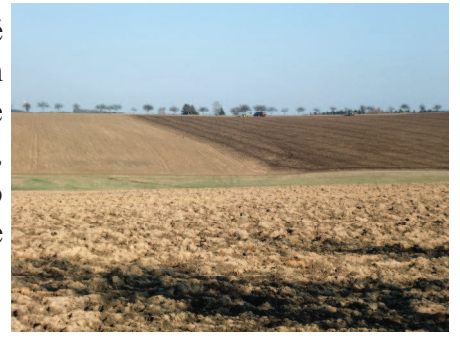

### Odpověz:

- Co hlavně pěstují zemědělci na polích v okolí tvého bydliště? 1. V současné době převážně kukuřice, řepka, pšenice, ječmen, pohanka, brambory.
- $2<sub>1</sub>$ Na Světelsku můžeš kromě skotu a prasat vidět také chov jiných zvířat.

Kterých? Daňci, ovce, drůbež.

 $3<sub>1</sub>$ Co si představíš pod pojmem obnovitelný zdroj energie ? Je v tvém okolí zařízení, které využívá k výrobě energie obnovitelné zdroje?

obnovitelný zdroj energie = teoreticky nevyčerpatelný zdroj energie (čerpat ho lze až tisíce let)

zařízení na výrobu energie z obnovitelných zdrojů - bioplynová stanice (Závidkovice, Dolní

Město, Ovesná Lhota), solární elektrárna (Lipnička), vodní elektrárna (Mariadol, Josefo $dol$ 

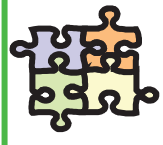

Nejlépe člověk porozumí zemědělským postupům, když vše uvidí na vlastní oči. Zkus navrhnout vašemu vyučujícímu exkurzi do zemědělského podniku v okolí školy. Se spolužačkami a spolužáky si připravte přehled otázek, které vás zajímají.

O průmyslu lze diskutovat v rámci globální výchovy. Upozornit především na sklářství, výrobky a jejich cestu do koutů světa. Dále provázanost lokální a světové ekonomiky a její vliv na život jedinců. Zdůraznit, že řada globálních problémů vzniká na lokální úrovni.

## PRŮMYSL

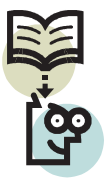

Čisté životní prostředí a klid je typické pro náš region. Již z tohoto hlediska můžeme říci, že průmysl na Světelsku nemá takové zastoupení jako v jiných regionech. Mezi nejdůležitější průmyslová odvětví, patří jistě sklářství, které má na Světelsku tradici téměř 150 let. Závislost na sklářství byla vždy velká, a tak se v 70. letech 20. století začínají stavět podniky zabývající se strojírenstvím a stavebnictvím.

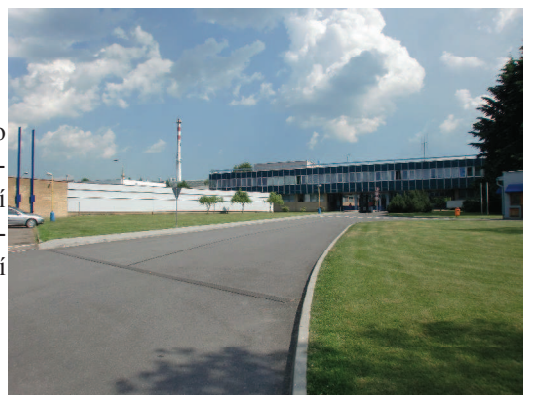

Foto 11

- Zijsti (použij k tomu internet či prospekty firem): Co patří mezi hlavní důvody vzniku sklářské tradice zrovna v našem regionu? Dostatek vody a dřeva (dříve hlavní zdroj topiva do sklářských pecí a také materiál na výrobu forem)
- $\overline{2}$ . Světelské sklo je známo po celém světě. Zjisti, do kterých zemích se naše sklo vyváží a alespoň 4 státy napiš:
	- USA, Rusko, Saudská Arábie, Egypt, Německo, Francie, Velká Británie, Brazílie
- $\overline{3}$ . Jaké suroviny se používají na výrobu skla? Hlavně sklářský písek s vysokým obsahem oxidu křemičitého, dále oxid vápenatý, sodný a draselný (ve formě vápence), odpadní  $eklo$

Chemie - výroba a složení skla Fyzika-vlastnosti skla, lom Světla Dějepis - historie výroby skla ve světě

Mezipředmětové vazby:

Návrh pracovního listu v příloze č.3

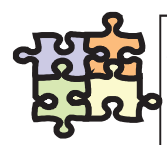

Sklářství patří k nejstarším průmyslovým odvětvím Světelska. Ale je to jediné odvětví, které v našem -egionu existuje? V Muzeu Světelska ve Světlé nad Sázavou se nachází stálá expozice historie řemesl né výroby na Světelsku. Se svým vyučujícím a spolužáky se vydejte do muzea a pokuste se zjistit co nejvíce zajímavých věcí. Vše si zapiš, protože se tě může vyučující zeptat například na řemesla, která byla na Světelsku v minulosti nejvíce rozvinuta.

## Napiš

Jaké výrobky produkují vybrané firmy Světelska? Použít můžeš internet:

Crystalite Bohemia s.r.o., Světlá nad Sázavou - strojně foukané sklo

Všekov s.r.o., Dolní Město - výroba dopravníkových pásů a náhradních dílů do pásů

Granit Lipnice s.r.o., Dolní Město - dlažební kostky, obklady ze žuly, podstavce, zpracování pískovce

APS a.s., Světlá nad Sázavou – elektromotory, stěrací soupravy

Probas s.r.o., Světlá nad Sázavou - výroba kartonů

AMG—Karel Pícha s.r.o., Světlá nad Sázavou - výroba a montáž ocelových konstrukcí (dopravníkové

 $p$ ásy

Bohemia Machine s.r.o., Světlá nad Sázavou - výroba skla a sklářských strojů

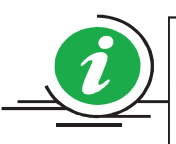

Víte, že jednu z největších vinných láhví na světě vyrobila světelská firma Bohemia Machine? Její objem byl 133 litrů. Jelikož ale přišla rychlá odpověď z Austrálie, kde vyrobili láhev o objemu 490 litrů, tak se v současné době pracuje v Bohemia Machine na láhvi o objemu 570 litrů.

## **SLUŽBY**

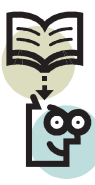

Služby nás provázejí životem téměř na každém kroku, aniž bychom si to uvědomovali. V našem regionu je i nejvíce obyvatel zaměstnáno právě ve službách. Je to jeden z nejvíce rostoucích sektorů hospodářství. Do sektoru služeb patří obchod, banky, zdravotnictví, osobní doprava, školství, státní správa, kulturní zařízení, opravny a obslužná sféra s pohostinstvím a ubytováním.

### Odpověz:

- $\mathbf{1}$ . Na jaký odbor městského úřadu se vydáš pro občanský průkaz?
- Odbor správní, školství a živnostenský  $\overline{2}$ . Kolik základních škol s 2. stupněm najdeme na území Světelska?
	- Na území Světelska najdeme 2 základní školy s 2. stupněm
- $3<sub>1</sub>$ Které ze služeb jmenovaných v úvodu není zastoupena v obci, kde žiješ? Individuální odpověď
- $\overline{4}$ Je v okolí Světlé nad Sázavou nějaké sportovní vyžití v zimním období? Lyžařský areál Kadlečák, zimní stadión ve Světlé nad Sázavou, běžkařské stopy aj.

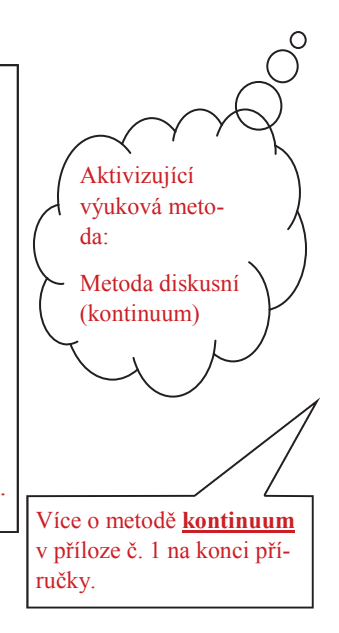

## **CESTOVNÍ RUCH**

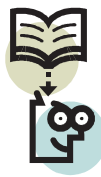

Malebná kopcovitá krajina, poklidný tok řeky Sázavy, výhodná poloha uprostřed republiky a také mnoho tradic. To je vizitka, kterou se může Světelsko pochlubit. Pokud k tomu přidáme památky a kulturní akce, nemůže návštěvníkům už nic chybět.

Žáci se díky referátu naučí vyhledávat informace v různých typech zdrojů. Zlepší si i počítačovou gramotnost při vytváření prezentace. Prezentace na PC ovšem není nutností, ale pouhým doporučením.

Foto 12 Turecký pavilón ve Světlé nad Sázavou

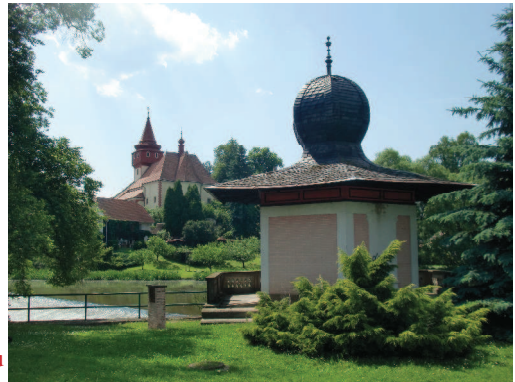

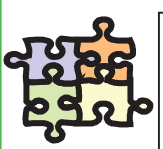

Je tolik krásných míst, ale tak málo místa v této učebnici! Seznam tvoje kamarády s obcí a místy kolem ní, kde bydlíš. Ale pozor! Vyber pouze to nejzajímavější, co by mohlo zaujmout i ostatní. Ukaž nám všem jen ty nejhezčí místa v okolí. Nejlepší formou, jak všem představíš svojí obec, bude vytvořit na počítači obrázkovou prezentaci s tvým komentářem. Můžeš použít fotografie, prospekty či jiné zdroje. Komentář můžeš doplnit pověstí vztahující se k danému místu. Fantazii se meze nekladou.

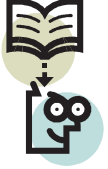

Světelsko nebylo nikdy pevně ohraničeným územím. V minulosti patřilo pod vládu Trčků z Lípy, a tak můžeme památky rozšířit i mimo tento region. Úzké vazby se Světelskem má především Lipnice nad Sázavou a Ledeč nad Sázavou.

## KULTURNÍ PAMÁTKY

Doplň:

Pod fotografie kulturních památek Světelska napiš jejich názvy a obec, kde je najdeme:

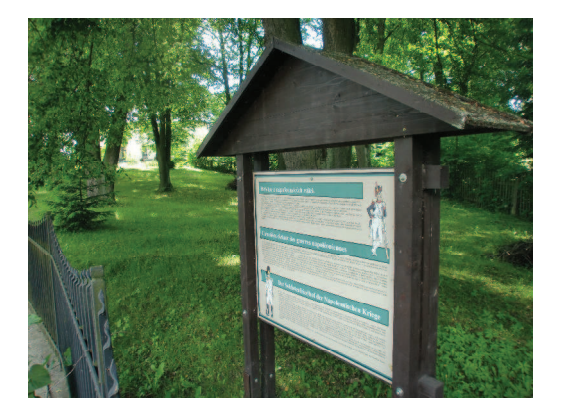

Foto 13 Hřbitov z napoleonských válek v Dolní **Březince** 

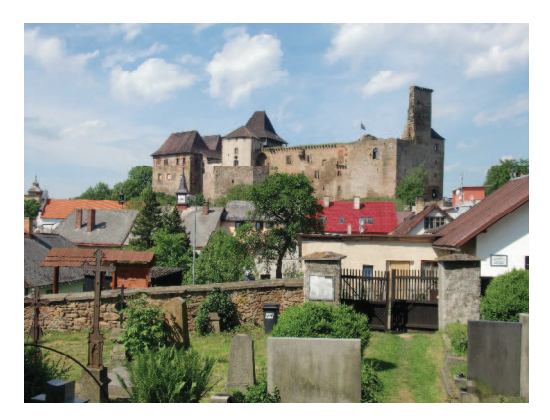

Foto 14 Hrad Lipnice

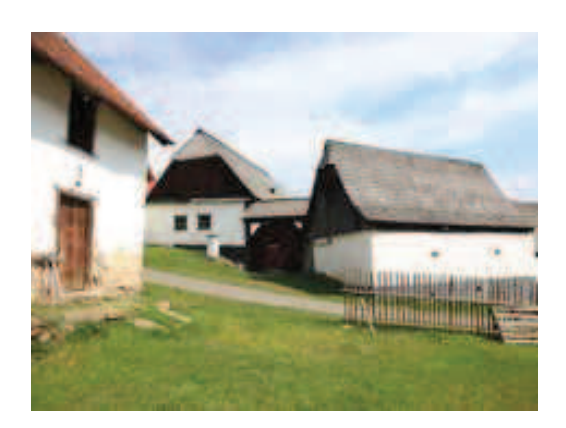

Foto 15 Michalův statek v Pohledi

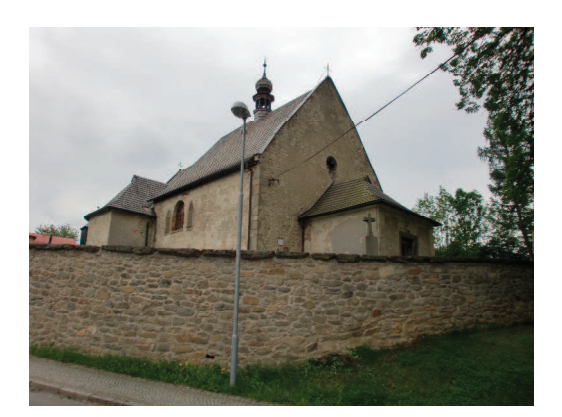

Foto 17 Kostel sv. Martina v Dolním Městě

K některým zde publikovaným památkám je natočeno několik reportáží, které jsou vysílané Českou televizí v pořadu Toulavá kamera (Podlipnické kostely, památky ve Světlé nad Sázavou, Lipnice nad Sázavou, Michalův statek a mnoho dalších).

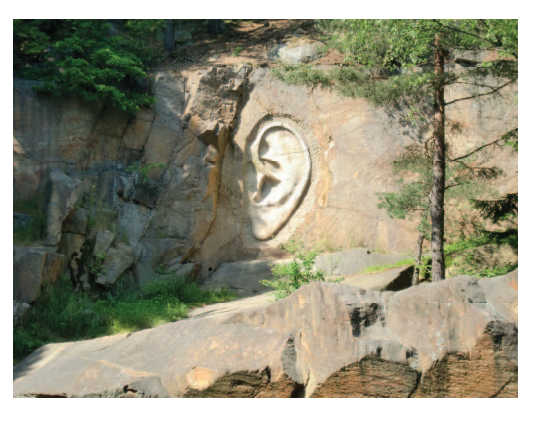

Foto 16 Bretschneiderovo ucho u Lipnice nad Sázavou

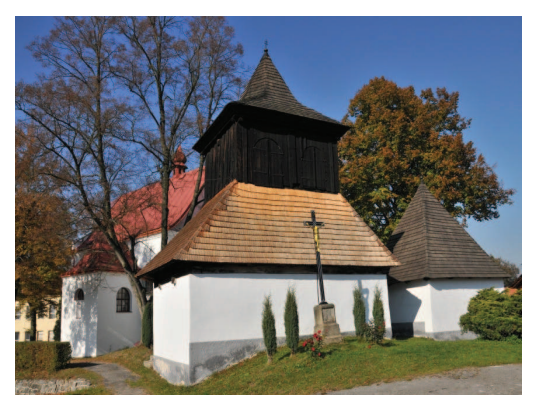

Foto 18 Kostel sv. Jana Křtitele, dřevěná zvonice a márnice v Krásné Hoře

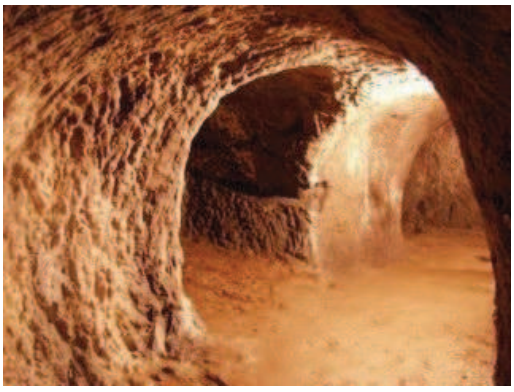

Foto 19 Středověké podzemí ve Světlé nad Sázavou

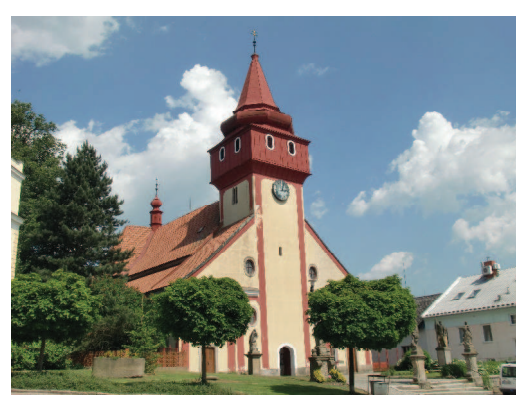

Foto 21 Kostel sv. Václava ve Světlé nad Sázavou

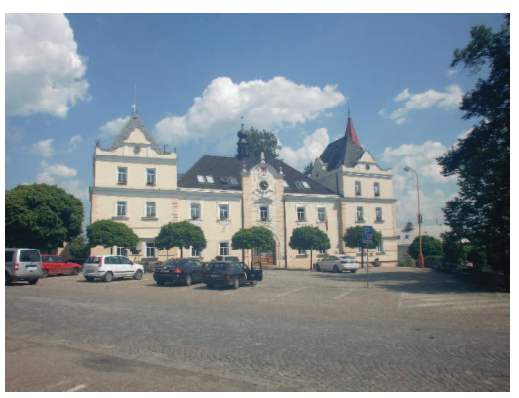

Foto 20 Městská radnice ve Světlé nad Sáza-**VOU** 

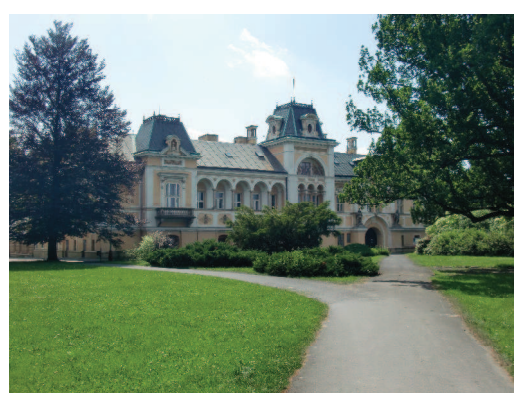

Foto 22 Zámek ve Světlé nad Sázavou

## Zjisti a doplň

Před světelským kostelem stojí socha sv. Václava. Na podstavci sochy je nápis, jehož znění napiš na prázdný řádek:

Svatý Václave, nedej zahynouti nám ni budoucím.

Z jakého literárního textu pochází chorál Sv. Václave?

Kronika Beneše Krabice z Weitmile

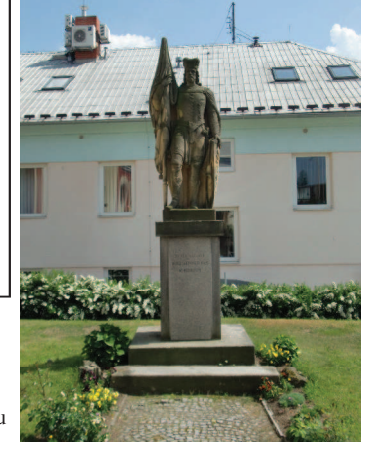

Mezipředmětové vazby:

Český jazyk a literatura

Foto 23 Socha sv. Václava ve Světlé nad Sázavou

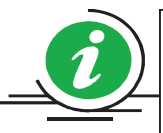

Bylo již dva měsíce po 2. světové válce, když se ze světelského nádraží začaly ozývat mohutné výbuchy, létaly kusy železa, hořelo na nádraží i na protější pile, byli ranění i tři mrtví. Co bylo příčinou? Výbuch 5 vozů munice. Do dnešní doby tento výbuch připomíná kolo z železničního vagonu v zahradě hotelu Košek.

Koláž lze vytvářet v hodinách výtvarné výchovy či pracovních činností. Každý žák by měl ke své fotografii či jinému předmětu z cest dodat svůj komentář nebo zážitek. Velikost koláže závisí na prostorech třídy nebo chodby.

Při prohlížení fotografií Světlé nad Sázavou lze uplatnit videosnímek o tom, jak to kdysi vypadalo v tomto městě. Na www.stream.cz zadejte Světlá n.S. (1935-2010).

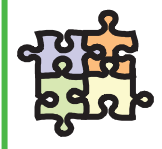

Každý z nás jistě rád cestuje a fotí. Když tyto dvě věci spojíme, vznikne nám expediční deník. Podívej se doma po fotografiích z cest po okolí, přines je do školy a společně se spolužáky vytvořte koláž z fotografií Světelska. Výslednou koláž si pověste na nástěnku a doplňte nějakým zážitkem z cesty.

## PŘÍRODNÍ ZAJÍMAVOSTI

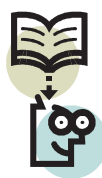

O přírodních památkách a rezervacích jsme se již zmínili v kapitole o ochraně přírody. Nejsou to všechny přírodní úkazy, které můžeme na Světelsku vidět. Následující fotografie vám některé přírodní zajímavosti představí.

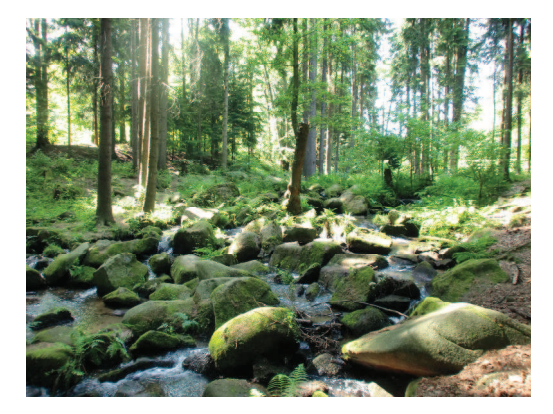

Foto 24 Údolí Žebrákovského potoka

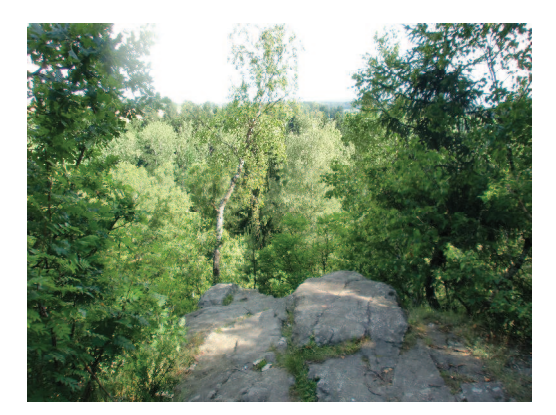

Foto 26 Skála Černý vír u Světlé n.S.

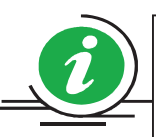

V zámeckém parku ve Světlé nad Sázavou najdeme mnoho zajímavostí. Jednou z nich je "psí náhrobek", kde spočívají dva poslední zámečtí psi, Alaš a Čil. Zřejmě se jedná o připomínku slavného chovu trčkovských psů. Podle nejstarších pamětníků byl Alaš doga a Čil lovecký pes.

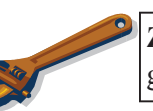

Znáš některou z pověstí vážící se k místům na fotografiích?

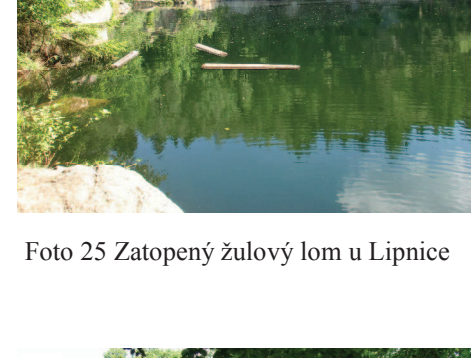

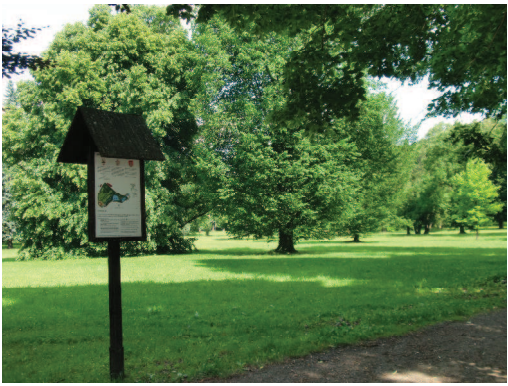

Foto 27 Zámecký park ve Světlé n.S.

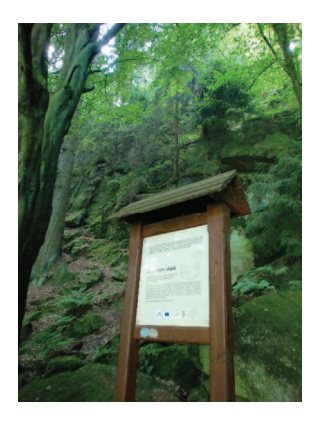

Foto 28 Rodrigova skála na Stvořidlech

Mezipředmětové vazby: Dějepis, český jazyk a literatura

## VÝZNAMNÉ OSOBNOSTI

## Poznej a spoj

Fotografie pod textem vyobrazují významné osobnosti Světelska. Tvým úkolem je ke každé osobnosti přiřadit správné jméno:

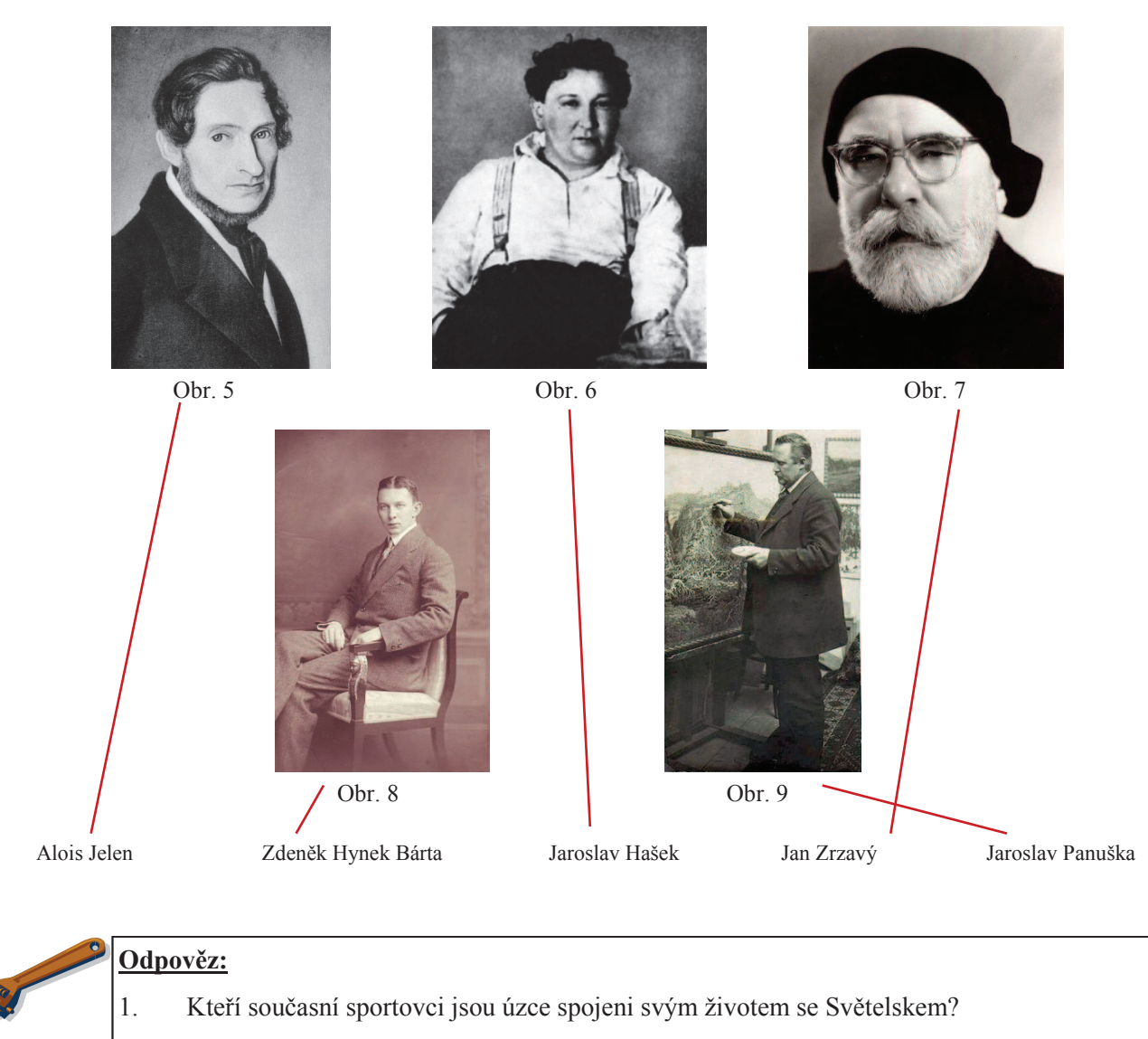

- Peter Pláteník, Jarmila Machačová, František Musil, Jaroslav Holík
- $\overline{2}$ . Potkal jsi někdy ve svém okolí nějakou slavnou osobnost? Pokud ano, napiš její jméno: Individuální odpověď
- $\overline{3}$ . Čím jsou osobnosti na fotografiích nahoře spjaty se Světelskem? (použít můžeš internet): Alois Jelen - narodil se ve Světlé nad Sázavou; hudební skladatel Jan Zrzavý - narodil se ve Vadíně u Okrouhlice; malíř, grafik, ilustrátor Jaroslav Hašek - konec svého života prožil v Lipnici nad Sázavou; spisovatel (Osudy dobrého vojáka Švejka) Zdeněk Hynek Bárta - narodil se ve Františkodole; sportovec, olympionik

Jaroslav Panuška - zemřel v Kochánově u Světlé nad Sázavou; akademický malíř, krajinář

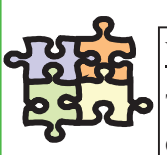

### Vyplň

Tajenka skrývá jméno slavné světelské rodačky, která se proslavila jako módní návrhářka známá po celém světě:

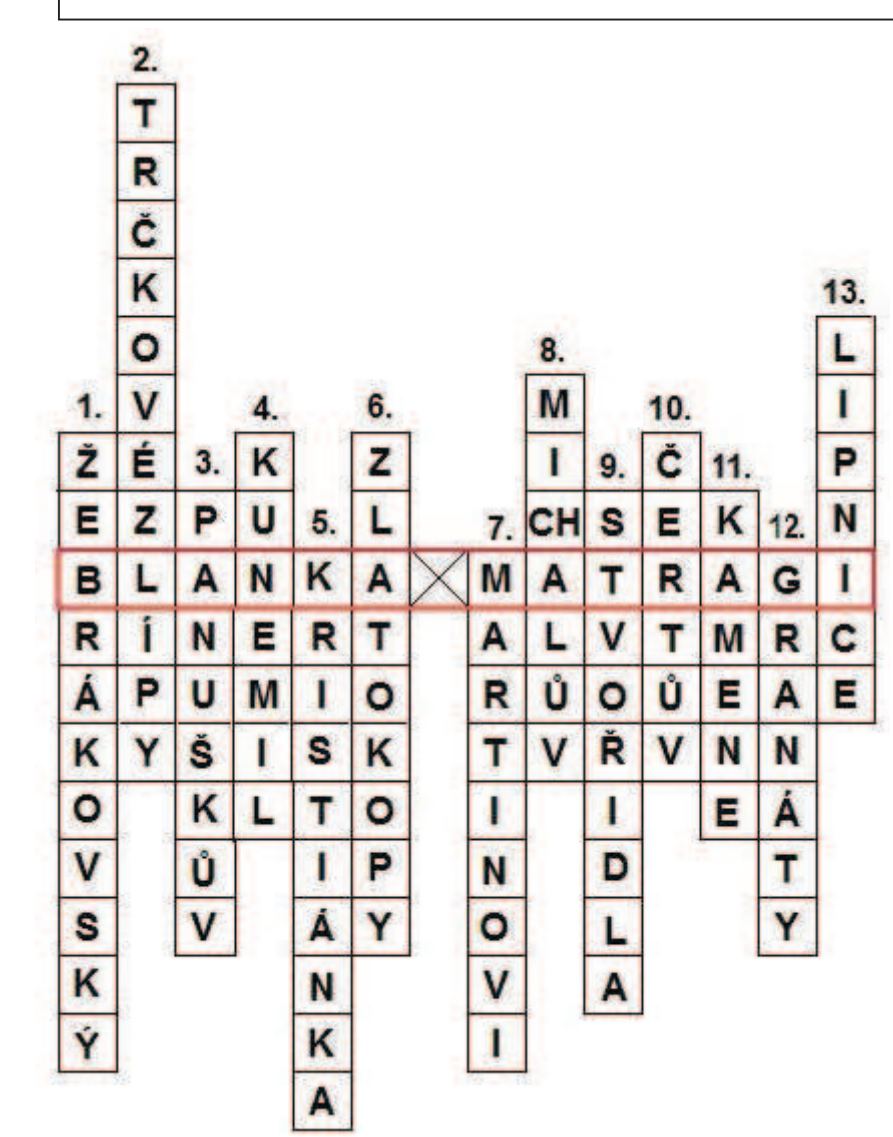

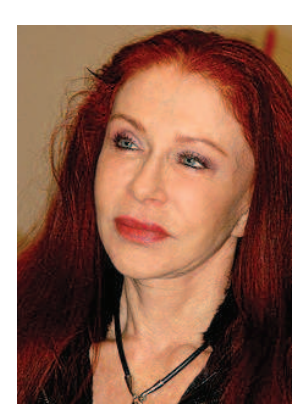

Obr. 10

- $\mathcal{I}$ . Název kopce, na kterém by se v budoucnosti měla postavit rozhledna. Jeho výška je 601 m n.m.
- 2. Po kterém českém šlechtickém rodu je pojmenováno náměstí ve Světlé nad Sázavou?
- $3<sub>1</sub>$ Jméno dubu u Kochánova, který je přírodní památkou.
- $\overline{4}$ . Název obce, jež má v erbu divočáka.
- 5. Název vodní nádrže, která vznikla na horním toku Žebrákovského potoka.
- Jak se nazývá poslední rybník, který patří do tzv. parkových rybníků? 6.
- $\overline{7}$ . Kostel v Dolním Městě je zasvěcen svatému (jméno dopiš do tajenky ve 3. pádě).
- 8. Název statku v obci Pohleď, který slouží jako skanzen.
- 9. Jak se nazývá přírodní rezervace na řece Sázavě?
- Název kamene, který nalezneme u Melechova a je vyhlášen jako přírodní památka.  $10.$
- $11.$ Světlá nad Sázavou je město skla a ? (pokračování doplň do tajenky)
- V minulosti se na Světelsku brousily polodrahokamy. Jaké? České ......... (dopiš do tajenky) 12.
- Jméno hradu, pod kterým strávil ve své chalupě zbytek života Jaroslav Hašek.  $13.$

## **SVĚTELSKO ŽIJE**

Pro opakování získaných vědomostí použijte kvíz v programu ActiveInspire.

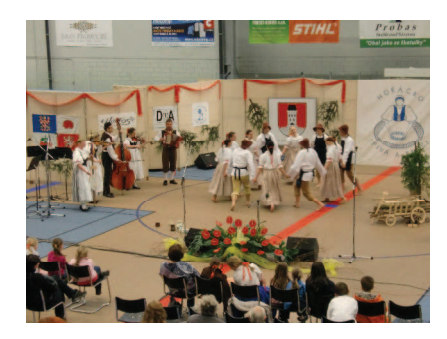

Foto 29 Horácko zpíva a tančí, Světlá nad Sázavou

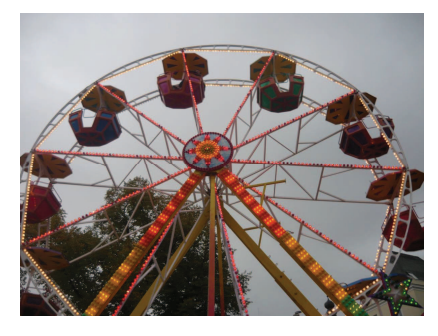

Foto 31 Svatováclavská pouť, Světlá nad Sázavou

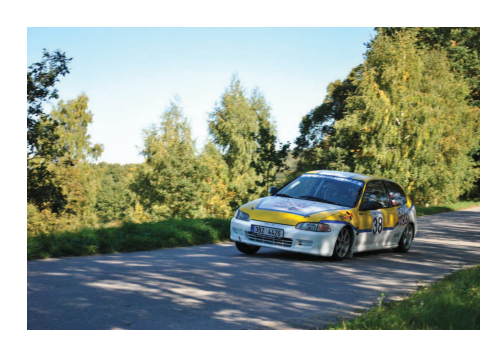

Foto 30 Rallye Světlá

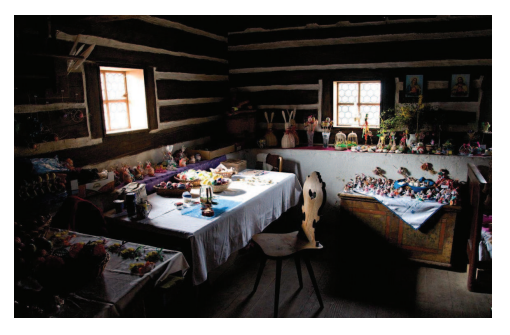

Foto 32 Velikonoce na Michalově statku, Pohled'

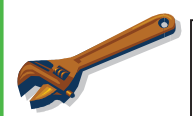

## Zamysli se

Jaké kulturní, sportovní a společenské akce se kromě již zmíněných konají na Světelsku?

Hudební festivaly (Sázavafest, Světlá(ááá) fest), společenské akce (Podzimní a jarní setkání, Svátek hudby) a mnoho dalších.

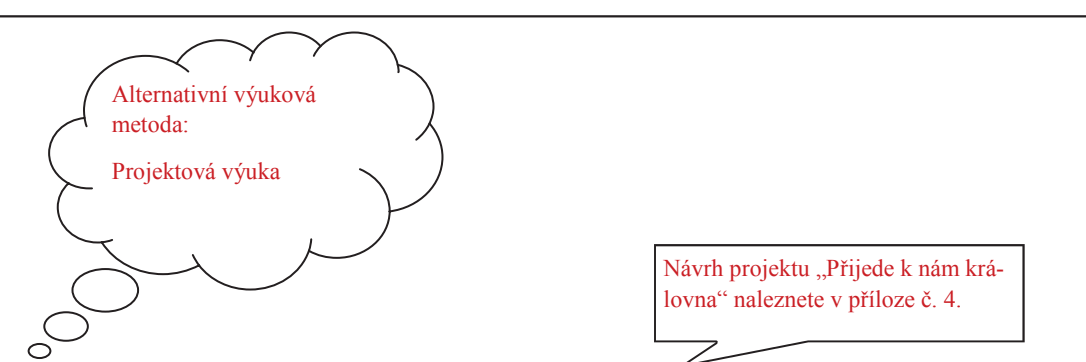

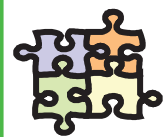

### Přijede k nám královna

Do našeho města zavítá královna Velké Británie. To je příležitost se předvést se svými získanými znalostmi o regionu Světelsko. Seznam královnu s tvým městem, ukaž jí památky a přírodu. Je na tobě jak se toho ujmeš. Skvělý nápad by bylo natočit propagační video o tvém městě, které doplníš komentářem o historii a další zajímavosti. Nesmíš zapomenout, že královna mluví anglicky, a tak bude tvým úkolem vymyslet i anglický komentář. Dále se můžeš vrhnout na přípravu divadelní scénky, kde královně zahrajete s kamarády jednu z pověstí o založení města. Vyučující ti dá jistě cenné rady a pomůže ti.

## SEZNAM POUŽITÉ LITERATURY A DALŠÍCH ZDROJŮ

## Literatura

CULEK, M. a KOL. (1996): Biogeografické členění České republiky. Enigma, Praha, 347 s. DOUBEK, E. (1992): Světlá nad Sázavou v zrcadle dějin. Panorama, Praha, 160 s. KOL. (2004): Havlíčkobrodsko - vlastivědný sborník, svazek č. 18. Okresní vlastivědné muzeum, Havlíčkův Brod, 127 s. KOL. (2005): Havlíčkobrodsko - vlastivědný sborník, svazek č. 19. Okresní vlastivědné muzeum, Havlíčkův Brod, 139 s. KOL. (2007): Světelsko - vlastivědný sborník, 1. díl. Město Světlá nad Sázavou, Světlá nad Sázavou, 265 s. KOL. (2009): Světelsko – vlastivědný sborník. 2. díl. Město Světlá nad Sázavou. Světlá nad Sázavou. 298 s. KOL. (2010): Havlíčkobrodsko - vlastivědný sborník, svazek č. 24. Okresní vlastivědné muzeum, Havlíčkův Brod, 256 s. KOTRBA, T., LACINA, L. (2011): Aktivizační metody ve výuce – příručka moderního pedagoga. Barrister & Principal, Brno, 185 s. MAŇÁK, J., ŠVEC, V. (2003): Výukové metody. Paido, Brno, 219 s. PLEVA, F. (1999): Toulky vrchovinou. Město Ledeč nad Sázavou, Ledeč nad Sázavou, 334 s. PLEVA, F. (2005): Sázava milovaná. Nová tiskárna, Pelhřimov, 365 s. PLEVA, F. (2008): Vrchovina neznámá. Nová tiskárna, Pelhřimov, 318 s. PRŮCHA, J. (1998): Učebnice: Teorie a analýzy edukačního média, Paido, Brno, 148 s. SMOLOVÁ, I. a KOL. (2009): Příručka pro začínajícího učitele zeměpisu. Trifox, Šumperk, 237 s. ZORMANOVÁ, L. (2012): Výukové metody v pedagogice – S praktickými ukázkami. Grada, Praha, 160 s. VORLÍČEK, J. (2010): V zeměpise prakticky jinak. Gymnázium a Střední odborná škola, Moravské Budějovice, 40 s. HOLEČEK, M. a KOL. (1997): Česká republika – Zeměpis pro 8. a 9. ročník základní školy a nižší ročníky víceletých gymnázií. Fortuna, Praha, 96 s. KÜHNLOVÁ, H. (1998): Tady jsem doma aneb Poznej dobře svoje bydliště (pracovní učebnice regionálního zeměpisu). Moby Dick, Praha, 53 s. TAMPÍR, V., ČERVINKA, P. (1999): Přírodní prostředí – pracovní sešit k učebnicím zeměpisu pro základní školy a víceletá gymnázia. ČGS, Praha, 32 s.

## Diplomové práce

KOVÁŘÍKOVÁ, J. (2010): Výuka místního regionu na 2. stupni ZŠ na příkladu Písecka. Katedra geografie. PF JČU, České Budějovice. 95 s. LENKOVÁ, D. (2012): Výuka místního regionu na 2. stupni ZŠ na příkladu Trhosvinenska. Katedra geografie, PF JČU, České Budějovice, 145 s. STANĚK, M. (2012): Moderní trendy ve výuce zeměpisu 2. stupně ZŠ na příkladu učiva "Země ve vesmíru". Katedra geografie, PF JČU, České Budějovice, 86  $\mathbf{s}$ 

## Internetové odkazy

www.svetlans.cz www.ledecns.cz www.kr-vysocina.cz www.rvp.cz http://www.projektovavyuka.cz/ www.czso.cz

## Seznam tabulek, obrázků a fotografií použitých v metodické příručce

## Tabulky:

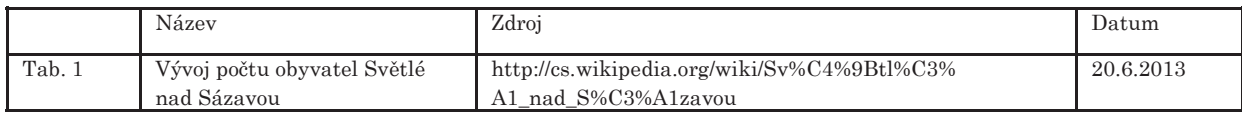

## Obrázky:

Metodickou příručku doplňují ilustrační kliparty z aplikace Microsoft Office Publisher 2003

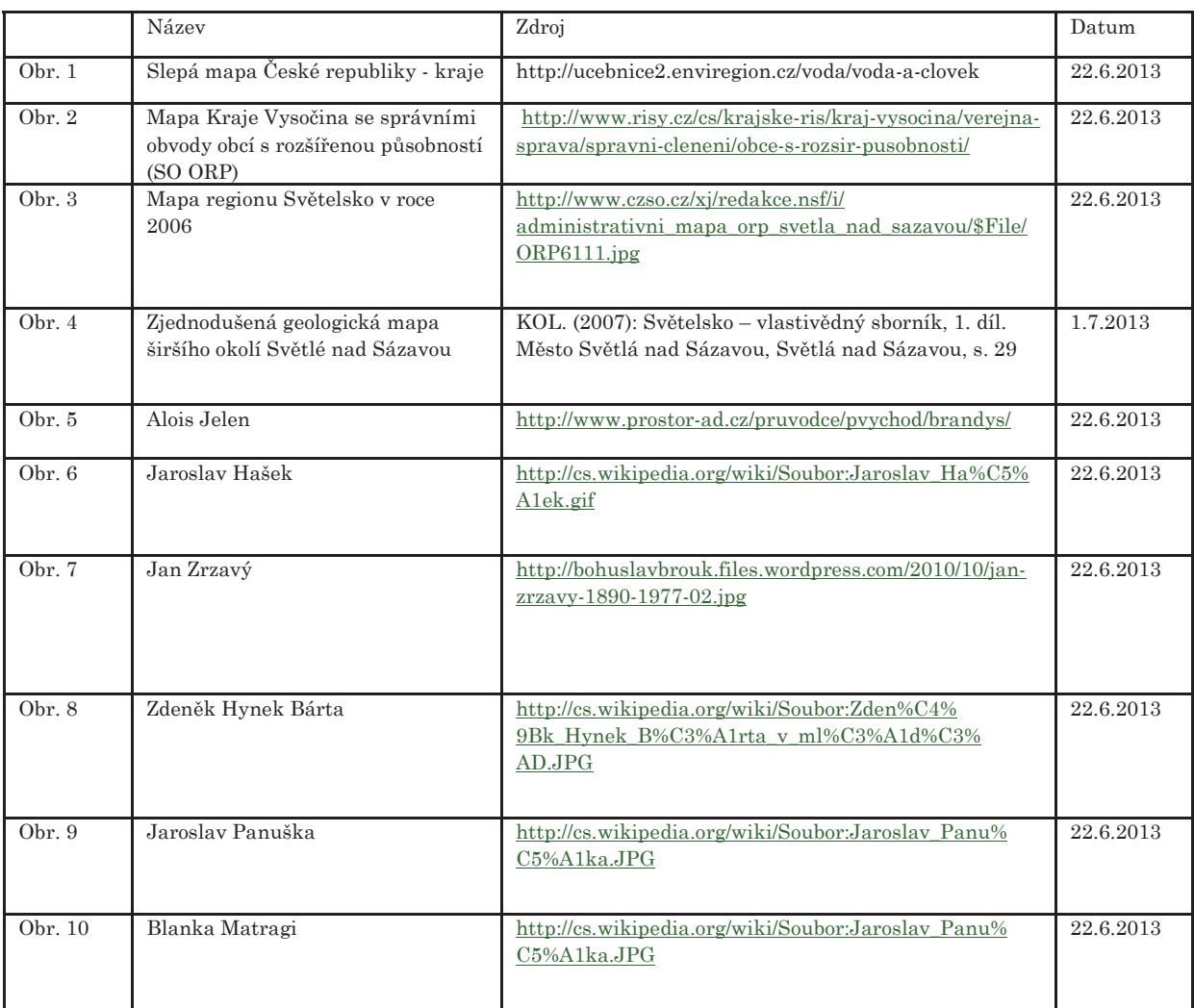

## Fotografie:

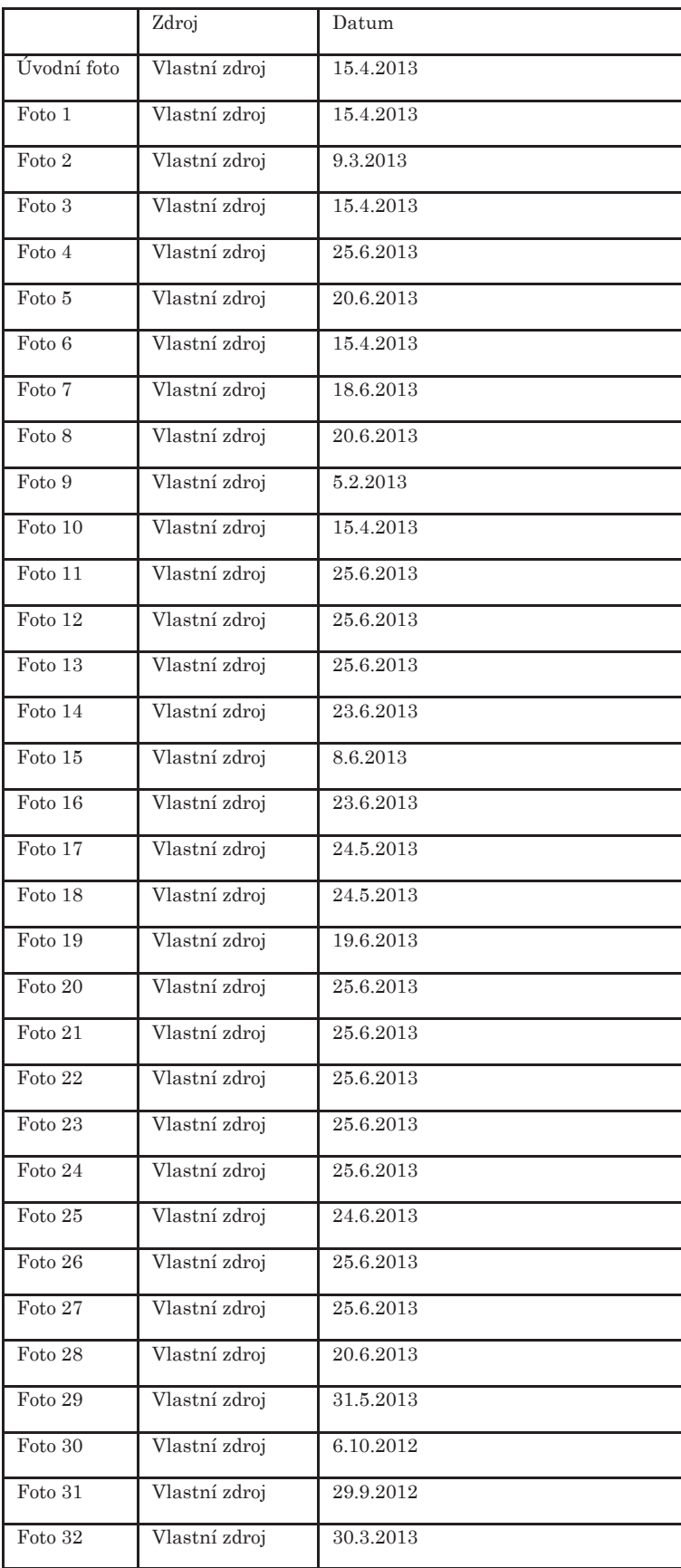

## PŘÍLOHA Č. 1 VYBRANÉ INOVATIVNÍ VÝUKOVÉ METODY

## **BRAINSTORMING**

Nejznámější a nejvíce používaná diskusní metoda. Cílem je produkce nových myšlenek a hypotéz, které vedou k vyřešení nastoleného problému. V úvahu jsou brány veškeré nápady od žáků. Je zakázáno cokoli kritizovat. Výhodou této metody je, že žáci účastníci nejsou na diskusi nijak připravováni. Postup je takový, že je nejprve nastolen problém. Poté začne produkce nápadů, které se zapisují na tabuli. V poslední fázi dochází k hodnocení vyprodukovaných nápadů.

### **BRAINWRITING**

Je písemná podoba brainstormingu. Používá se pro odbourávání psychických bariér z diskusních metod. Výhodou je využití ve velkých skupinách, například v celé třídě. Žáci jsou při této metodě rozdělení do skupinek nejlépe po šesti členech. Každý člen píše své nápady na vyřešení problému (pravidla umožňují až tři nápady). Po uplynutí určité doby posune své řešení kolegovi vedle, mezitím se k němu dostane papír s nápady jiného kolegy, kam po přečtení návrhů může dopsat další. Vyhodnocení probíhá společně s vyučujícím.

### METODA 635

Jedná se o alternativu brainwritingu. Žáci řeší opět nastolený problém. Jsou rozdělení do skupin po šesti a každý člen té skupiny má za úkol vymyslet tři návrhy a předat dalšímu kolegovi ze skupiny. Každému žákovi by mělo pod rukama projít pět papírů s návrhy, aby se vrátily zpět na začátek.

### SNOWBALLING (sněhové koule)

Další diskusní metodou je snowballing, kde na zadaném úkolu pracuje nejprve každý sám. Po uplynutí určené doby se vytvoří dvojice, která diskutuje o zadaném úkolu. Po uplynutí doby se vytvoří skupinky po čtyřech a následně po osmi žácích. Úkol zůstává stejný. Je jen na pedagogovi, jak budou vstupní informace zprostředkovány (text, video, fotografie...).

### **KONTINUUM**

Obdobou klasické diskuse je kontinuum (známé pod názvem diskusní pavučiny). Žáci jsou vyzváni, aby zaujali určitý postoj k položeným otázkám od učitele. Svou pozici vyjádří tím, že si na jednu stranu učebny postaví všichni, co zcela souhlasí, na druhou stranu ti, co nesouhlasí, a uprostřed budou všichni ti, co úplně nesouhlasí a ani úplně souhlasí. Učitel posléze postupně vyzývá žáky, aby vysvětlili, proč zaujímají danou pozici. Příkladem tématu aplikovaného na místní region může být např." Chtěl/a bych být starostou/ starostkou v naší obci". Přípravu k diskusi předchází shromažďování a vyhodnocení pro a proti argumentů (samostatná či skupinová práce).

## SITUAČNÍ METODY

Patří sem metody, které řeší problémy ze života. Často je součástí projektové výuky, např. úprava okolí školy či ochrana přírody.

### KRITICKÉ MYŠLENÍ

Kritické myšlení vede žáky k porozumění učiva, k odhalování vztahů mezi osvojovanými fakty a jevy a dále vedou k vytváření vlastního názoru na daný problém. Mezi metody kritického myšlení patří brainstorming a myšlenkové mapování.

## PŘÍLOHA Č. 2 PROJEKT, , VODA"

#### Délka trvání: 2 dny

Věk: 13-15 let

Průřezová témata: Osobnostní a sociální výchova, Výchova demokratického občana, Mediální výchova, Environmentální výchova

Předměty: Zeměpis, přírodopis, fyzika, chemie, výtvarná výchova

Dovednosti: žák vyhledává a třídí informace, samostatně pozoruje a experimentuje, vyhledává informace vhodné k řešení problému, naslouchá druhým, rozumí a zapojuje se do diskuse, respektuje odlišné názory, bezpečně užívá materiály a nástroje, respektuje pravidla, chápe základní ekologické souvislosti a environmentální problémy

Oborové cíle: poznatky lze prakticky využít v hodinách přírodopisu, chemie, fyziky, zeměpisu, výtvarné výchovy

#### Popis projektu či výukové aktivity

Motivační část: v hodinách fyziky (skupenství vody a její přeměny), v hodinách chemie (filtrace a destilace vody), v hodinách přírodopisu (shromažďování materiálů k ekosystému řeka)

Realizační část: změna rozvrhu na dva dny, zajištění dozoru, místností pro vypracování úkolů a potřebných pomůcek, zajistit vstup do čističky odpadních vod v Mrzkovicích a malé vodní elektrárny v Mariadole

#### První den:

8:00 - začátek projektu, rozdělení žáků do dvojic, rozdání pracovních listů (do dvojice), ujasnění si pravidel práce a chování, příprava pomůcek pro sběr vzorků

9:00 - exkurze na ČOV Mrzkovice, cestou pozorování ekosystému v okolí řeky Sázavy, sběr vzorků vody

11:00 - exkurze malé vodní elektrárny v Mariadole, po ukončení exkurze odevzdání pracovních listů a získaných vzorků vody a půdy, odchod domů

Druhý den (práce ve čtyřčlenných skupinkách):

8:00 - v hodině chemie zkoumají žáci vodu z hlediska chemického (filtrace (přes filtrační papír a pískový filtr) a destilace vzorků vod z řeky Sázavy, Žebrákovského potoka a Pstružného potoka, určení chemických látek a minerálů ve vzorcích)

9:45 - v hodině fyziky žáci zkoumají vodu z hlediska fyzikálního (změny skupenství vody, využití vody pro výrobu elektrické energie, popis funkce malé vodní elektrárny a druhy turbín ve vodních elektrárnách), vazby se zeměpisem (zakreslit do mapy síť největších vodních elektráren v ČR)

11:30 - v hodině přírodopisu žáci zkoumají vodu z hlediska biologického (mikroskopický rozbor vzorků vody z řeky Sázavy, Žebrákovského a Pstružného potoka; popis a nákres objevených organismů ze vzorků, vysvětlení významu pro ekosystém řeky)

13:15 - prezentace zpracovaných výsledků a zjištění; diskuse (zpětná vazba—co se nám líbilo, co nás zaujalo atd.)

Pomůcky: stojany pro aparáty na filtraci a destilaci, mikroskop, preparační soustava, nádoby na vzorky vody, psací a kreslící potřeby, PC, lepidlo, nůžky, chemické nádobí, fotoaparát, odborná literatura

## NÁVRH ÚKOLŮ PRO PRACOVNÍ LISTY K PROJEKTU "VODA"

## <u>ČISTIČKA ODPADNÍCH VOD V MRZKOVICÍCH</u>

 $1.$ Namaluj schéma čističky odpadních vod v Mrzkovicích a popiš jednotlivé části čističky.

- 2. Vysvětli pojmy mechanické a biologické čištění vody - vysvětli princip těchto dvou způsobů čištění vody
- 3. Co je to biologický kal a jaké je jeho využití?
- 4. Jaké množství vody proteče čističkou vod za 24 hodin?
- 5. Kam vytéká vyčištěná voda?
- 6. Má čistička odpadních vod význam pro náš život?

## EKOSYSTÉM ŘEKA

1. Jak se jmenuje řeka, jejíž voda protéká čističkou odpadních vod? Víte, kde pramení a do kterého moře se vlévá?

2. Vyhledej, pojmenuj a zařaď živé a neživé přírodniny, které se nacházejí v ekosystému řeky.

3. Jak ovlivníš čistotu vody v potocích a řekách?

## PŘÍLOHA Č.3

## NÁVRH PRACOVNÍHO LISTU

## HISTORIE ŘEMESLNÉ VÝROBY NA SVĚTELSKU

- 1. V expozici rodů najdi informace o třech rodech, které vlastnily město Světlá nad Sázavou v minulosti.
- 2.
- $3<sub>1</sub>$ Schematicky nakresli kladkostroj na zvedání břemen (expozice těžba a zpracování kamene na Světelsku).
- Co je krepna a k čemu v muzeu slouží?  $4.$
- Z kterých hornin pochází vzorky přírodních kamenů z okolí Světlé nad Sázavou (najdeš je v geolo-5. gické expozici).

V expozici sklářství na Světelsku se nachází pracoviště skláře. Vyjmenuj alespoň 5 sklářských 6. nástrojů na tomto pracovišti (dva z nich nakresli a napiš, k čemu slouží).

## PŘÍLOHA Č. 4 PROJEKT "PŘIJEDE K NÁM KRÁLOVNA"

Délka trvání: jeden den

Doba přípravy: dva týdny

Věk: 13 - 15 let

Průřezová témata: osobnostní a sociální výchova, multikulturní výchova, mediální výchova, výchova demokratického občana

Předměty: český jazyk a literatura, cizí jazyk (anglický), zeměpis, dějepis, přírodopis, informatika, pracovní činnosti, výtvarná

Dovednosti: práce s informačními zdroji a technologiemi, rozšíření kooperativních dovedností žáků

Oborové cíle: rozšíření slovní zásoby v cizím jazyce a motivace žáků k dalšímu učení, prohloubení vztahu žáků k našemu regionu i znalostí o této oblasti

#### Popis projektu či výukové aktivity

Úvodní evokační a organizační část: motivace a vzbuzení zájmu žáků o Světelsko (televizní pořady, Světlá nad Sázavou kdysi a dnes - materiál dostupný na www.stream.cz - Světlá n.S. (1935—2010))

- $\bullet$ zajištění spolupráce s ostatními učiteli
- rozdělení žáků do tří skupin (nejvhodnější je rozdělit žáky podle zájmů):  $\blacksquare$
- 1. skupina za úkol má shromáždit literaturu a jiné zdroje o Světelsku  $\bullet$ 
	- ' důležité budou zajímavosti jak historické, přírodní, tak i ze současnosti
		- výstupem je text, který bude komentátor číst během videoprojekce o Světelsku
		- o hodinách cizího jazyka budou všichni žáci tento text překládat z českého do anglického jazyka
		- důležitá bude spolupráce s druhou skupinou
- 2. skupina její úkol bude pořídit a zpracovat video, které bude mapovat převážně památky a zajímavosti ve Světlé nad

Sázavou a blízkém okolí

- tuto skupinu by měli tvořit hlavně zájemci o výpočetní techniku
- videomateriál lze pořídit na videokameru, digitální fotoaparát či mobilní telefon
- stěžejní bude spolupráce s první skupinou, která vytváří jakýsi scénář
- zpracování videa bude probíhat v hodinách informatiky (i individuálně)
- 3. skupina v hodinách českého jazyka a literatury si členové třetí skupiny vyberou dvě pověsti (i více), které souvisí se
	- Světelskem (založení Světlé nad Sázavou, původ jmen přírodních památek atd.)
	- úkolem bude předvést svým spolužákům (i z ostatních tříd) divadlo, jehož námětem budou právě pověsti o Světelsku
	- kulisy a kostýmy lze i s ostatními žáky vytvořit a namalovat v hodinách výtvarné výchovy a pracovních činností

Realizační část: změna rozvrhu na jeden den, zajištění multimediální učebny a prostoru pro divadelní inscenaci

8:00 - 8:45 - instrukce, příprava materiálů, techniky a divadelní scény

9:00 - 9:45 - videoprojekce s komentářem v českém a cizím jazyce

10:00 - 10:45 - divadelní pojetí pověstí o Světelsku

10:55 - 11:30 - hodnocení a sebehodnocení práce skupin i jednotlivců

Další využití výstupů projektového dne: výstupy lze uplatnit při následujících hodinách českého a cizího jazyka, zeměpisu a dějepisu (žáci si tak získané vědomosti lépe zapamatují)

Pomůcky k projektu: internet, literatura s pověstmi, populárně-naučná literatura o Světelsku, slovník anglického jazyka, informační brožury o Světlé nad Sázavou a okolí, výpočetní technika, program na zpracování videa, výtvarné potřeby, kostýmy, kulisy